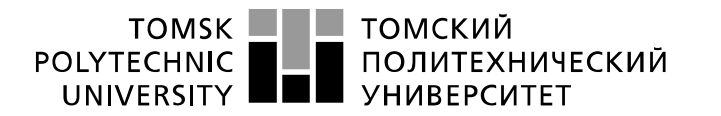

Министерство науки и высшего образования Российской Федерации федеральное государственное автономное образовательное учреждение высшего образования «Национальный исследовательский Томский политехнический университет» (ТПУ)

Инженерная школа энергетики Направление подготовки 13.04.02 Электроэнергетика и электротехника Отделение электроэнергетики и электротехники

## **МАГИСТЕРСКАЯ РАБОТА**

**Тема работы**

#### **Асинхронный частотно-регулируемый электропривод судового вентилятора** УДК 62-83-523:629.5.048.4

Студент

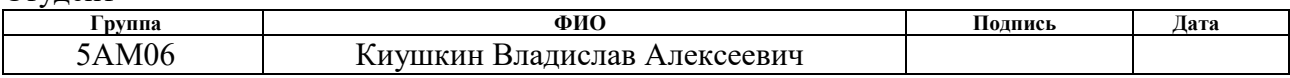

#### Руководитель

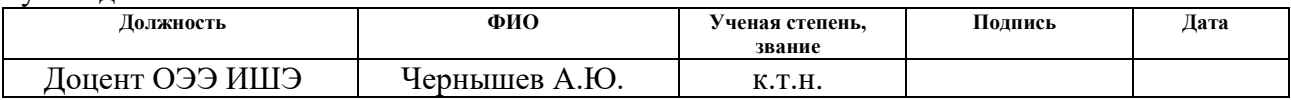

## **КОНСУЛЬТАНТЫ ПО РАЗДЕЛАМ:**

#### По разделу «Финансовый менеджмент, ресурсоэффективность и ресурсосбережение»

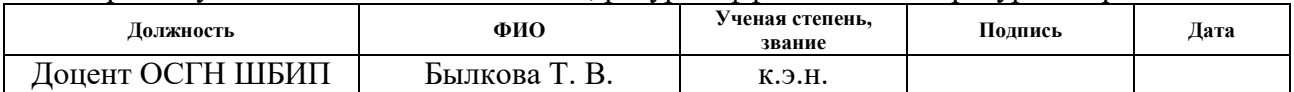

По разделу «Социальная ответственность»

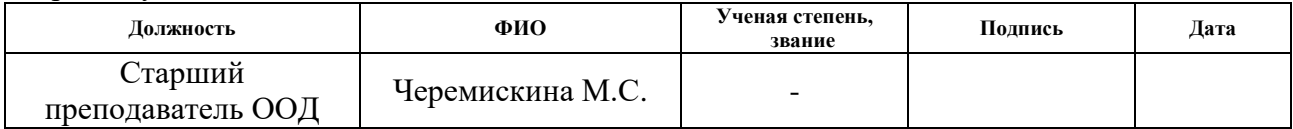

## **ДОПУСТИТЬ К ЗАЩИТЕ:**

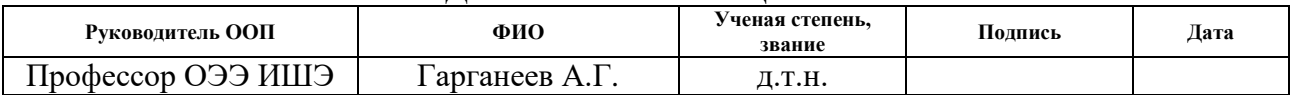

# **ПЛАНИРУЕМЫЕ РЕЗУЛЬТАТЫ ОБУЧЕНИЯ ПО НАПРАВЛЕНИЮ**

# **13.04.02 электроэнергетика и электротехника**

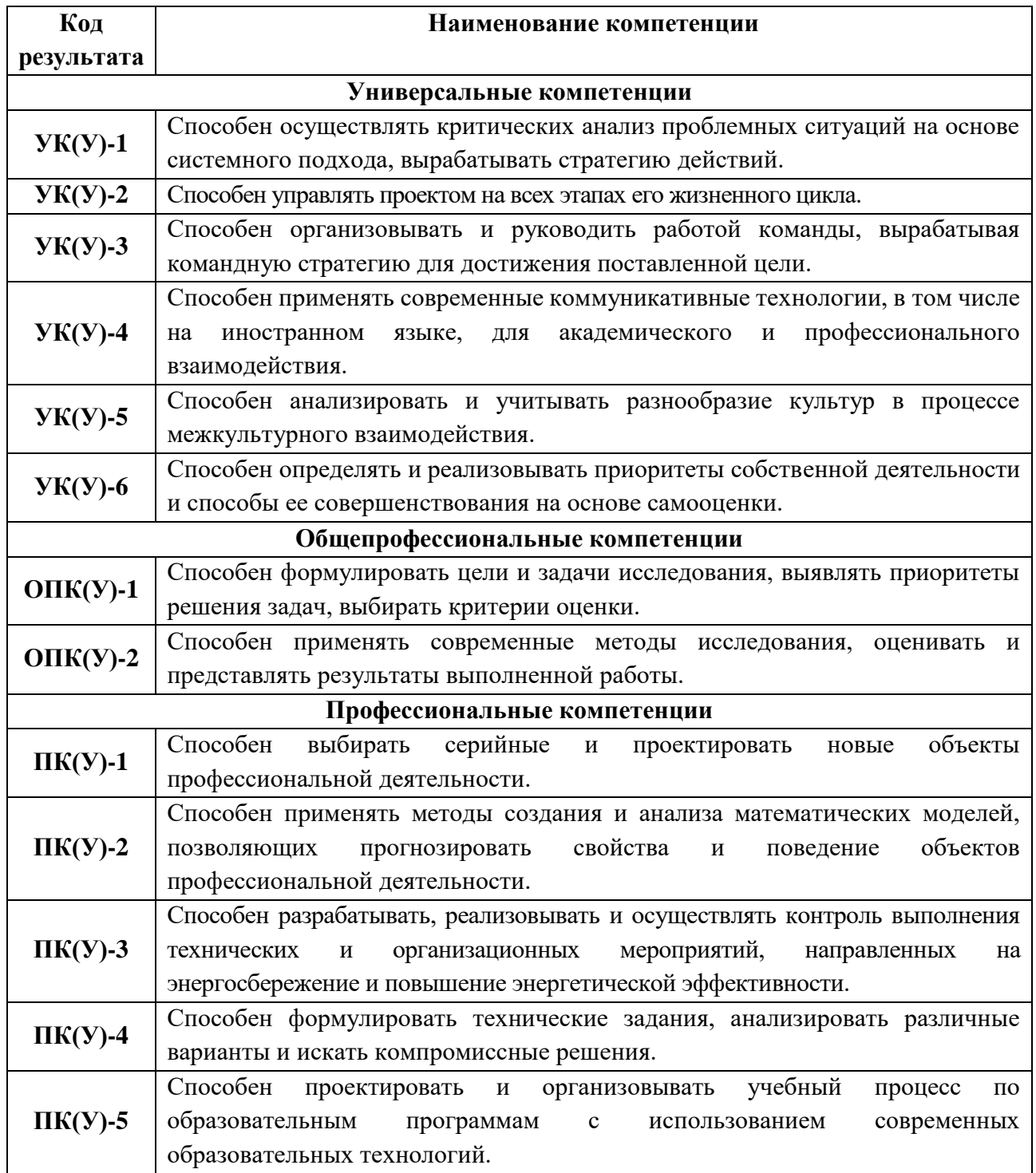

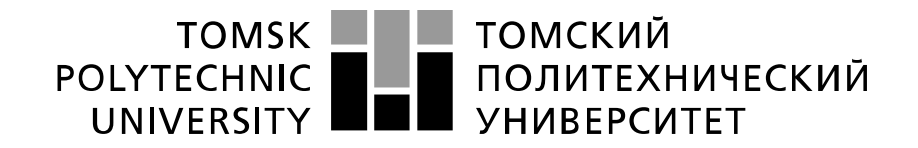

#### Министерство науки и высшего образования Российской Федерации федеральное государственное автономное образовательное учреждение высшего образования «Национальный исследовательский Томский политехнический университет» (ТПУ)

Инженерная школа энергетики Направление подготовки 13.04.02 Электроэнергетика и электротехника Отделение электроэнергетики и электротехники

УТВЕРЖДАЮ:

Руководитель ООП

(Полпись) (Дата)  $(\Phi, M, O.)$ 

\_\_\_\_\_\_\_\_\_\_\_ \_\_\_\_\_\_\_ Гарганеев А.Г.

# **ЗАДАНИЕ**

#### **на выполнение выпускной квалификационной работы**

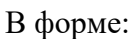

#### Магистерской диссертации

(бакалаврской работы, дипломного проекта/работы, магистерской диссертации)

Студенту:

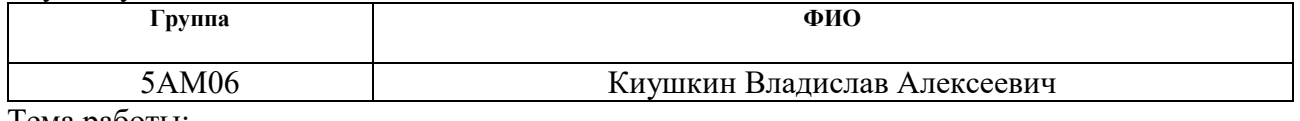

ема работы

**«Асинхронный частотно-регулируемый» электропривод судового вентилятора»** Утверждена приказом директора (дата, номер) 10.12.2021 г № 344-50/с

Срок сдачи студентом выполненной работы: 07.06.2022

## **ТЕХНИЧЕСКОЕ ЗАДАНИЕ:**

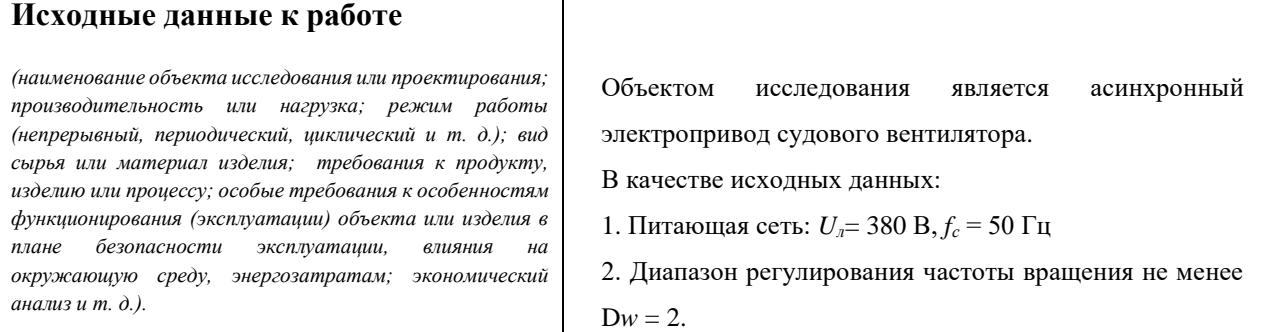

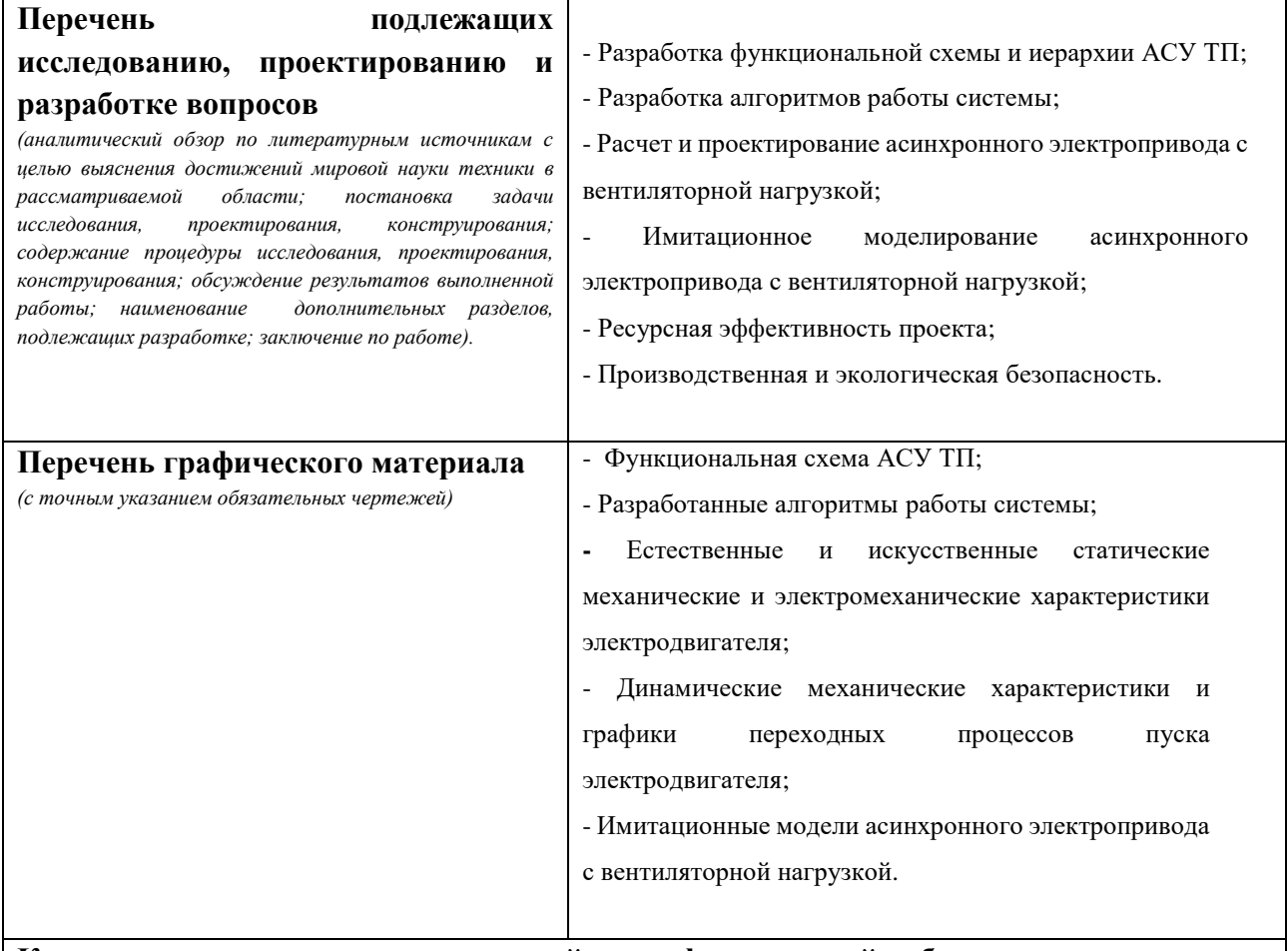

# **Консультанты по разделам выпускной квалификационной работы**

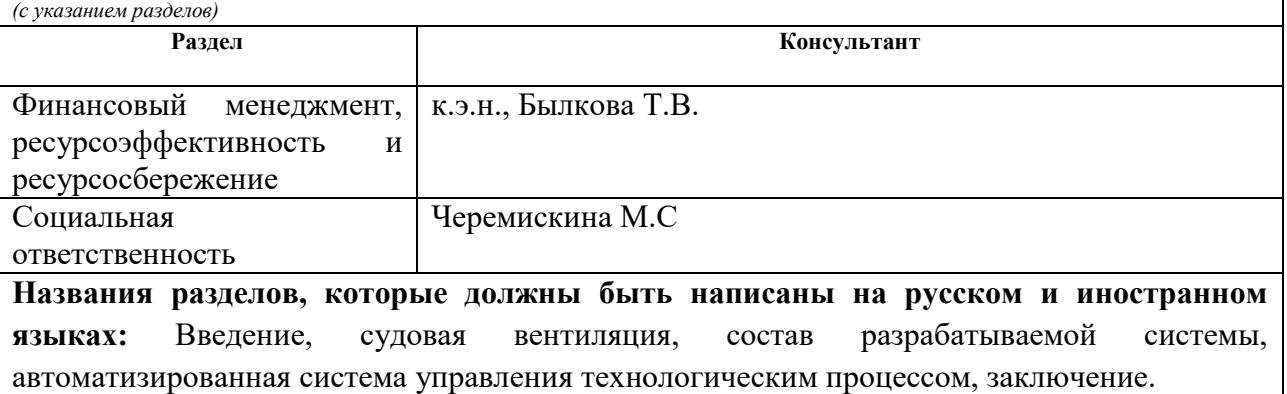

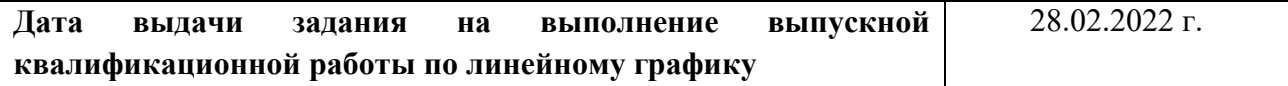

## **Задание выдал руководитель:**

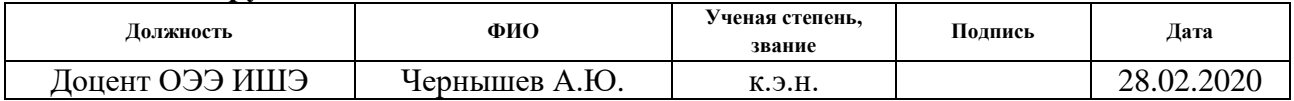

## **Задание принял к исполнению студент:**

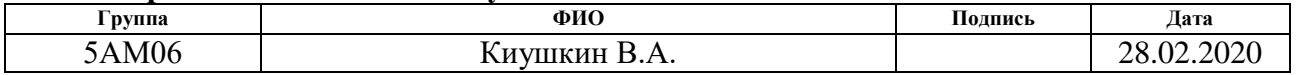

## **ЗАДАНИЕ ДЛЯ РАЗДЕЛА «ФИНАНСОВЫЙ МЕНЕДЖМЕНТ, РЕСУРСОЭФФЕКТИВНОСТЬ И РЕСУРСОСБЕРЕЖЕНИЕ»**

#### Студенту:

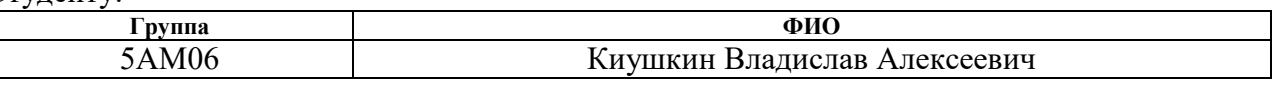

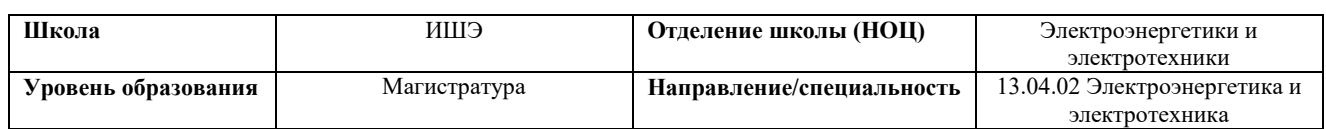

#### **Исходные данные к разделу «Финансовый менеджмент, ресурсоэффективность и ресурсосбережение»:**

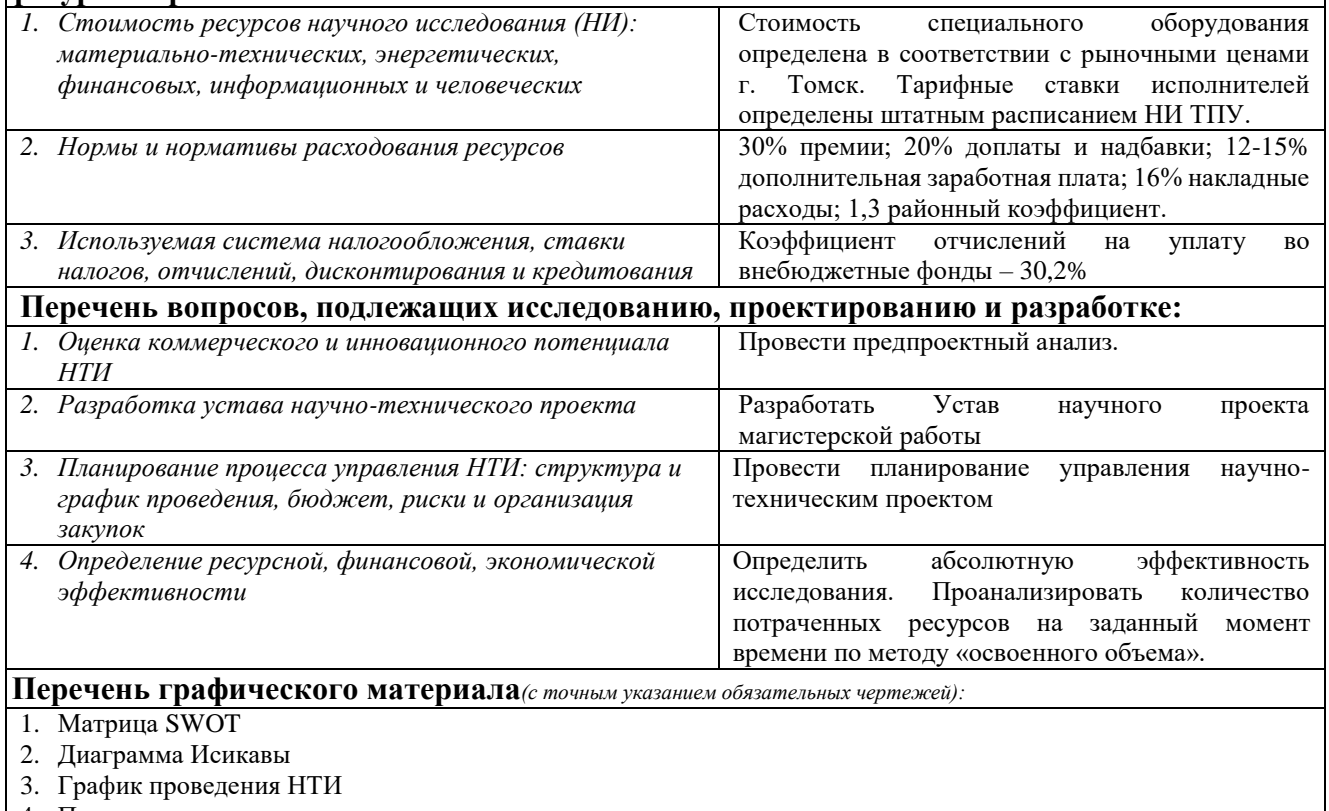

4. Потенциальные риски

- 5. Оценка абсолютной эффективности исследования
- 6. Динамика показателей метода освоенного объема

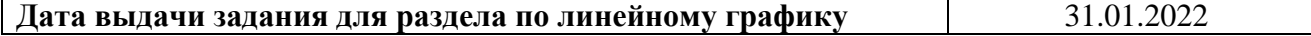

#### **Задание выдал консультант:**

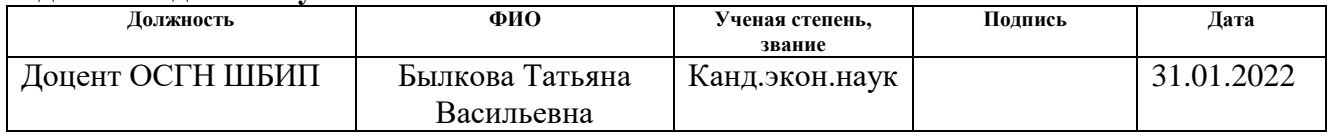

#### **Задание принял к исполнению студент:**

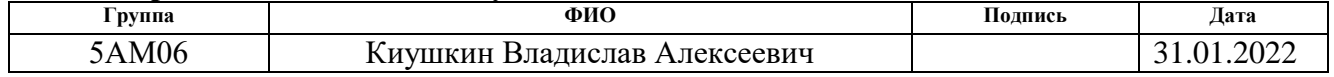

# **ЗАДАНИЕ ДЛЯ РАЗДЕЛА «СОЦИАЛЬНАЯ ОТВЕТСТВЕННОСТЬ»**

Студенту:

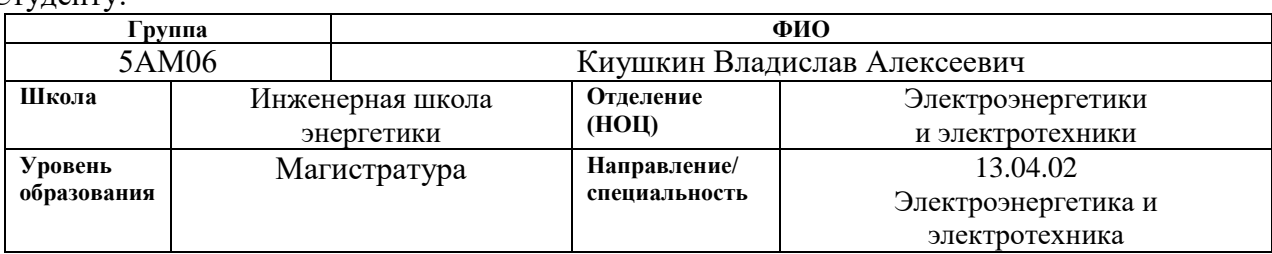

## Тема ВКР:

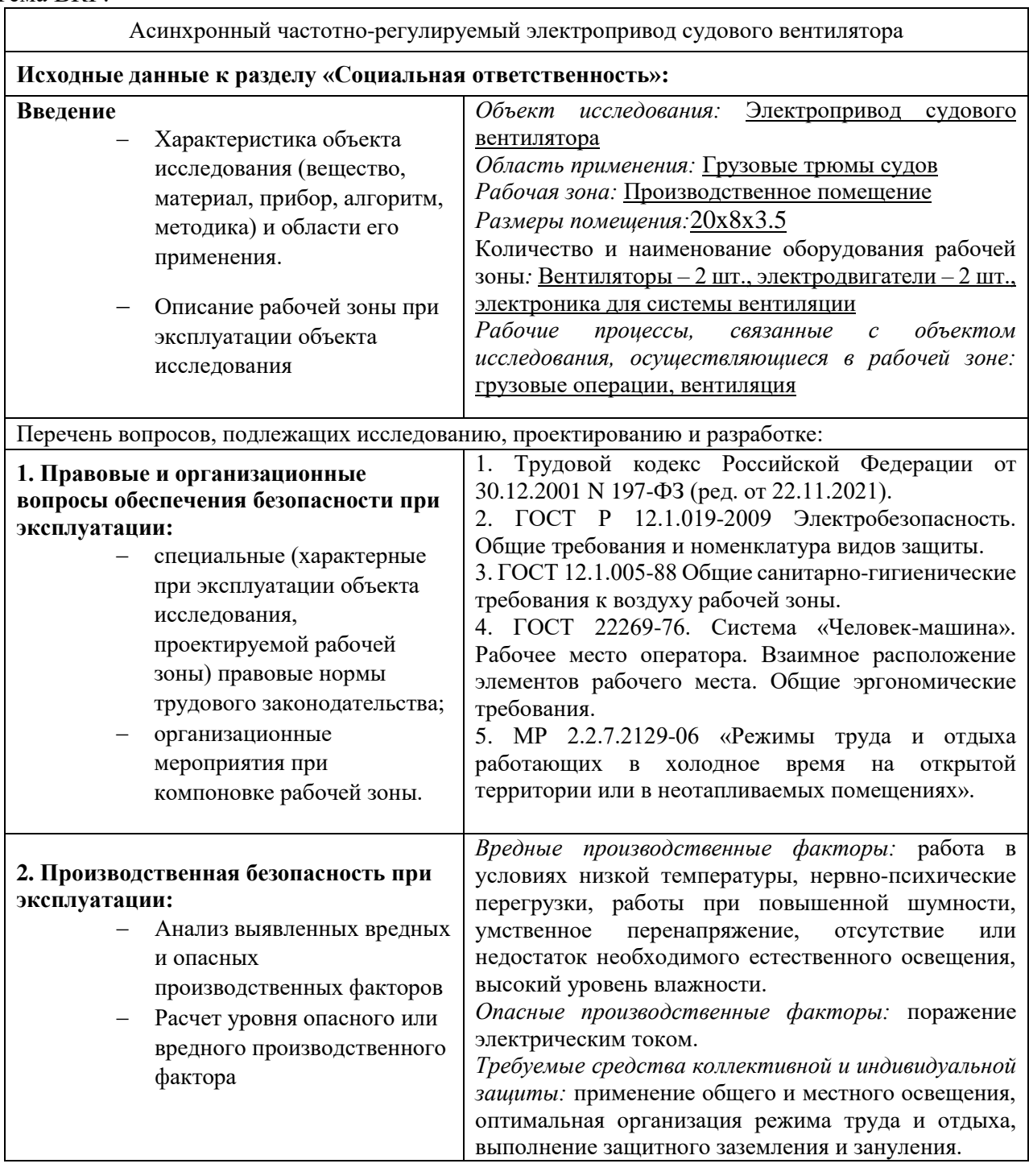

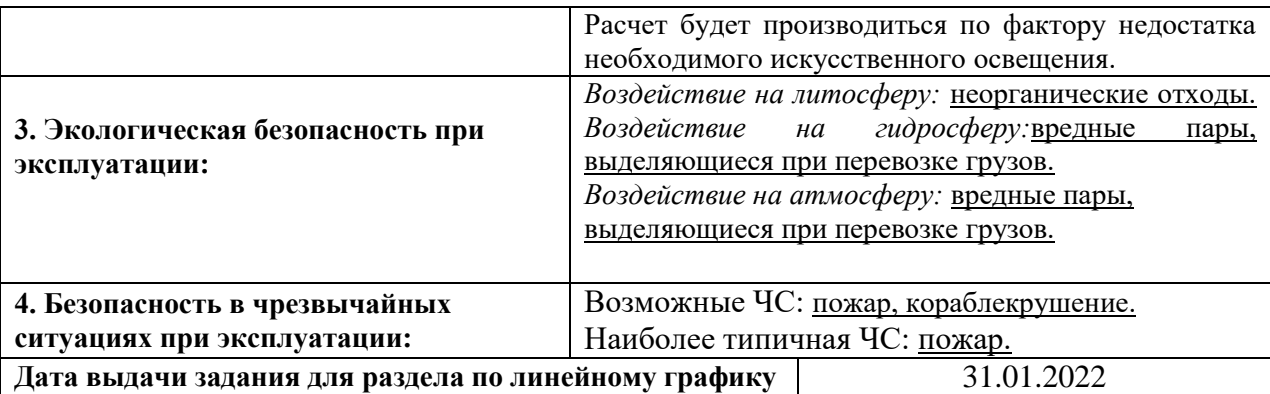

## **Задание выдал консультант:**

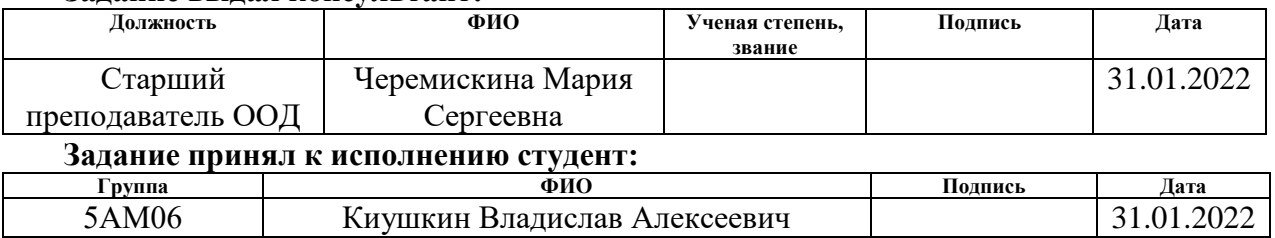

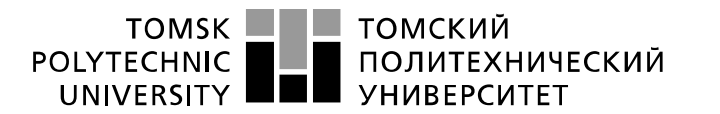

Министерство науки и высшего образования Российской Федерации федеральное государственное автономное образовательное учреждение высшего образования «Национальный исследовательский Томский политехнический университет» (ТПУ)

Инженерная школа энергетики Направление подготовки – 13.04.02 Электроэнергетика и электротехника Отделение электроэнергетики и электротехники Период выполнения: осенний / весенний семестр 2021/2022 учебного года

Форма представления работы:

Магистерская диссертация

### **КАЛЕНДАРНЫЙ РЕЙТИНГ-ПЛАН выполнения выпускной квалификационной работы**

Срок сдачи студентом выполненной работы: 07.06.2022

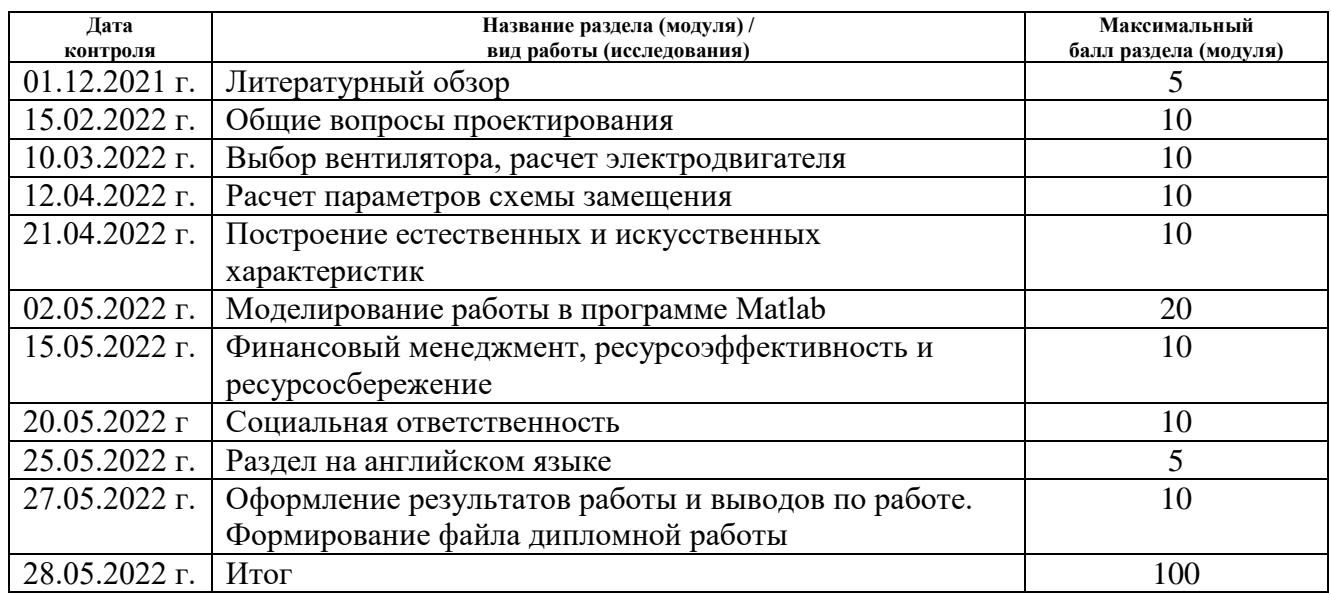

## **СОСТАВИЛ:**

#### **Руководитель ВКР**

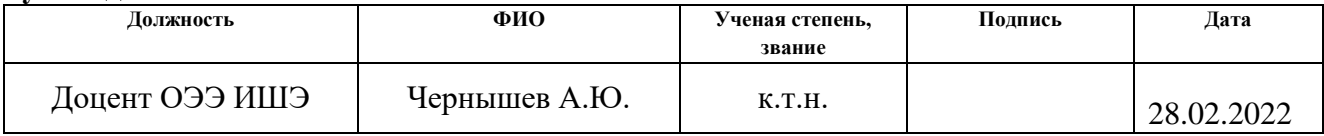

## **СОГЛАСОВАНО:**

#### **Руководитель ООП**

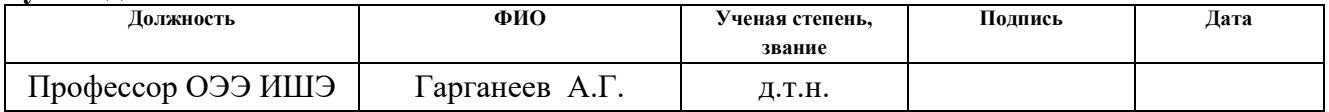

#### **Реферат**

Выпускная квалификационная работа 130 с., 43 рис., 20 табл., 30 источников.

Ключевые слова: частотно-регулируемый электропривод, автоматизированная система управления, асинхронный двигатель, система вентиляции.

Объектом исследования является электропривод системы вентиляции судового трюма с автоматизированной системой управления технологическим процессом.

**Цель работы.** Расчет и проектирование электропривода системы вентиляции судового трюма с разработкой архитектуры и алгоритмов для автоматизированной системы управления технологическим процессом.

В результате исследования был рассчитан частотно-регулируемый электропривод системы вентиляции судового трюма и разработана автоматизированная система управления на основании имеющихся требований к технологическому процессу.

Область применения: грузовые закрытые трюмы морских и океанических судов.

## **Обозначения и сокращения**

- АД Асинхронный двигатель.
- АСУ Автоматизированная система управления.
- ПЛК Программируемый логический контроллер.
- ЭП Электрический привод.
- ТП Технологический процесс.
- СУ Система управления.
- КПД коэффициент полезного действия.
- ПЧ –преобразователь частоты.

#### **Нормативные ссылки**

1. ГОСТ 15150 -69 «Машины, приборы и другие технические изделия».

2. Трудовой кодекс Российской Федерации от 30.12.2001 N197-ФЗ (ред. от 22.11.2021).

3. ГОСТ 22269-76. Система «Человек-машина». Рабочее место оператора. Взаимное расположение элементов рабочего места. Общие эргономические требования.

4. ПОТ [РО-152-31.82.03-96.](https://sudact.ru/law/pot-ro-152-318203-96-pravila-okhrany-truda-v-morskikh/) Правила охраны труда в морских портах (утв. Приказом [Минтранса](https://sudact.ru/law/pot-ro-152-318203-96-pravila-okhrany-truda-v-morskikh/) РФ от 09.01.1996 N 2) – Приложение 4. Нормы минимальной освещенности для закрытых портовых складов, трюмов судов и грузовых железнодорожных вагонов.

5. Правила устройства электроустановок (все действующие разделы). – 6 и 7-е изд. – Новосибирск: Норматика, 2014. – 464 с. – Кодексы. Законы. Нормы.  $-$  ISBN 978-5-4374-0385-3.

6. МР 2.2.7.2129-06 «Режимы труда и отдыха работающих в холодное время на открытой территории или в неотапливаемых помещениях» (утверждены Главным государственным санитарным врачом РФ 19.09.2006).

7. СанПиН 1.2.3685-21. Гигиенические нормативы и требования к обеспечению безопасности и (или) безвредности для человека факторов среды обитания.

8. СП 51.13330.2011. Защита от шума. Актуализированная редакция СНиП 23-03-2003.

9. ГОСТ 24389–89 «Системы кондиционирования воздуха, вентиляции и отопления судов. Расчетные параметры воздуха и расчетная температура забортной воды».

10. Федеральный закон «Технический регламент о требованиях пожарной безопасности» от 22.07.2008 N123-ФЗ (последняя редакция).

11. Приказ Минтруда России «Об утверждении Правил по охране труда при эксплуатации электроустановок» от 15.12.2020 N903н (Зарегистрировано в Минюсте России 30.12.2020 N61957).

12. СП 12.13130.2009. Определение категорий помещений, зданий и наружных установок по взрывопожарной и пожарной опасности (с Изменением N1).

13. Постановление Правительства РФ «Об утверждении критериев отнесения объектов, оказывающих негативное воздействие на окружающую среду, к объектам I, II, III и IV категорий» от 31.12.2020 N2398 (ред. от 07.10.2021).

14. СП 52.13330.2016 Естественное и искусственное освещение. Актуализированная редакция СНиП 23-05-95\*.

15. ГОСТ 12.1.030-81 Система стандартов безопасности труда (ССБТ). Электробезопасность. Защитное заземление. Зануление (с Изменением N 1).

16. ГОСТ 12.1.005-88 - Система стандартов безопасности труда. Общие санитарно-гигиенические требования к воздуху рабочей зоны" (утв. и введен в действие Постановлением Госстандарта СССР от 29.09.1988 N 3388) (ред. от 20.06.2000).

17. MP 2.2.9.2311-07 – Состояние здоровья работающих в связи с состоянием производственной среды. Профилактика стрессового состояния работников при различных видах профессиональной деятельности.

18. СанПиН 1.2.3685-21 - «Гигиенические нормативы и требования к обеспечению безопасности и (или) безвредности для человека факторов среды обитания»

19. ГОСТ 12.1.003-2014 Система стандартов безопасности труда (ССБТ). Шум. Общие требования безопасности.

20. ГОСТ Р ИСО 10075-3-2009 - Эргономические принципы обеспечения адекватности умственной нагрузки.

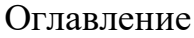

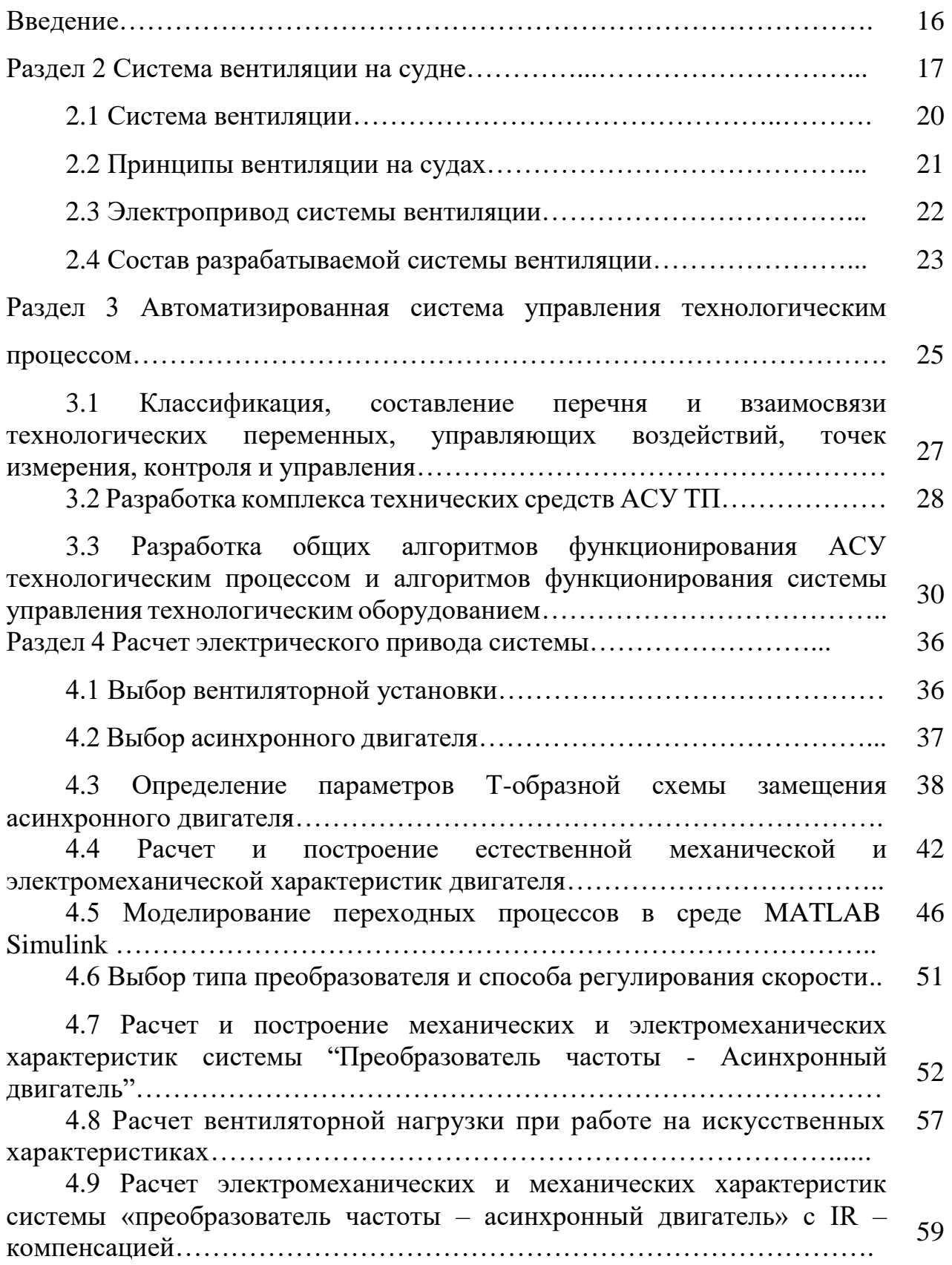

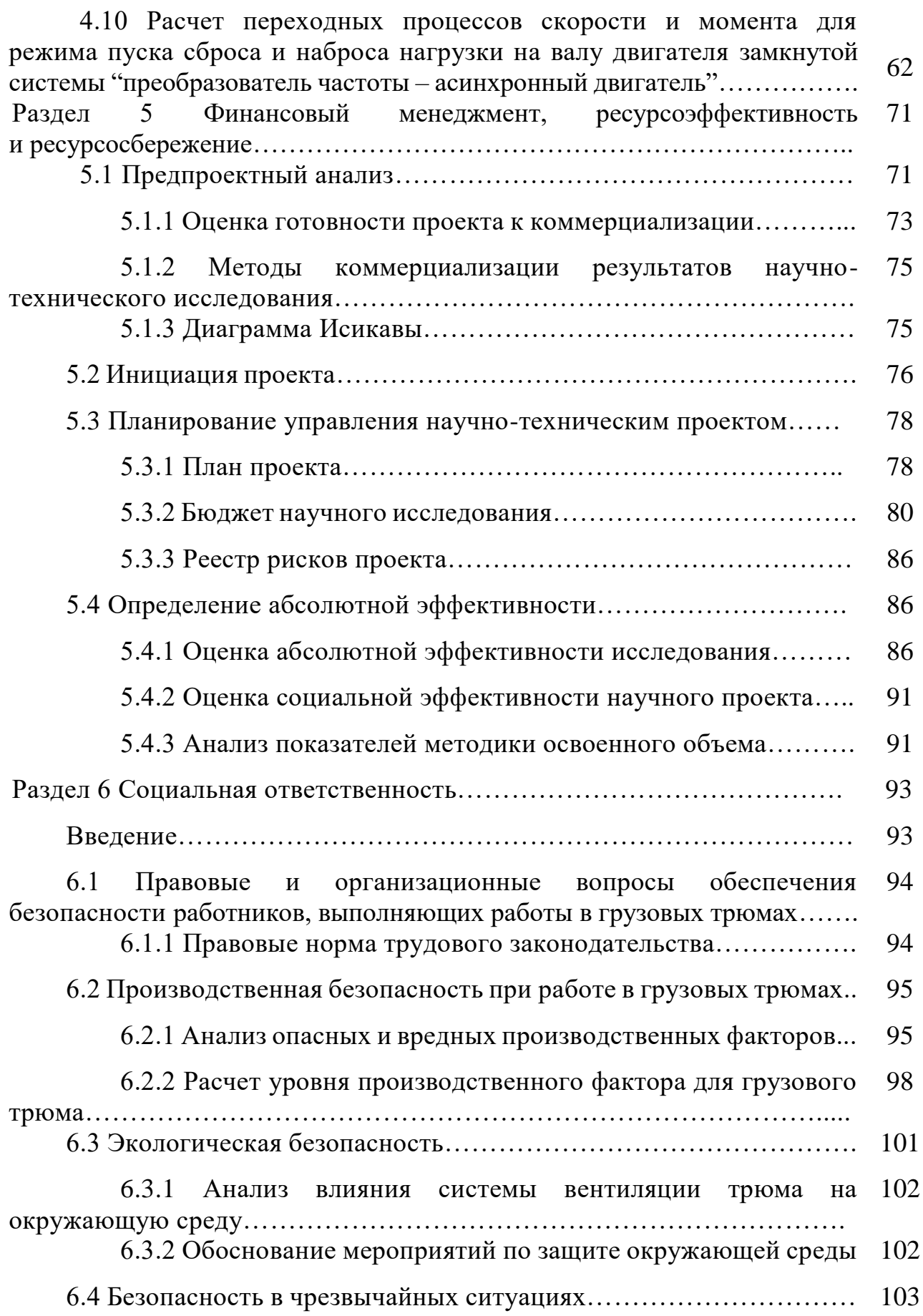

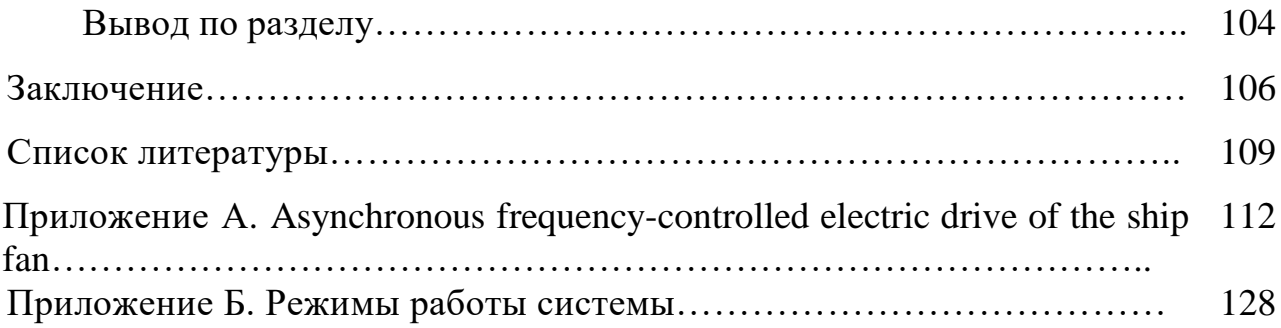

#### **Введение**

Транспортировка грузов морским транспортом в общем мировом грузообороте занимает более 60%, к тому же, это наилучший вариант межконтинентальных перевозок, и почти каждая страна обладает обустроенным портом с выходом к морю.

Средняя дальность морских перевозок составляет 3,5 тыс. км и зачастую транспортировка происходит из холодных регионов в теплые или наоборот. Обозначенный факт смены климата приводит к тому, что при транспортировке грузов на большие расстояния могут возникнуть значительные его повреждения в результате сильного отпотевания трюмов или груза. Повреждения груза в результате отпотевания соответственно, является издержкой, которую можно устранить путем правильно организованной вентиляции трюма.

Так, корректная вентиляция трюма позволяет не только избежать отпотевания груза, но и удалять газы, выделяемые в трюме или погрузчиком с ДВС, или плодоовощными грузами. Также необходимо проводить вентиляцию в случае перевозки грузов, которые при контакте с кислородом выделяют тепло, чтобы предотвратить нагревание и самовозгорание груза и в случае перевозки рефрижераторных контейнеров, которые во время работы выделяют значительное количество тепла.

Правильная организация вентиляции трюма, о которой будет сказано ниже, должна включать в себя измерение температуры и влажности в трюме и за бортом для определения точек росы, и, если на основе результатов измерений это необходимо, включение или выключение вытяжных и приточных вентиляторов.

Обобщая все вышеприведенное можно говорить о том, что применение автоматизированного электропривода вентиляции судовых трюмов позволит снизить издержки при транспортировке грузов, повысить точность проведения вентиляции.

### **Раздел 2 Система вентиляции на судне**

Вентилятор - механизм, используемый для перемещения воздуха, газов, паров с повышением давления. Различают осевые и центробежные (радиальные) вентиляторы. Принцип работы таких вентиляторов схож с принципом работы осевых и центробежных насосов [6].

Также, вентилятора разделяются по назначению на приточные, вытяжные и ветрогонные. Приточные или нагнетательные вентиляторы используются для нагнетания воздуха, вытяжные же вентиляторы используют для удаления воздуха. Для получения циркуляции воздуха без его замены применяют ветрогонные вентиляторы.

По нагнетаемому давлению различают вентиляторы высокого (не больше 16 кН/м<sup>2</sup>), среднего (не больше 3,5 кН/м<sup>2</sup>) и низкого давления (не больше 1 к $H/m<sup>2</sup>$ ).

Как пример, в рабочих или жилых помещениях применяются вентиляторы с расходом воздуха до 60 тыс. м<sup>3</sup>/ч и давлением не более 3,5 кН/м<sup>2</sup>, а вентилятора для котельных, использующиеся для нагнетания воздуха в топки парогенераторов, выбирают с расходом до 180 тыс. м<sup>3</sup>/ч и создаваемым давление до 13,0 кН/м<sup>2</sup>.

В системах вентилирования трюмов используются вентиляторы как центробежного, так и осевого типов. Для приведения вала ротора вентиляторов, на котором расположено рабочее колесо, используются асинхронные электродвигатели с короткозамкнутым ротором [7].

На рисунке 1 представлена схема осевого вентилятора. Такой тип вентиляторов зачастую может быть использован для работы в котельных судов. Вентилятор располагает металлическим корпусом, обозначенным цифрой 1, рабочего вала с лопастями (обозначен цифрой 2), приемного раструба (обозначен цифрой 3) и вала (обозначен цифрой 4), соединенного с электродвигателя (обозначен цифрой 5). Засасываемый в результате движения рабочего колеса

воздух через входной раструб движется вдоль корпуса в нагнетательный (выходной) патрубок, где направление выхода указано стрелкой.

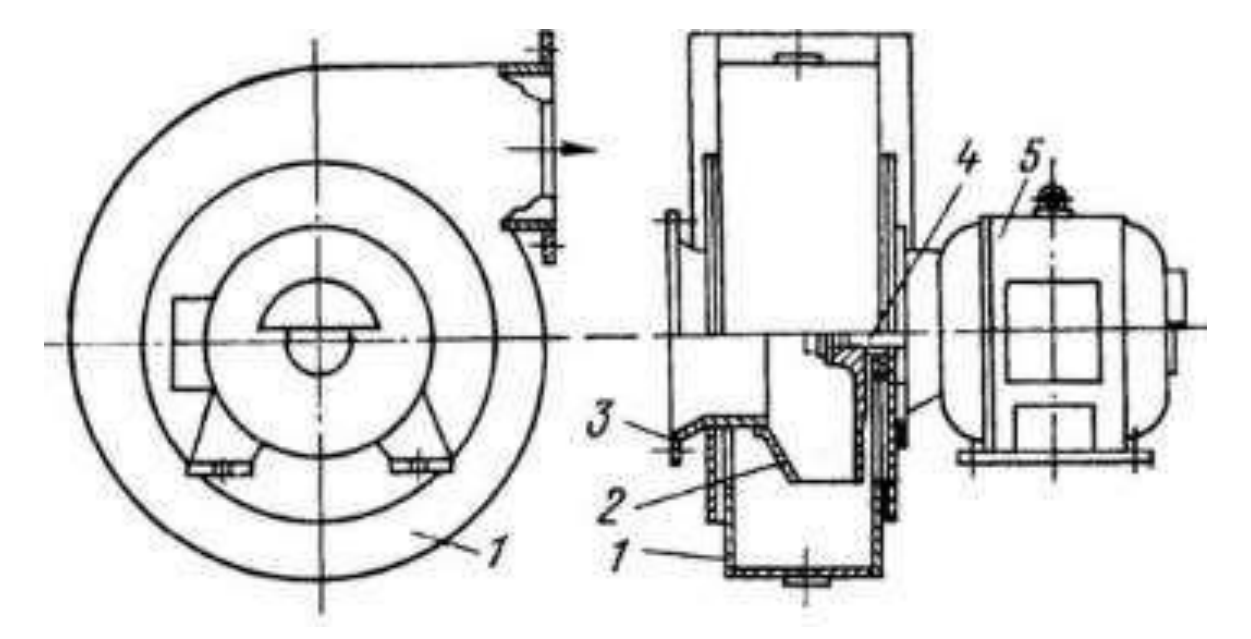

Рисунок 1 – Конструкция осевого вентилятора

Вентиляторы осевого типа имеют относительно простое устройство и компактнее по габаритам, нежели центробежные, как было сказано выше, создаваемое таким типом вентиляторов давление относительно меньше, по этой причине такие вентиляторы используются в системах, где не требуется большое давления, но при этом важна производительность.

Центробежный (или радиальный) тип вентилятора имеет на своем роторе лопатки спиралевидной формы. Засасываемый воздух под действием как центробежной силы, так и из-за специальной формы лопаток, поступает в нагнетательное окно вентилятора.

Количественное значение лопаток вентилятора может изменяться в зависимости от параметров и исполнения вентилятора. Лопасти могут быть загнуты или назад, или вперед. Загнутая назад форма лопастей позволяет уменьшить электропотребление примерно на 18 процентов и добиться возможности перегрузки по потреблению воздуха. Также стоит отметить, что

вентиляторы с лопастями обратного направления, обладают меньшими диаметрами как рабочего колеса, так и самого вентилятора, а также меньшим показателем шума, что обусловлено небольшой частотой вращения.

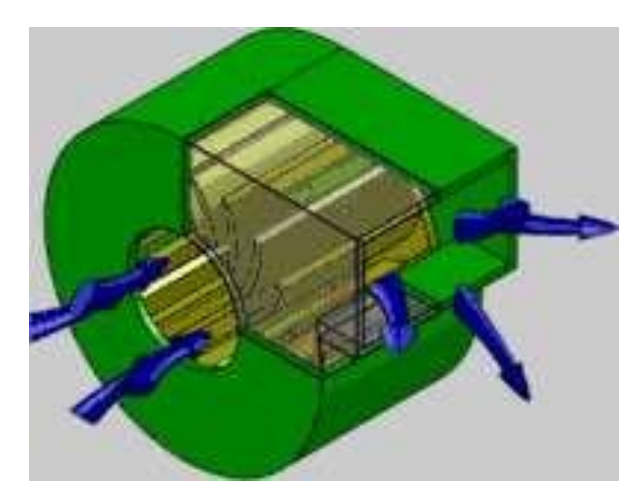

Рисунок 2 – Центробежный (радиальный) вентилятор

На практике в трюмах судов распространено использование, кроме стационарных вентиляторов, применение переносных вентиляторов.

В большем проценте случаев, привод вентиляторов - электрический. Так, лопасти колеса вентилятора приводятся в движение электромотором. Асинхронные двигатели зачастую применяются для вентиляторов большой мощности, вентиляторы же малых габаритов могут приходить в движение с помощью двигателей постоянного тока. Вентиляторы с электроприводом переменного тока как правило питаются от тиристорного пускателя или преобразователя частоты, которые напрямую питаются от сети. Электроприводы вентиляторов постоянного ток используют напряжение 24 В.

#### **2.1 Система вентиляции**

Система вентиляции – электромеханическая система, применяющаяся для решения проблемы поддержания необходимых климатических параметров в каком-либо помещении. Разделяют приточную, вытяжную, и приточновытяжную вентиляцию.

Выбор какого-либо типа вентиляции зачастую обусловлен технологическими требованиями к процессу вентиляции. Так, приточная вентиляция часто используется в жилых помещениях (каютах, командных рубках и т.п.), способствуя подаче свежего воздуха в незагрязнённое жилое пространство, создавая комфортную климатическую среду для человека. Вытяжная вентиляция используется в тех помещениях, в которых требуется активное удаление газов, загрязненного воздуха, пыли (прачечные, курительные комнаты и т.п.), при этом не предусматривающих постоянное нахождение человека в них. Приточно-вытяжная вентиляция главным образом используется в помещениях, требующих интенсивного воздухообмена, или требующих как удаления загрязненного воздуха, так и активного притока забортного воздуха. Например, такой тип вентиляции используется в грузовых трюмах, для которых может требоваться только удаление газов, выделяемых грузом, или приток забортного воздуха для недопущения отпотевания груза.

Описанные выше типы вентиляции относятся к искусственному принципу вентиляции, такие системы оснащены вентиляторными установками. Также существует естественную вентиляция, в которой замена воздуха может происходить, например, за счет силы ветра, движения суда и т.д.

На судах система вентиляции классифицируется на три типа:

Общесудовая вентиляция (вентилирование жилых, служебных,

бытовых пространств)

- Вентиляция машинно-котельных отделений,
- Вентиляцию грузовых трюмов.

Общесудовая вентиляция зачастую выполняется системой с одним приточным вентилятором для нескольких помещений, и соответственно имеет развитую сеть воздухопроводов. Такой системе необходим вентилятор с большим нагнетаемым давлением. Вентиляция машинных отделений обычно выполняется по приточному типу, так как основная цель такой вентиляции – нагнетание воздуха в котельные для обеспечения лучшего сгораний топлива. Вентиляция грузовых трюмов в большинстве случаев выполняется приточновытяжным принципом, так как в трюмах может требоваться как удаление газов, выделяемых грузом, так и приток воздуха для предупреждения отпотевания груза.

#### **2.2 Принципы вентиляции на судах**

В зависимости от необходимого технологического процесса (ТП), различные типы вентиляторов могут использоваться и для перемещения чистого воздуха, так и для перемещения воздуха с пятнадцатипроцентными парами аммиака или трехпроцентным содержанием паров серной кислоты или водорода. Также, некоторые исполнения позволяют работать с воздухом, содержащим в себе пары керосина или бензина. [8]

Вентиляторы, устанавливаемые на судах для различных целей должны соответствовать требованиям правил Российского Морского Регистра Судоходства и Российского Речного Регистра. Их категория размещения, климатическое исполнение, условия эксплуатации в части воздействия климатических факторов соответствуют ОМ-2 по [11].

Судовые вентиляторы могут комплектоваться электродвигателями от 220 до 415 В с выработкой – 60 тыс. ч.

Судовые вентиляторы выдерживают нормальный режим работы при следующих значениях внешних воздействий:

• бортовая качка амплитудой до 22,5° и периодом 7-9 сек.,

- килевая качка амплитудой до  $10^{\circ}$  и периодом 5-7 сек.,
- длительный крен до 15°;
- длительный дифферент до 5°;
- вибрация с амплитудой 1 мм и частотой 2 13,2 Гц;
- вибрации с ускорением 0,7 g и частотой 13,2 80 Гц;
- сотрясения с ускорением 5 g и частотой 40 до 80 мин<sup>-1</sup>.

#### **2.3 Электропривод вентиляционных систем**

По применению в промышленности среди турбо механизмов вентиляторы занимают второе место, после насосов. При этом значительное большинство вентиляторов используется для создания нормативной климатической среды в производственных пространствах, максимальная мощность используемых в данной области вентиляторов - 85 кВт. Более мощные и габаритные вентиляторы, использующиеся в промышленности, например, для охлаждения воды в градирнях металлургических и химических комбинатов, ограничены в максимальной частоте вращения (обычно менее 700 об/мин), что обусловлено существующими ограничениями скорости лопаток вентилятора [6].

Известно, что такие механизмы как вентиляторы обладают достаточно высоким моментом инерции, что может приводить к тому, что быстрый останов вентилятора требует применения механического тормоза или электрического торможения. Такие механизмы как вентиляторы и насосы, характеризующиеся соответствующим типом нагрузки, создают при работе статический момент сопротивления на валу двигателя, изменяющийся согласно скорости вращения самого двигателя. Также зачастую вентиляторы являются механизмами с режимом длительной нагрузки, без существенных перегрузок привода.

Важное место в системе вентиляции занимает сам электрический привод установки. Так, использование регулируемого электропривода позволяет как автоматизировать работу системы в целом, так и согласовать работу нескольких вентиляторов в одной системе, а также добиться работы двигателя в номинальной точке работы при различных возмущающих воздействиях.

Диапазон регулирования скорости для большинства систем вентиляции не превосходит 2:1, т.к. более обширное регулирование не требуется по технологическим причинам. Нужная производительность или давление вентилятора подбирается еще на этапе расчета системы, и в дальнейшем систем всегда работает при данных параметрах.

На данный момент использование преобразователя частоты для питания и управления асинхронным двигателем вентилятора уже не является дорогостоящим новшеством, и возможно подобрать экономически оправданный преобразователь частоты с набором защит и необходимыми параметрами и функциями.

## **2.4 Состав разрабатываемой системы вентиляции**

Вентиляционная решетка – не допускает попадания в систему вентиляции посторонних предметов.

Воздушный фильтр грубой очистки – используется для защиты и системы вентиляции, и самих трюмов от крупной пыли, частиц, насекомых (частицы величиной более 10 мкм). Также возможна установка фильтров тонкой очистки (для частиц до 1 мкм) или особо тонкой очистки (частицы до 0,1 мкм). Фильтрующим материалом является ткань из синтетических волокон. Фильтр нуждается в периодической очистке от грязи и пыли (в среднем один раза в 3 месяца). Для мониторинга состояния фильтра устанавливается дифференциальный датчик давления, контролирующий разницу давления на входе и выходе.

Воздухонагреватель (калорифер) - устанавливается для подогрева воздуха подаваемого в трюм в условиях низких температур. Зачастую в средних по мощности вентиляционных системах используют электрические или

жидкостные калориферы, так как такие системы требует меньших затрат на установку. Также, возможно использование устройства, в несколько раз снижающего затраты на подогрев поступающего воздуха – рекуператора, устройства, в котором поступающий воздух нагревается в результате теплообмена с удаляемым воздухом.

Датчики температуры и влажности – используются в установке для измерения необходимых показателей, на основании которых далее происходит регулирование работы системы. Имеют аналоговые выходы для связи с ПЛК.

Вентилятор – объект управления системы вентиляции. Выбирается исходя из одного из двух основных взаимосвязанных параметров вентилятора – расхода воздуха или создаваемого давления. По исполнению различают осевые вентиляторы и радиальные (центробежные). Осевые вентиляторы имеют достаточно хорошую расход воздуха, но не могут создавать высокое давление, из-за чего в системах вентиляции с развитой сетью воздуховодов используются радиальные вентиляторы, создающие высокое давление воздуха.

Шумоглушитель – как известно, вентиляторы является источником повышенного шума в следствие создаваемых ими завихрений воздуха. В результате, после вентиляторов рекомендуется устанавливать шумоглушитель, так как шумы также распространяются по воздуховодам. В шумоглушителях используется звукопоглощающий материал (минеральную вату, стекловолокно) выбранной толщины.

Воздуховоды – зачастую объект вентиляции находится на удалении от выходного канала вентилятора, в результате в системах вентиляции используются каналы воздуховодов для доставки и перераспределения воздушного потока по помещениям. Воздуховоды выбираются по таким параметрам как жесткость, форма и площадь сечения.

Асинхронный электродвигатель (АД) с короткозамкнутым ротором – управляется преобразователем частоты и приводит в движение ротор вентилятора, с которым жестко связан.

Преобразователь частоты (ПЧ) – электрический преобразователь, служащий для питания и управления АД, сам ПЧ управляется ПЛК (команды пуск/стоп)

Программируемый логический контроллер (ПЛК) – электронный компонент, выступающий связующим звеном между ПЧ и внешними датчиками системы, связывая их работу алгоритмом работы, который заложен в сам ПЛК на основании необходимого ТП.

Клапаны электромагнитные – клапаны, имеющие дискретные входы для управления по состояниям «открыто/закрыто». Исключают попадание в трюм наружного воздуха при выключенной системе вентиляции и позволяет автоматизировано управлять системой и контролировать доступ воздуха в систему

# **Раздел 3 Автоматизированная система управления технологическим процессом**

Корректно проводимое вентилирование судовых трюмов во время всей транспортировки грузов помогает значительно снизить денежные издержки транспортировки в результате исключения сильного отпотевания как трюма, так и груза, так как обильное отпотевание приводит к значительной порче груза. По применимому способу вентилирования можно выделить два вида грузов:

Гигроскопичные грузы – это грузы, содержащие в себе влагу, взаимодействующую с окружающей средой.

Негигроскопичные грузы — это грузы или не содержащие влагу, или содержащие влагу, с внешней средой не взаимодействующую.

Зачастую проблема отпотевания трюма или груза наблюдается при перевозке груза на большие расстояния с значительной сменой климата. Так, можно выделить, что отпотевание трюма возникает при смене климата с теплого

на холодный, применительно к гигроскопичным грузам. Для негигроскопичных грузов, перевозимых наоборот из холодного климата в теплый, характерно отпотевание самого груза.

Также необходимо проводить вентиляцию в случае перевозки грузов, которые при контакте с кислородом выделяют тепло, чтобы предотвратить нагревание и самовозгорание груза.

На контейнеровозах в больших количествах осуществляется перевозка рефрижераторных контейнеров в грузовых трюмах. Во время работы компрессоры реф. контейнеров выделяют значительное количество тепла и для охлаждения воздуха в трюме необходимо включать принудительную вентиляцию грузовых помещений.

При перевозке плодоовощных грузов, когда необходимы постоянная подача в трюмы наружного воздуха с нормальным содержанием кислорода и удаление продуктов дыхания плодов, во время проведения грузовых работ для удаления выхлопных газов от работающих в трюмах автопогрузчиков.

Для понимания сути проблем значительного отпотевания груза и трюма, нужно понимать, что как сам груз, так и трюм изменяют свою температуру намного медленнее, чем изменяется температура окружающей среды, иными словами можно сказать что они стараются сохранить те температурные показатели, которыми они обладали при загрузке.

На рисунке 3 представлена функциональная схема АСУ ТП.

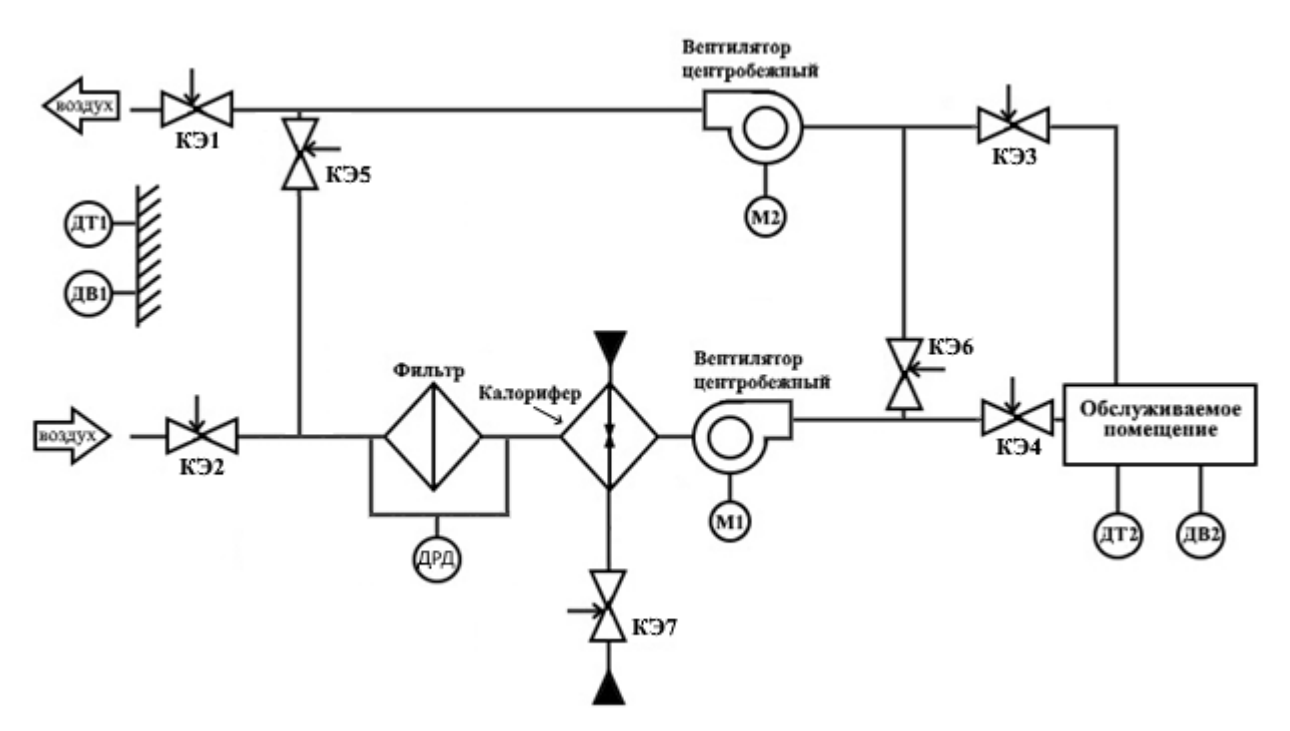

Рисунок 3 – Функциональная схема

**3.1 Классификация, составление перечня и взаимосвязи технологических переменных, управляющих воздействий, точек измерения, контроля и управления**

- 1. Измеряемые параметры:
- Температура наружного воздуха (Tнаруж.воздуха).
- Влажность наружного воздуха (φнаруж.воздуха).
- Температура воздуха трюма (Tвоздуха.трюма).
- Влажность воздуха трюма (φвоздуха.трюма).
- 2. Измеряемые параметры

двигателей:

- Ток статора фазы U, V, W.
- Частота вращения вала (ω).
- 3. Управляющие координаты:
- Частота вращения вала (ω)

• Открытие клапанов электромагнитных

На рисунке 4 представлена схема СУ ТП, включающая все технологические переменные.

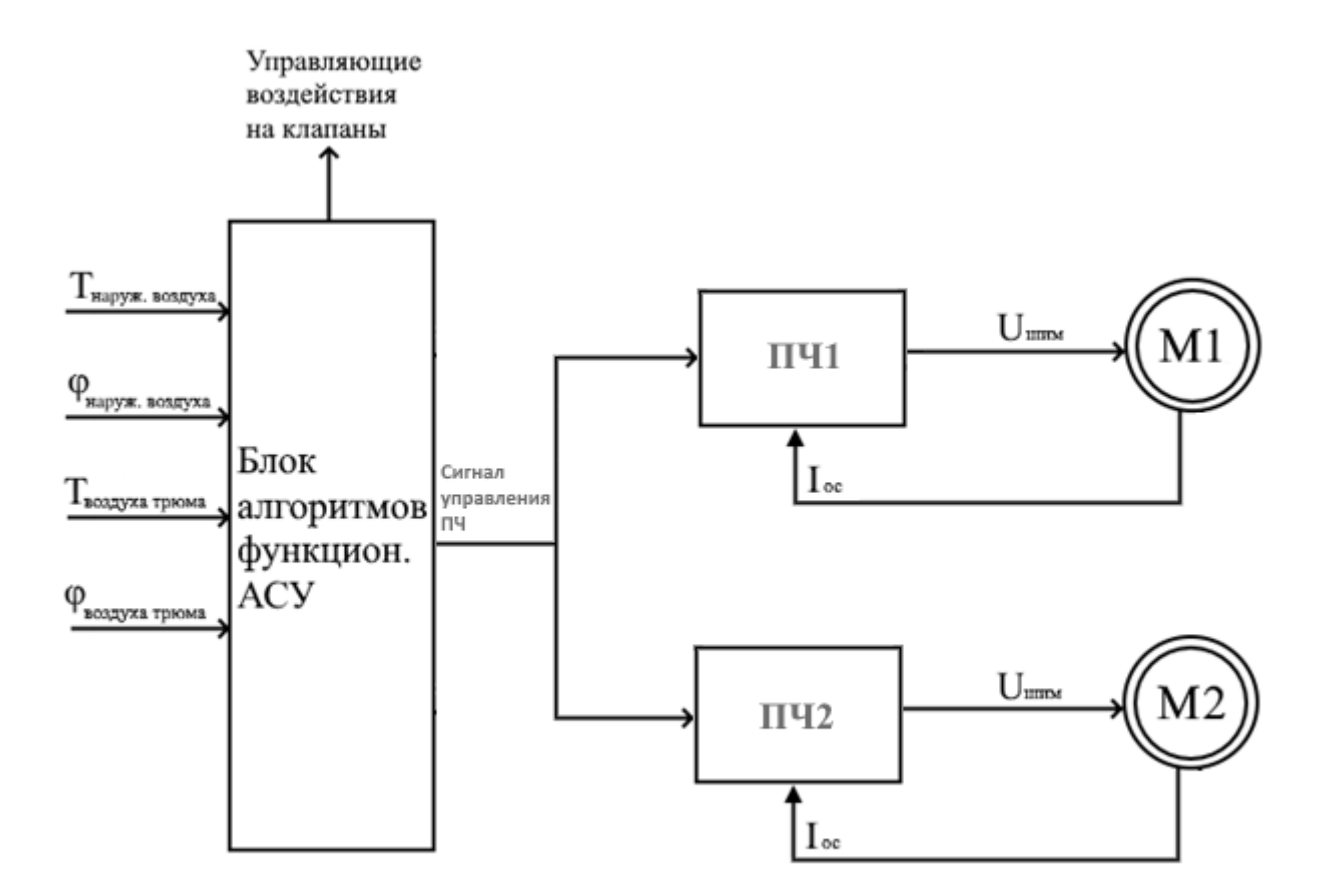

Рисунок 4 – схема взаимосвязи технологических переменных

### **3.2 Разработка комплекса технических средств АСУ ТП**

На рисунке 5 представлена иерархия уровней АСУ ТП.

Верхний уровень включает в себя АРМ оператора, которое в свою очередь включает в себя ПК с установленной SCADA-системой, которая позволяет редактировать и считывать параметры, предоставляемые ПЛК.

В свою очередь ПЛК входит в средний уровень АСУ ТП. ПЛК PLC-EC4- 22A6 разработки НПФ «Мехатроника-Про». Данный контроллер обладает входами AI, DI, выходами AO, DO, а также Ethernet, CAN, RS-485

К аналоговым входам ПЛК подключаются датчики температуры и влажности, к дискретным входам – электромагнитные клапаны. Связь ПЛК с АРМ-оператора происходит посредствам Ethernet, связь ПЛК c ПЧ – Modbus RTU через RS-485.

Также, кроме датчиков температуры и влажности, в нижний уровень АСУ ТП входят ПЧ№1-2, АД№1-2, датчики скорости и тока.

Работа и программирование ПЛК осуществляется через встроенное ПО MexBios. Среда позволяет реализовать любую логику работы ПЛК, настроить интрефейсы, Modbus, CAN, AI, AO, DI, DO, AЦП и ЦАП и т.д.

В качестве устройства ПЛК выбирается продукт НПФ «Мехатроника-Про» PLC-EC4-22A6. В качестве датчиков температуры – ОВЕН 2ТРМО-Н.У, датчиков влажности – Schneider Electric SHD100-T, электромагнитных клапанов для системы воздуховодов– Shuft DCGAr 315, электромагнитного клапана для калорифера – SMART HF65025, дифференциального датчика давления – PIEZUS АZV230, в качестве ПЧ – Danfoss VLT FCP 106.

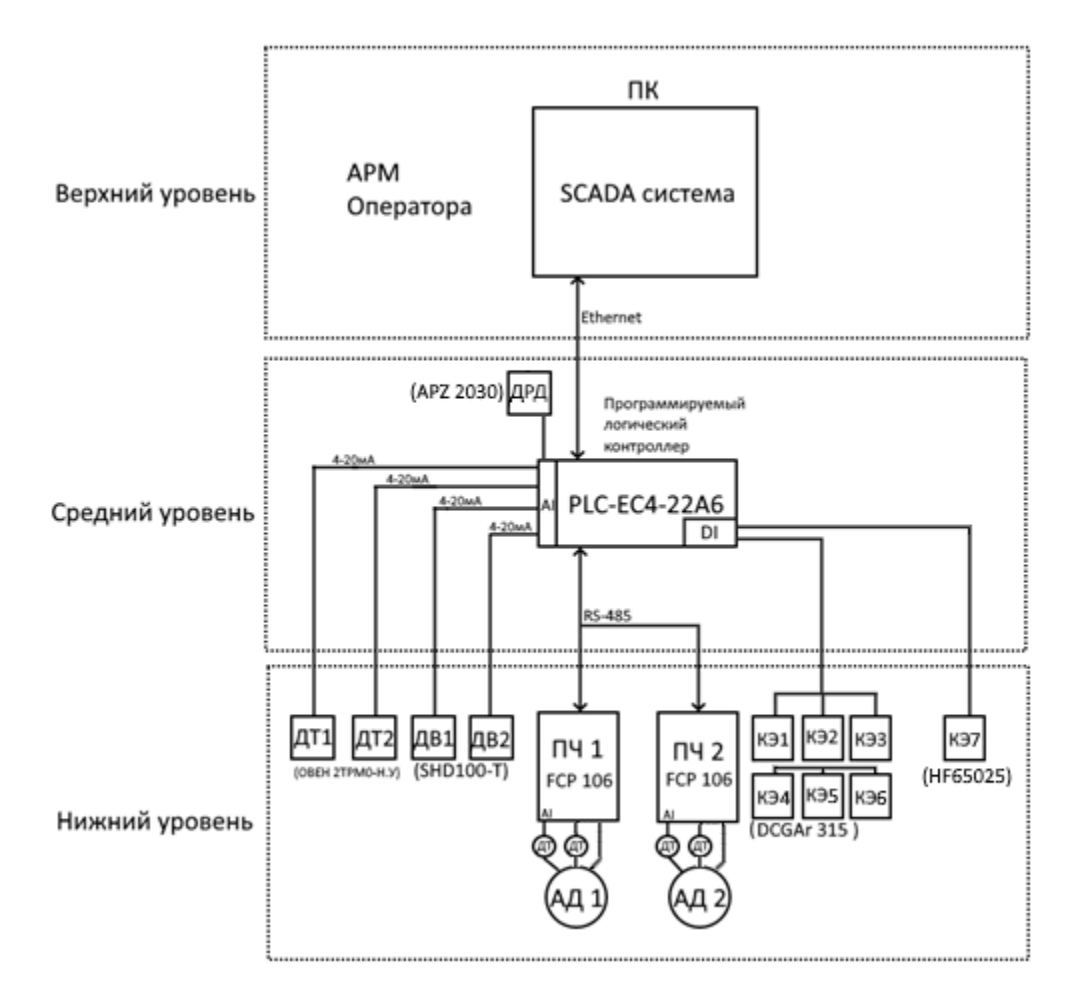

Рисунок 5 – Иерархия АСУ ТП

**3.3 Разработка общих алгоритмов функционирования АСУ технологическим процессом и алгоритмов функционирования системы управления технологическим оборудованием**

Порядок вентиляции трюмов подчиняется нескольким правилам:

1. Правило, применительное ко всем типам грузов для различных перевозок: Необходима вентиляция трюма до тех пор, пока выполняется условие превышения точка росы в трюме точки росы забортного воздуха.

2. Правило, применительное при перевозке гигроскопичных грузов: Необходима вентиляция трюма до тех пор, пока выполняется условие превышения температуры трюма температуры наружного воздуха на три градуса.

Стоит отметить, что вентиляции должна быть сразу же прекращена в случае, если точка росы трюмного воздуха ниже точки росы забортного воздуха, т.к. вентиляция в таких условиях может также привести к отпотеванию.

Так, для осуществления корректной вентиляции, подчиняющейся имеющимся правилам, необходимо получать в качестве параметра точку росы, соответственно необходимо получать значения температуры и влажности в измеряемых средах. Далее, основываясь на алгоритме, составленном на основе правил, принимается решение о начале, продолжении, или прекращении/недопуске вентиляции грузового трюма.

Точка росы определяется по формуле:

 $(237,7*((17,27*T)/(237,7+T)+ln(Rh/100)))/(17,27-7,27*T)/(237,7+T)+$ 

 $\ln(Rh/100))$ , (1)

где T –температура воздуха, Rh – влажность воздуха.

На практике различают следующие режимы вентилирования грузовых помещений.

Кроме выполнения вентиляции по обозначенным выше правилам и условиям, в алгоритме нужно предусмотреть режим удаления газов, для случаев работы погрузчика в трюме, перевозки плодоовощных грузов или рефрижераторов, режим «вытяжки», который аналогичен режиму удаления газов, но используется в случае, когда обычное вентилирование необходимо, но недоступно в результате большой влажности за бортом, таким образом происходит только удаление избыточной влаги из трюмов, что является некоторым решением по работе системы вентилирования грузов в данных условиях.

Отдельным пунктом стоит остановиться на обмерзании системы вентиляции, так как разрабатываемая система предназначена для работы и в условиях низких температур. Так, необходимо отметить, что в процессе работы вентиляторы и воздуховоды не подвержены обледенению и обмерзанию

благодаря самому принципу работы системы – недопущению образования конденсата, который и является главной причиной обмерзания.

Как было сказано выше, система во время функционирования избавлена от выпадения конденсата, но возможны случаи обледенения или обмерзания системы при простое в холодных портах или выходе в море с пустыми трюмами и выключенной системой вентиляции. Для данных условий предусмотрен алгоритм размораживания системы с применением калорифера: закрываются электромагнитные клапаны 1-4, клапаны 6-7 открыты. В закрытом контуре происходит циркуляция теплого воздуха, нагреваемого калорифером. После заданного времени циркуляции, клапаны 5 и 7 закрываются, клапаны 3-4 закрыты, вентиляторы начинают работу, выгоняя теплый воздух и оттаявший конденсат на улицу.

Алгоритм основной работы и «размораживания» системы – раздельные. Функция «размораживания» запускается с экрана SCADA-системы оператора, также, как и все другие функционалы системы.

На основании имеющихся данных, составим общий алгоритм работы АСУ ТП, представленный на рисунке 6.

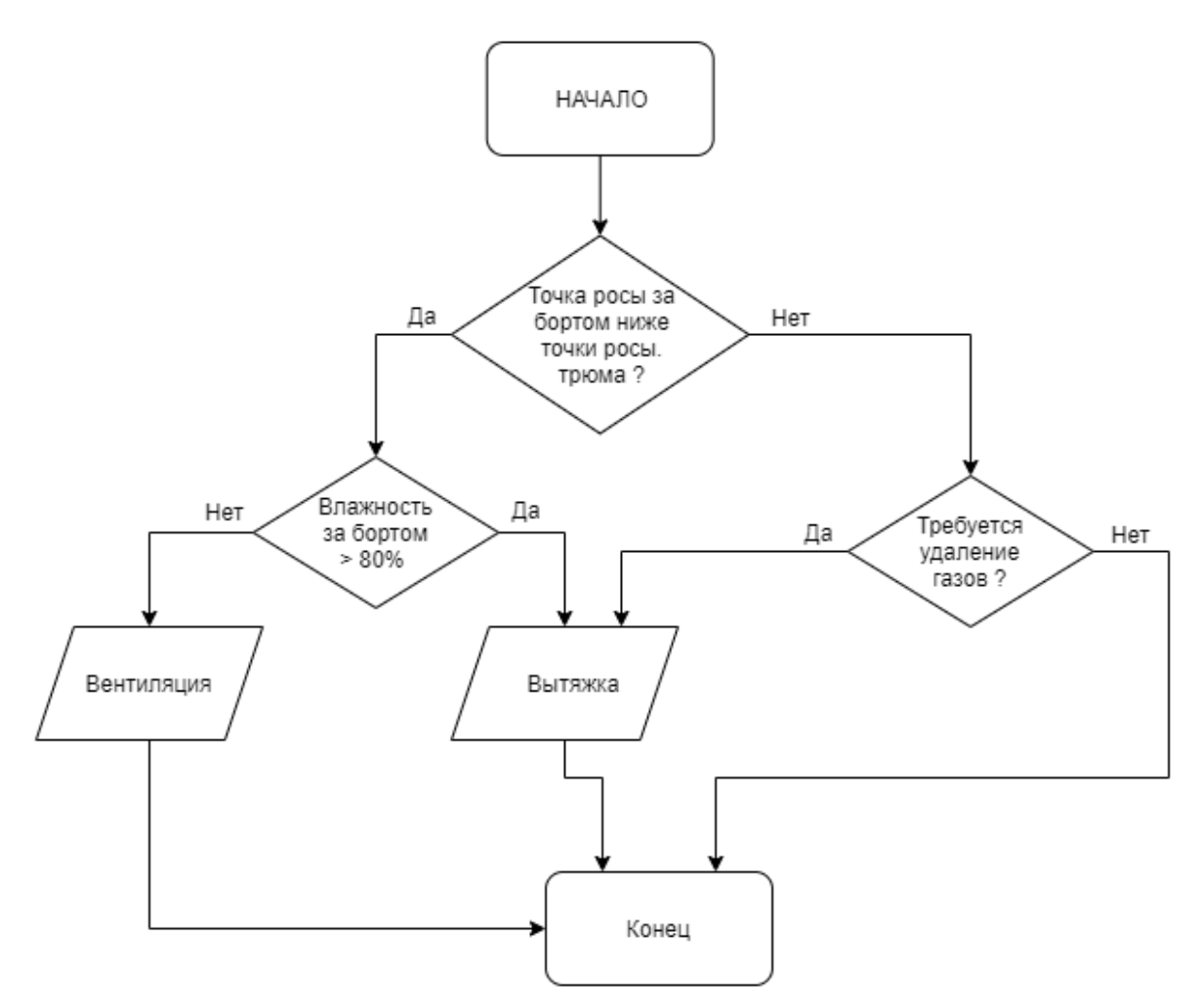

Рисунок 6 – Общий алгоритм функционирования АСУ

Режим вытяжки осуществляется при открытом КЭ1 и работающем вентиляторе вытяжки, и соответственно КЭ2 должен быть закрыт, а вентилятор №1 включен.

Построим алгоритм работы АСУ ТП, включающий в себя технологические объекты. Алгоритм представлен на рисунке 7.

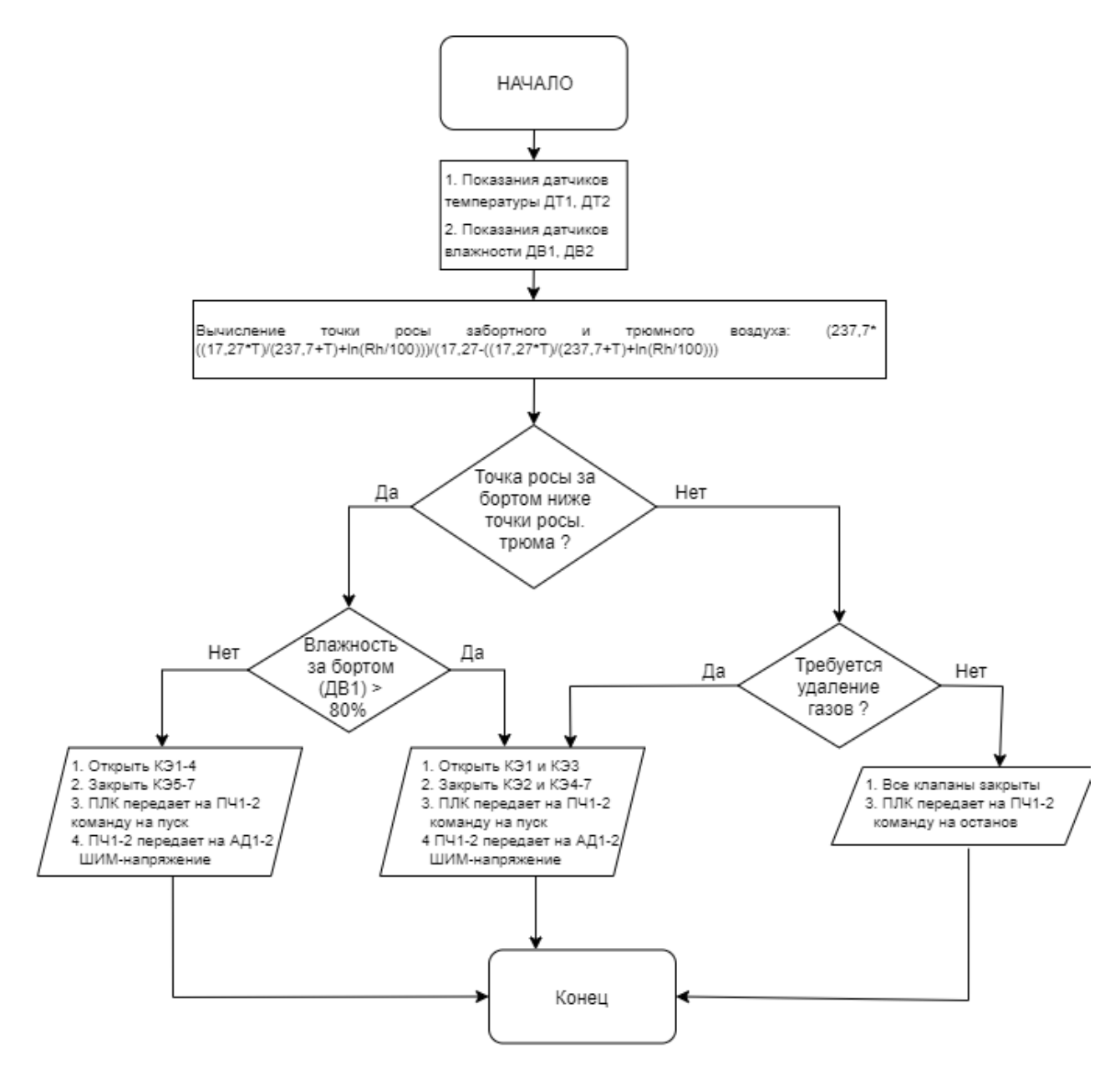

Рисунок 7 – Алгоритм работы АСУ ТП

На рисунке 8 представлен алгоритм «размораживания» и «продувки» системы вентиляции.

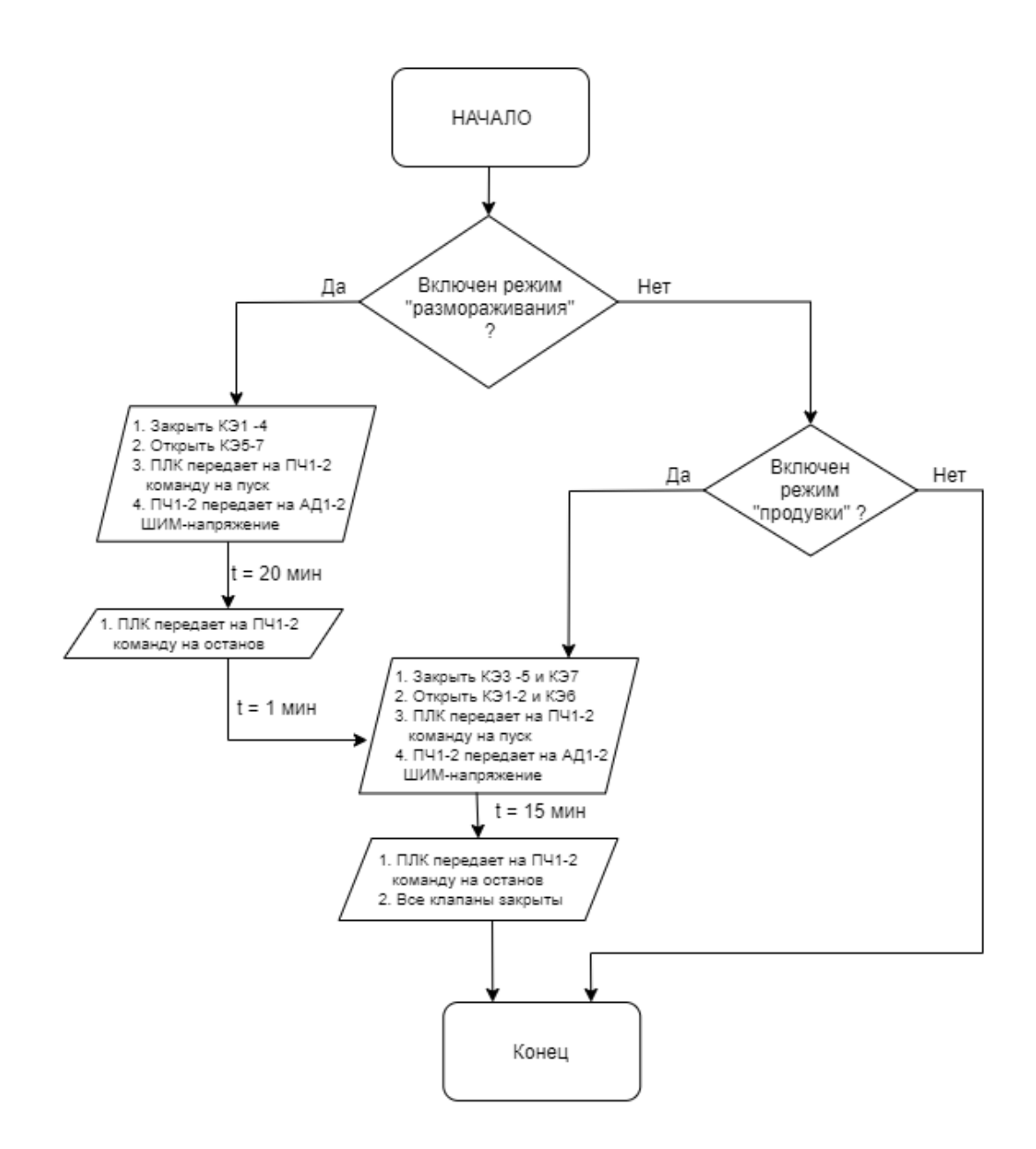

Рисунок 8 – Алгоритм «размораживания» и «продувки» системы

В приложении Б представлены режимы работы системы на основании функциональной схемы, для большей наглядности показывающие потоки воздуха и состояние клапанов и вентиляторов.

### **Раздел 4 Расчет электропривода**

#### **4.1 Выбор вентиляторной установки**

Выбор вентиляторной установки производится с учетом необходимого расхода и давления воздуха, исходя из которых рассчитывается мощность вентилятора [5]:

$$
P_B = \frac{Q \cdot H}{\eta_B} \cdot 10^{-3} = \frac{\frac{4160}{3600} \cdot 950}{0.8} \cdot 10^{-3} = 1,372 \text{ }\kappa Bm,\tag{2}
$$

где  $P_B$  – мощность вентилятора, кВт;

 $Q$  – производительность вентилятора, м $^3\!/\mathrm{c};$ 

*H* – напор (давление), создаваемое вентилятором, Па;

 $\eta_{\rm B}$  – КПД вентилятора, о. е.

Для системы вентиляции грузового трюма не требуется вентилятор большого давления, т.к. такая система не располагает разветвленной сетью воздуховодов. Также, в следствие использования приточно-вытяжной системы, мощность вентилятора также может быть снижена. На основании сказанного выше выбран вентилятор судовой осевой Веза РСС 25/16-1.4.2 [9].

Определим коэффициент запаса:

Таблица 1 – Рекомендуемые коэффициенты запаса

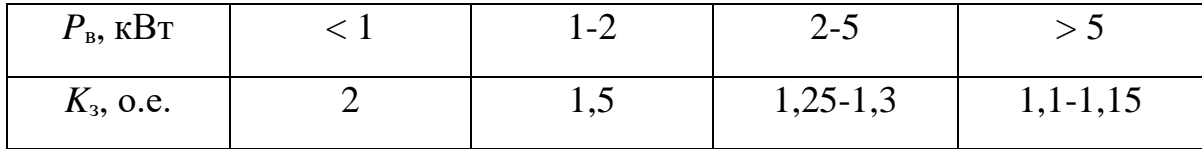

Коэффициент запаса для полученной мощности 1,372 кВт составляет 1,5.

Откуда, расчётная мощность вентилятора:  
\n
$$
P_B = k_3 \cdot \frac{Q \cdot H}{\eta_B} \cdot 10^{-3} = 1, 5 \cdot \frac{\frac{4160}{3600} \cdot 950}{0,8} \cdot 10^{-3} = 2,058 \text{ }\kappa Bm
$$
\n(3)
#### **4.2 Выбор асинхронного двигателя**

Полученное значение мощности вентиляторной установки послужило критерием для выбора асинхронного двигателя RA112M6 с номинальной мощностью 2.2 кВт, каталожными данные которого представлены ниже:

Номинальная мощность двигателя:  $P_{\mathcal{H}} = 2.2 \,\kappa B m$ Номинальное фазное напряжение:  $U_{\mu}$  = 220*B* Номинальное напряжение сети: *Uфн* 380 *B* Синхронная частота вращения: *n*<sub>0</sub> =1000*Об/мин* Номинальная частота вращения: *n<sub>н</sub>* =960*Об/мин*  $H$ оминальная ток двигателя:  $I_{\mathcal{H}} = 5A$  $K\Pi\mu$  в режиме номинальной мощности:  $\eta_{\mu} = 0.78$ *о.е.* Коэффициент мощности в режиме номинальной мощности:  $\cos \varphi = 0.74$ 

Кратность пускового тока: *k*<sub>i</sub> = 5.5 *o.e.* Кратность пускового момента:  $k_n = 1.9$ *о.е*. Кратность максимального момента:  $k_M = 2.5$  *о.е.* Номинальное скольжение:  $S_H = 0.04$  *о.е.* Коэффициент загрузки двигателя: *p<sub>ж</sub>* = 0.75*о.е*. Момент инерции: *J* = 0.0185 *кг* \* м<sup>2</sup> Число пар полюсов:  $p = 3$ 

*о.е.*

# **4.3 Определение параметров Т-образной схемы замещения асинхронного двигателя**

Для расчета электромеханических и механических характеристик асинхронного двигателя необходимо воспользоваться его математической моделью, которая в общем случае представляется различными схемами замещения. Наиболее простой и удобной для расчетов асинхронного двигателя является Т-образная схема замещения, представленная на рисунке 9.

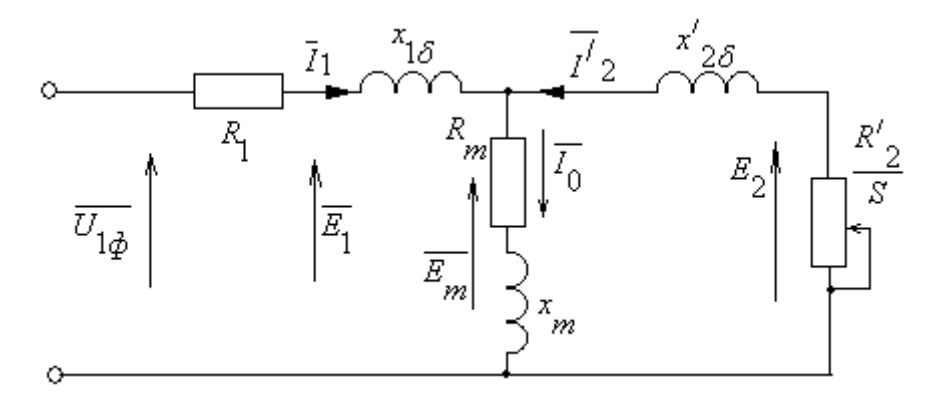

Рисунок 9 – Схема замещения асинхронного двигателя

 $U_{1\phi}$  – фазное напряжение подводимое к обмотке статора двигателя;

 $I_1$  – ток обмотки статора;

 $R_1$  – активное сопротивление обмотки статора;

– индуктивное сопротивление рассеяния обмотки статора; *X*<sup>1</sup>

 ${\rm I_2^{\prime}}-$ приведенный ток обмотки ротора к обмотке статора;

 $R_2$ <sup>'</sup> – приведенное активное сопротивление цепи обмотки ротора к цепи обмотке статора;

 $X^{'}_{2\sigma}$  – приведенное индуктивное сопротивление рассеяния цепи обмотки ротора к цепи обмотке статора;

I<sup>0</sup> – ток холостого хода (намагничивания);

- индуктивное сопротивление контура намагничивания. *X m*

Основные уравнения асинхронного двигателя, соответствующие данной схеме [1]:

$$
\overline{U}_{1\Phi} - \overline{E}_{m} - j \cdot X_1 \cdot \overline{I}_1 - R_1 \cdot \overline{I}_1 = 0
$$
\n(4)

$$
\overline{E}_{\rm m} + j \cdot X_2 \cdot \overline{I}_2 + R_2 \cdot \overline{I}_2 / s = 0 \tag{5}
$$

$$
\overline{I}_1 + \overline{I}_2 - \overline{I}_0 = 0 \tag{6}
$$

Векторная диаграмма токов, ЭДС и напряжений изображена на рисунке

 $10.$ 

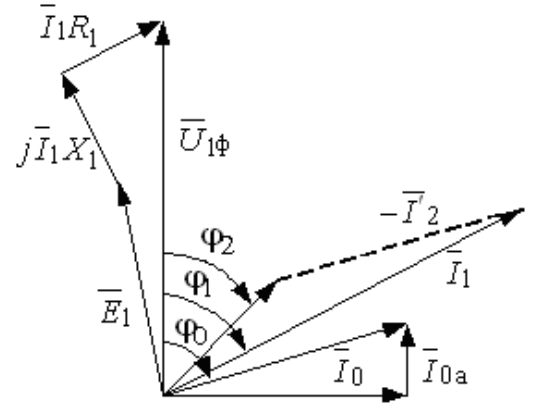

Рисунок 10 - Векторная диаграмма асинхронной машины

# 1.1 Найдем синхронную частоту вращения и номинальное скольжение:

$$
n_0 = \frac{60 \cdot f}{p} = \frac{60 \cdot 50}{3} = 1000 \text{ Pad/c}
$$
 (7)

$$
s_H = \frac{n_0 - n_H}{n_0} = \frac{1000 - 960}{1000} = 0.04 \text{ o.e.}
$$
 (8)

1.2 Найдем ток холостого хода асинхронного двигателя по формуле 9:

$$
I_0 = \sqrt{\frac{I_{11}^2 - (p_{_{\mathcal{H}}}\cdot I_{1H}\cdot \frac{1-S_H}{1-p_{\mathcal{H}}\cdot S_H})^2}{1 - (p_{_{\mathcal{H}}}\cdot \frac{1-S_H}{1-p_{\mathcal{H}}\cdot S_H})^2}}
$$
(9)

Учитывая ток статора двигателя при частичной загрузке:

$$
I_{11} = \frac{p_{\text{pc}} \cdot P_H}{3 \cdot U_{1H} \cdot \cos \phi_{\text{ppc}} \cdot \eta_{\text{nppc}}} = \frac{0.75 \cdot 2200}{3 \cdot 220 \cdot (0.74 \cdot 0.96) \cdot 0.78} = 4.512 A,
$$
 (10)

где  $\eta_{\mu p\mu c} = \eta_{\mu}$  – КПД при частичной загрузке,

 $\cos\varphi_{\rm DMC} = \cos\varphi \cdot 0.96$ - коэффициент мощности при частичной загрузке.

И номинальный ток статора двигателя:

$$
I_{1H} = \frac{P_H}{3 \cdot U_{1H} \cdot \cos \varphi \cdot \eta_H} = \frac{2200}{3 \cdot 220 \cdot 0.74 \cdot 0.78} = 5.775 A
$$
 (11)

Откуда по формуле 9:

$$
I_0 = \sqrt{\frac{I_{11}^2 - (p_{_{\mathcal{H}}}\cdot I_{1\mu}\cdot \frac{1-S_{_{\mathcal{H}}}}{1-p_{_{\mathcal{H}}}\cdot S_{_{\mathcal{H}}}})^2}{1-(p_{_{\mathcal{H}}}\cdot \frac{1-S_{_{\mathcal{H}}}}{1-p_{_{\mathcal{H}}}\cdot S_{_{\mathcal{H}}}})^2}} = \sqrt{\frac{4.512^2 - (0.75\cdot 5.775\cdot \frac{1-0.04}{1-0.75\cdot 0.04})^2}{1-0.75\cdot 0.04}}}{1-0.75\cdot 0.04} = 2.1 \text{ A}
$$

1.3 Из формулы Клосса определим соотношение для расчета критического скольжения. В первом приближении принимаем  $\beta = 1$ 

$$
s_k = s_{\mu} \cdot \frac{k_{\text{max}} + \sqrt{k_{\text{max}}^2 - (1 - 2 \cdot s_{\mu} \cdot \beta \cdot (k_{\text{max}} - 1))}}{1 - 2 \cdot s_{\mu} \cdot \beta \cdot (k_{\text{max}} - 1)} =
$$
\n
$$
= 0,04 \cdot \frac{2,5 + \sqrt{2,5^2 - (1 - 2 \cdot 0,04 \cdot 1,3 \cdot (2,5 - 1))}}{1 - 2 \cdot 0,04 \cdot 1,3 \cdot (2,5 - 1)} = 0,229 \text{ o.e.}
$$
\n(12)

1.4 Найдем значения коэффициентов:

$$
C_1 = 1 + (\frac{I_0}{2 \cdot k_i \cdot I_{1H}}) = 1 + (\frac{2,1}{2 \cdot 5,5 \cdot 5,775}) = 1,033 \text{ o.e.}
$$
 (13)

$$
A_1 = m \cdot U_{1\mu}^2 \cdot \frac{1 - s_{\mu}}{2 \cdot C_1 \cdot k_{\text{max}} \cdot P_{\mu}} = 3 \cdot 220^2 \cdot \frac{(1 - 0.04)}{2 \cdot 1.033 \cdot 2.5 \cdot 2200} = 12,266 \text{ o.e. } (14)
$$

1.5 Теперь можно определить активное сопротивление ротора, приведенное к обмотке статора асинхронного двигателя:

$$
R\hat{}_{2} = \frac{A1}{(\beta + \frac{1}{s_k}) \cdot C1} = \frac{12,266}{(1,3 + \frac{1}{0,229}) \cdot 1,033} = 2.093 \text{ } O_M \tag{15}
$$

1.6 Активное сопротивление обмотки статора:

$$
R_1 = C1 \cdot R_2 \cdot \beta = 1,033 \cdot 2,093 \cdot 1,3 = 2.811 \text{ } \text{O}_M \tag{16}
$$

1.7 Определим параметр  $\gamma$ , который позволяет найти индуктивное сопротивление короткого замыкания  $x_{k}$ :

$$
\gamma = \sqrt{\left(1/s_k^2\right) - \beta^2} = \sqrt{\left(1/0, 229^2\right) - 1, 3^2} = 4,175\tag{17}
$$

1.8 Найдем значение индуктивного сопротивления короткого замыкания:

$$
X_{kn} = \gamma \cdot C_1 \cdot R \cdot 2 = 4,175 \cdot 1,033 \cdot 2,093 = 9.028 \text{ } \text{O}_M \tag{18}
$$

1.9 Найдем индуктивное сопротивление роторной обмотки, приведенное к статорной:

$$
X^2_{2\sigma H} = 0.58 \cdot \frac{X_{KH}}{C_1} = 0.58 \cdot \frac{9.028}{1.033} = 5.069 \text{ } O_M \tag{19}
$$

1.10 Найдем индуктивное сопротивление статорной обмотки:

$$
X_{1\sigma\mu} = 0,42 \cdot X_{\kappa\mu} = 0,42 \cdot 9,028 = 3.792 \text{ } \text{O}_M \tag{20}
$$

1.11 Найдем ЭДС ветви намагничивания  $E_1$ , наведенную потоком воздушного зазора в обмотке статора в номинальном режиме:

$$
E_m = \sqrt{(U_{1H} \cdot \cos\varphi - R_1 \cdot I_{1H})^2 + (U_{1H} \cdot \sin\varphi - x_{1H} \cdot I_{1H})^2} =
$$

$$
= \sqrt{(220 \cdot 0, 74 - 2, 811 \cdot 5, 775)^2 + (220 \cdot \sqrt{1 - 0, 74^2} - 3, 792 \cdot 5, 775)^2} = 224.361 B, (21)
$$

$$
X_{mH} = \frac{Em}{10} = \frac{224,361}{10} = 106.827 \text{ } \text{O}_M,\tag{22}
$$

$$
L_{1\sigma\mu} = \frac{X_{1\sigma\mu}}{314} = \frac{3,792}{314} = 0.012 \text{ } \Gamma\mu,
$$
 (23)

$$
L_{2\sigma\mu} = \frac{X_{2\sigma\mu}}{314} = \frac{5,069}{314} = 0.016 \text{ } \Gamma_{\mu}, \tag{24}
$$

$$
L_{m\sigma\mu} = \frac{X_{m\sigma\mu}}{314} = \frac{106,827}{314} = 0.34 \text{ } \Gamma_{\mu} \tag{25}
$$

1.12 По найденным значениям  $C_1, R_2'$  и  $x_{\mu\nu}$  определим критическое скольжение:

$$
S_{k1} = \frac{C_1 \cdot R_2}{\sqrt{R_1^2 + x_{kH}^2}} = \frac{1,033 \cdot 2,093}{\sqrt{2,811^2 + 9,028^2}} = 0.229 \text{ } \Gamma_H \tag{26}
$$

Рассчитанные значения  $S_{\kappa 1}$  и  $S_{\kappa}$  равны.

1.13 Тогда индуктивное сопротивление намагничивания:

$$
X_{\mu} = \frac{E_1}{I_0} = \frac{224.361}{2.1} = 106.827.
$$
 (28)

#### $\overline{44}$ Расчет построение естественной механической  $\mathbf{M}$  $\mathbf{M}$ электромеханической характеристик двигателя

1. Найдем синхронную угловую скорость:

$$
\omega_0 = \frac{2 \cdot \pi \cdot f}{p} = \frac{2 \cdot 3.14 \cdot 50}{3} = 104.667 \text{ Pa} \cdot \text{C}
$$
 (29)

 $\overline{2}$ . Рассчитаем и построим естественную электромеханическую характеристику:

$$
I_1(\omega) = \sqrt{I_0^2 + I'_2(\omega)^2 + 2 \cdot I_0 \cdot I'_2(\omega) \cdot \sin \phi_2},
$$
\n(30)

$$
\Gamma \text{He } \sin \phi_2 = \frac{x_{KH}}{\sqrt{(R_1 + \frac{R_2'}{\omega - \omega_0})^2 + x_{KH}^2}}
$$
(31)

 $I_2'(\omega)$  - значение приведенного тока ротора от скольжения;

$$
I'_{2} = \frac{U_{1H}}{\sqrt{(R_{1} + \frac{R'_{2}}{\omega - \omega_{0}})^{2} + (x_{1H} + x'_{2H})}}
$$
(32)

 $\Pi$ <sub>o</sub> вышеприведенным формулам рассчитывается естественная электромеханическая характеристика, приведенная на рисунке 11:

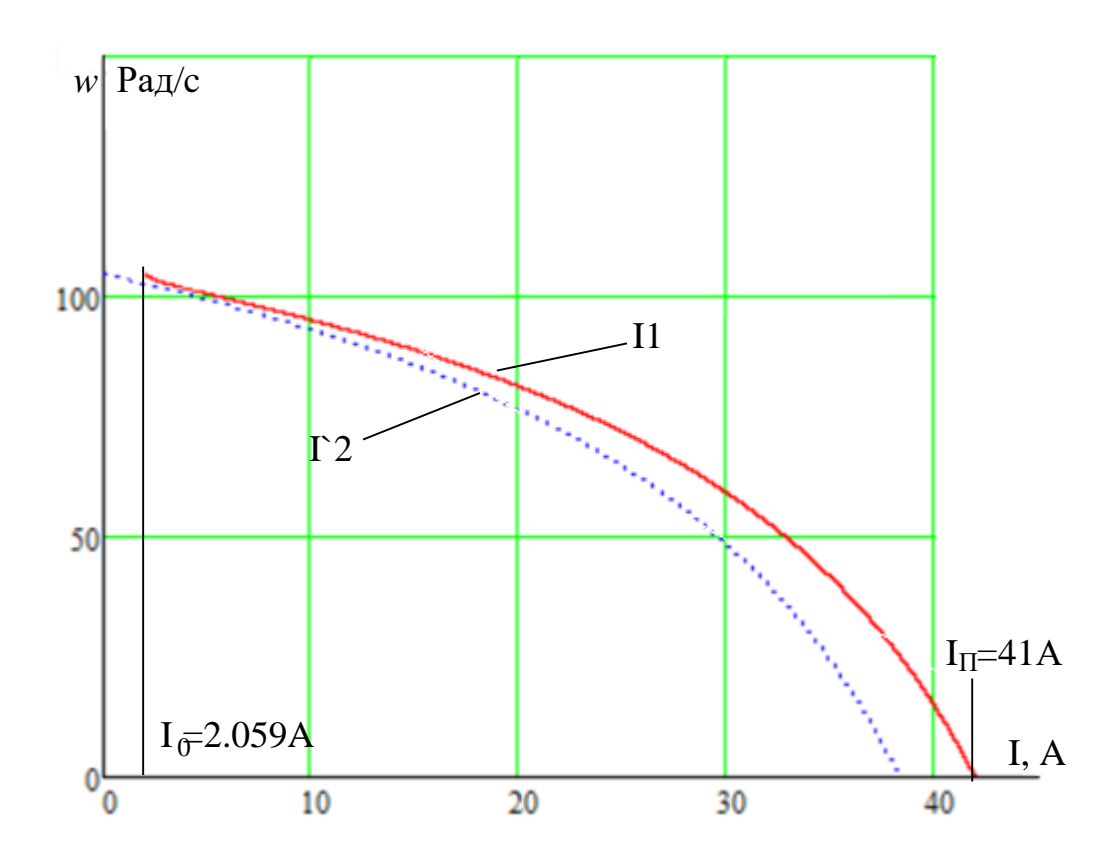

Рисунок 11 - Естественная электромеханическая характеристика асинхронного двигателя

На полученной электромеханической характеристике токи при пуске соответствуют рассчитанному пусковому току и уменьшаются при увеличении скорости.

3. Рассчитаем и построим естественную механическую характеристику по следующей формуле [4]:

$$
M(\omega) = \frac{3 \cdot U^2_{1H} \cdot R_2'}{\omega_0 \cdot \frac{\omega - \omega_0}{\omega_0} \cdot [(R_1 + \frac{R_2'}{\omega - \omega_0})^2 + x^2_{\kappa H}]}
$$
(33)

4. Рассчитаем контрольные точки механической характеристики по паспортным данным:

Номинальная скорость:

$$
\omega_{\rm H} = \omega_{\rm 0} \cdot (1 - S_{\rm H}) = 104.667 \cdot (1 - 0.04) = 100.48 \text{ Pa} \cdot \text{C};\tag{34}
$$

Момент номинальный: 
$$
M_H = \frac{P_{\text{non}}}{\omega_{\text{non}}} = \frac{2200}{100.48} = 21.895 \ H \cdot M \ ;
$$
 (35)  
Момент критический:  $M_{\text{np}} = M_H \cdot k_{\text{macc}} = 21.895 \cdot 2.5 = 54.737 \ H \cdot M \ ;$  (36)

 $(36)$ 

Момент критический: 
$$
M_{\text{wp}} = M_H \cdot k_{\text{мace}} = 21.895 \cdot 2.5 = 54.737 \ H \cdot \text{m};
$$
 (36)  
Момент пусковой:  $M_{\text{myce}} = M_H \cdot k_{\text{myce}} = 21.895 \cdot 1.9 = 41.6 \ H \cdot \text{m}.$  (37)

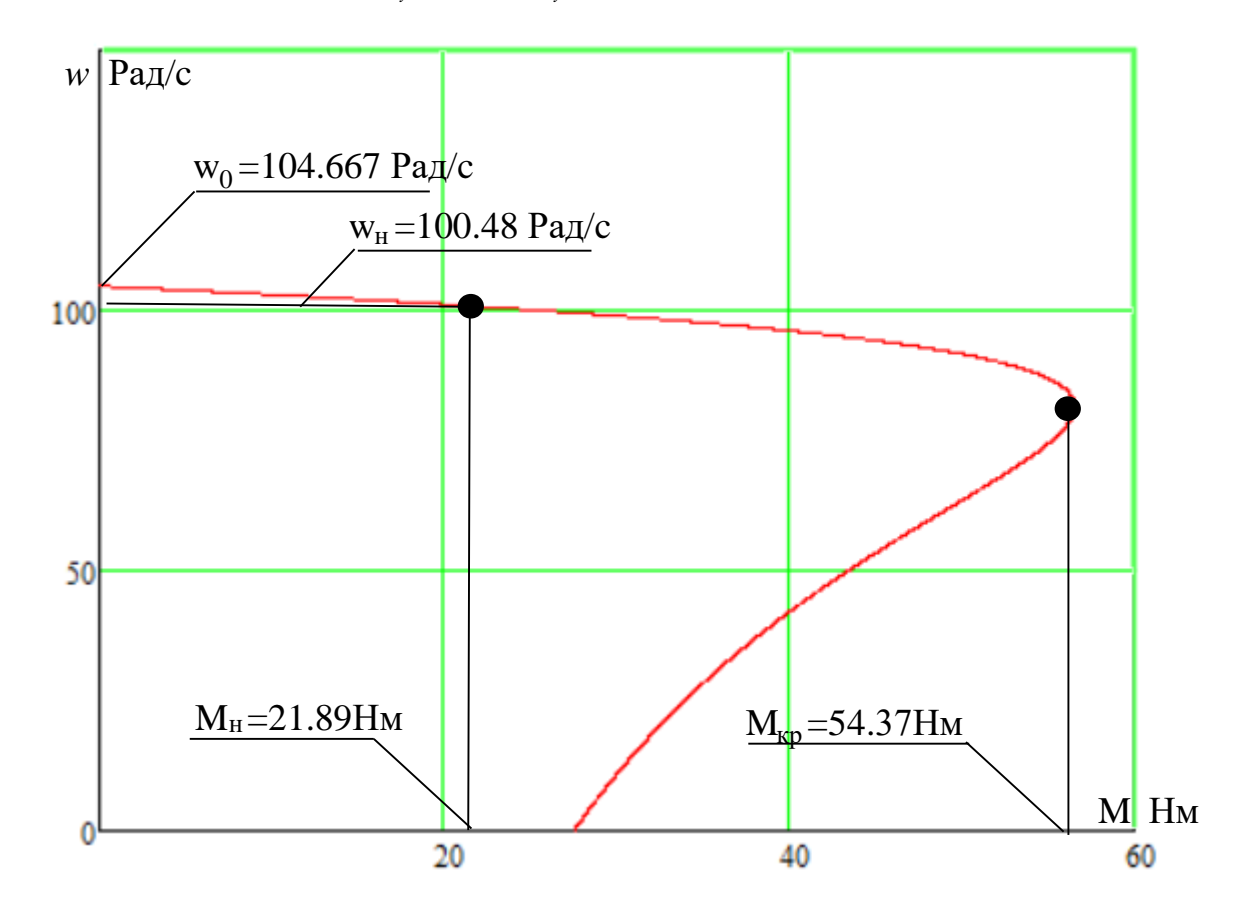

Рисунок 12 – Естественная механическая характеристика асинхронного двигателя

Из графика механической характеристики определяем:

- $\omega_0 = 104.667$  *Рад / с* синхронная скорость;
- $\omega_{\mu}$  = 100.48 *Рад/ с* номинальная скорость;
- *M<sup>н</sup>* 21.89 *Нм* номинальный момент;
- *Mкр* 54.37 *Нм* критический момент;
- *M<sup>п</sup>* 28 *Нм* пусковой момент.

Эти же точки рассчитаем аналитически:

 $\omega_0 = 104.667$  *Рад / с* - синхронная скорость;

 $\omega_{\mu}$  = 100.48 *Рад/ с* - номинальная скорость;

*M<sup>н</sup>* 21.89 *Нм* - номинальный момент;

*Mкр* 54.37 *Нм* - критический момент;

*M*<sub>*n*</sub> = 41.6 *Нм* - пусковой момент.

Как видно из сравнения аналитически и графически определенных значений в контрольных точках существенно различается только значение пускового момента. Это объясняется тем, что при скольжениях близких к единице проявляется поверхностный эффект, который не был учтен в расчетах.

В значениях остальных контрольных точек больших расхождений не наблюдается.

В разделе были определены следующие параметры схемы замещения:

- ток холостого хода двигателя:  $I_0 = 2.1$  *A* 

- активное сопротивление ротора, приведенное к обмотке статора двигателя:  $\hat{R_2} = 2.093 \text{ } O_M$ 

- активное сопротивление статора: 2.811 <sup>1</sup> *R Ом*

- индуктивное сопротивление рассеяния роторной обмотки, приведенное к статорной обмотке двигателя  $\overrightarrow{X}_{2\sigma} = 5.069$  *Ом* 

- индуктивное сопротивление рассеяния статорной обмотки:  $X_{1\sigma} = 3.792 \; O_M$ 

- ЭДС ветви намагничивания: *E*<sub>1</sub> = 224.361 B

- Индуктивное сопротивление намагничивания: *Xm* 106.827 *Ом*

- ток статора двигателя: *I*<sub>1*н*</sub> = 5.775 *A* 

На основании полученных естественных характеристик электродвигателя, соответствующих по форме реальным характеристикам и проходящих через контрольные расчетные точки, можно сделать вывод, что параметры схемы замещения были рассчитаны верно.

### **4.5 Моделирование переходных процессов в среде MATLAB Simulink**

Моделирование асинхронного двигателя осуществим с помощью программного обеспечения MATLAB Simulink. Имитационная модель представлена на рисунке 13.

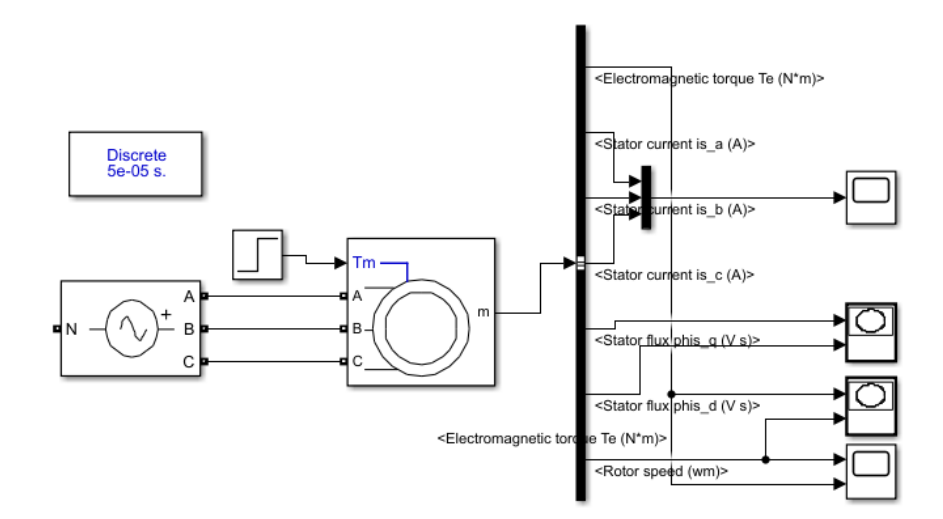

Рисунок 13 – Имитационная модель асинхронного двигателя

На рисунке 14-15 представлены переходные процессы скорости и момента на валу двигателя при его запуске и последующем набросе номинальной нагрузки.

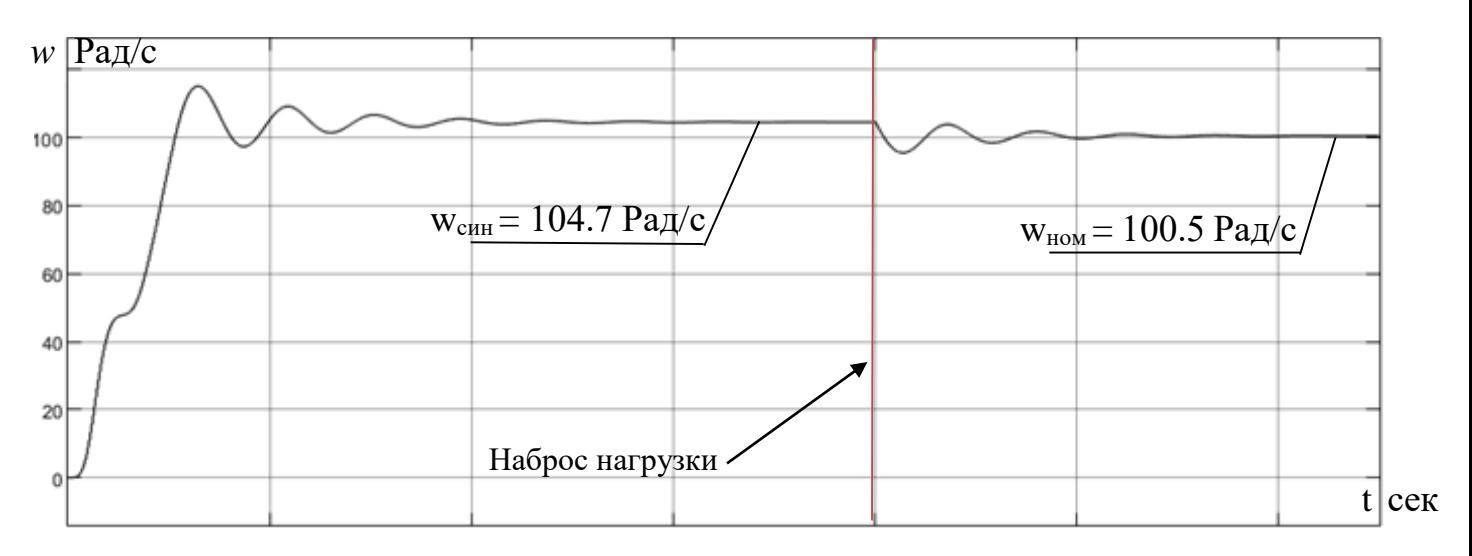

Рисунок 14 – переходный процесс угловой скорости

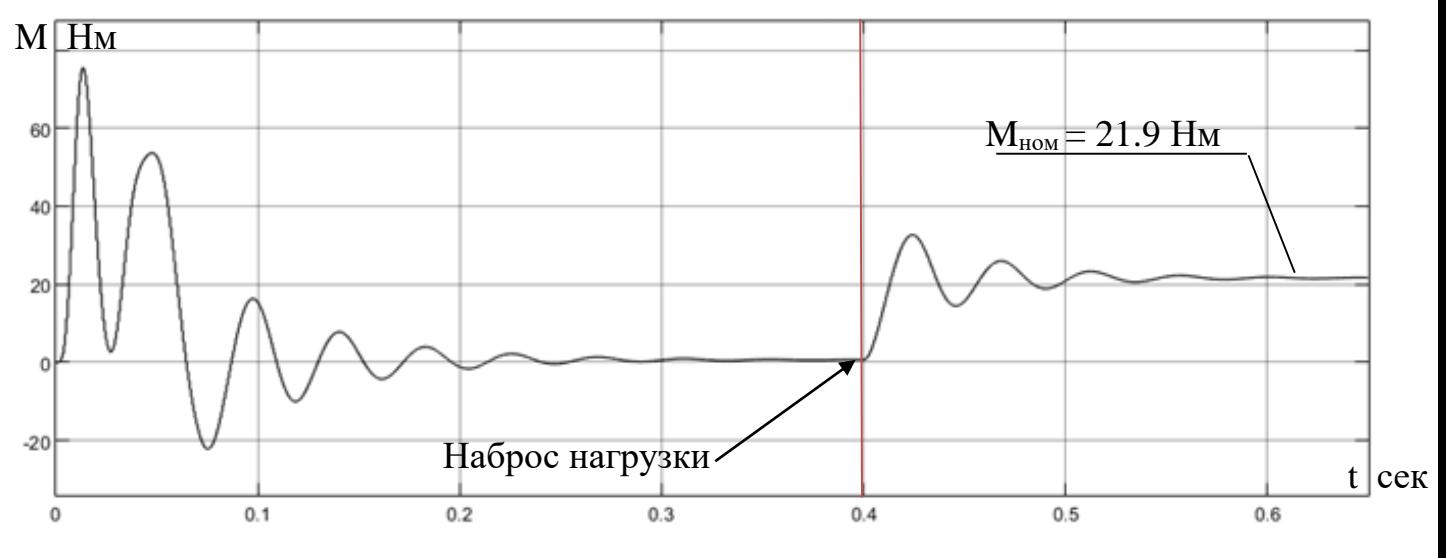

Рисунок 15 – переходный процесс электромагнитного момента

На рисунке 16 представлена динамическая механическая характеристика двигателя, описывающая переходный процесс угловой скорости и момента.

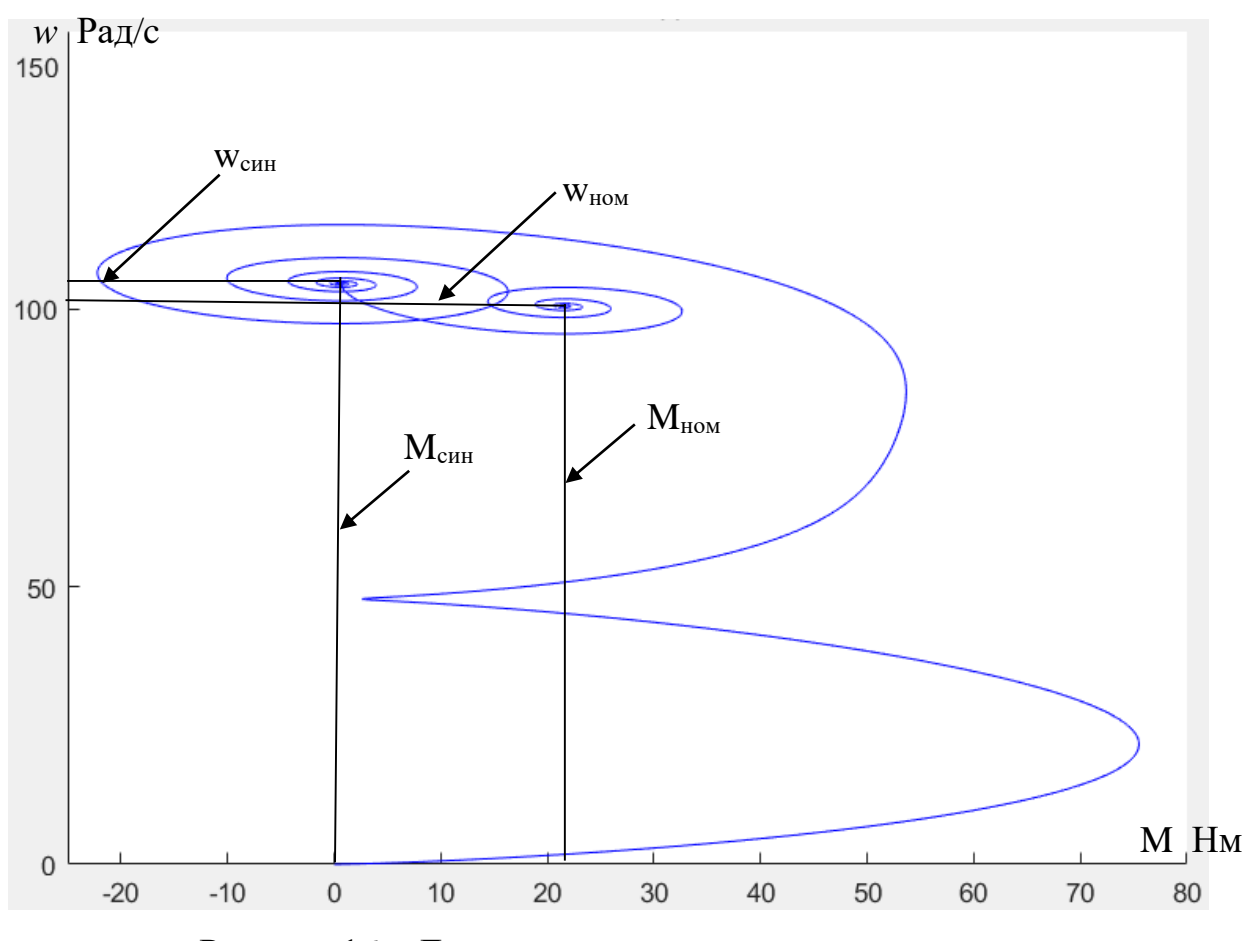

Рисунок 16 – Динамическая механическая характеристика

Как видно, динамическая механическая характеристика совпадает в контрольных точках с статической механической характеристикой, представленной ранее.

Первая точка работы двигателя – точка синхронной скорости ( $w_{\text{c}} = 100.48$ Рад/c) и нулевого момента. При набросе номинальной нагрузки двигатель переходит во вторую точку, номинальную, со скоростью  $w_{\text{HOM}} = 100.48 \text{ Paq/c m}$ моментом  $M_n=21.895$  Нм, что соответствует статической механической характеристике.

На рисунке 16 представлен переходный процессы фазного тока (фаза А).

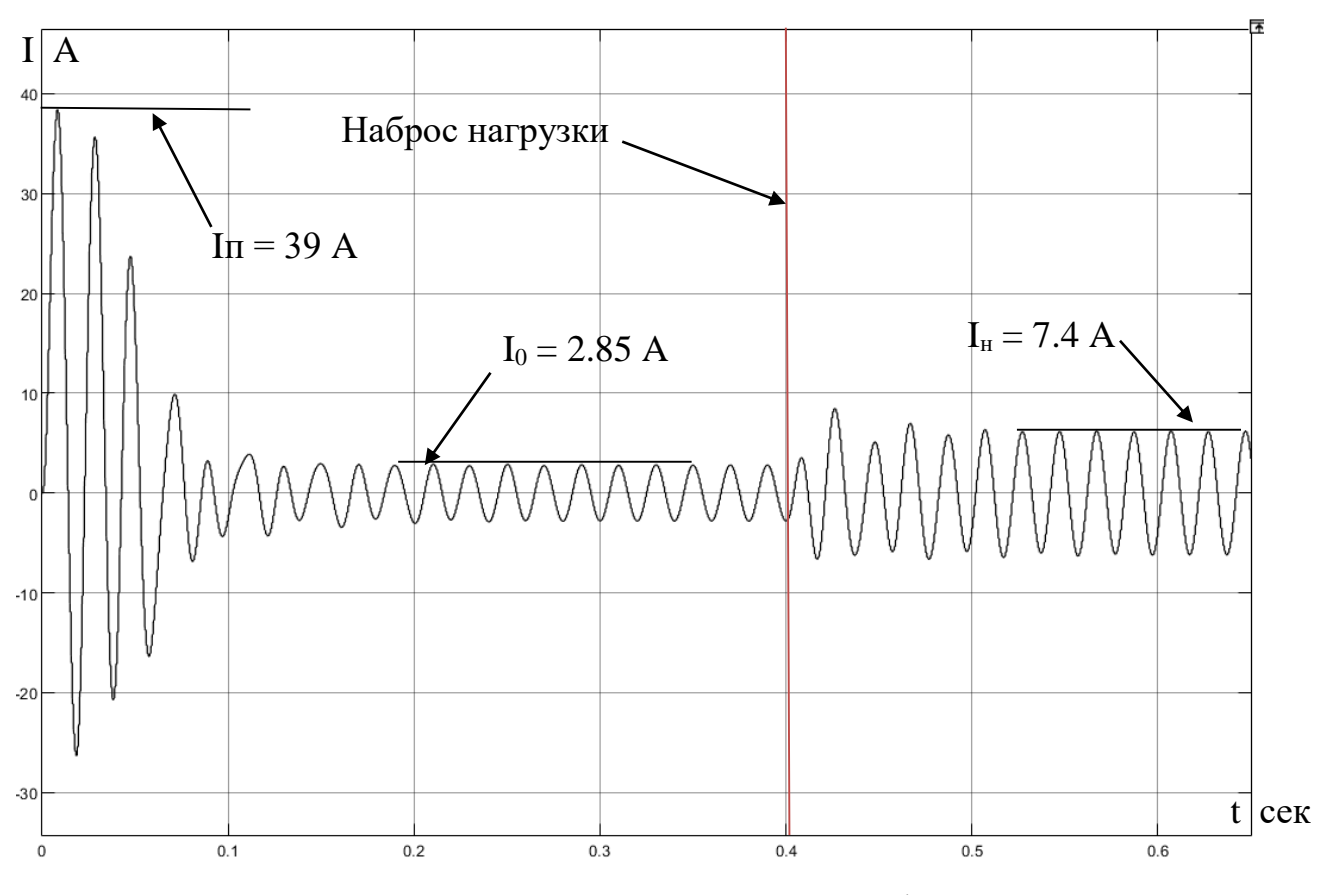

Рисунок 17 - Переходный процесс фазного тока

Значения амплитуд токов из переходного процесса:

- 1.  $I_{\text{RVEK}} = 39 \text{ A}$
- 2.  $I_{HOM} = 7.4 A$
- 3.  $I_0 = 2.85 A$

Амплитудные значения токов, полученные путем расчёта:

1. 
$$
I_{\text{RVEK}} = \sqrt{2} * 31.763 = 43.47 A
$$

2. 
$$
I_{HOM} = \sqrt{2} * 5.775 = 8.085
$$
 A

3. 
$$
I_0 = \sqrt{2} \times 2.1 = 2.94
$$
 A

Видно, что ошибка полученных результатов в пределах допустимых значений, что позволяет модели адекватно описывать работу системы.

На рисунке 18 представлена переходная характеристика формирования магнитного поля двигателя.

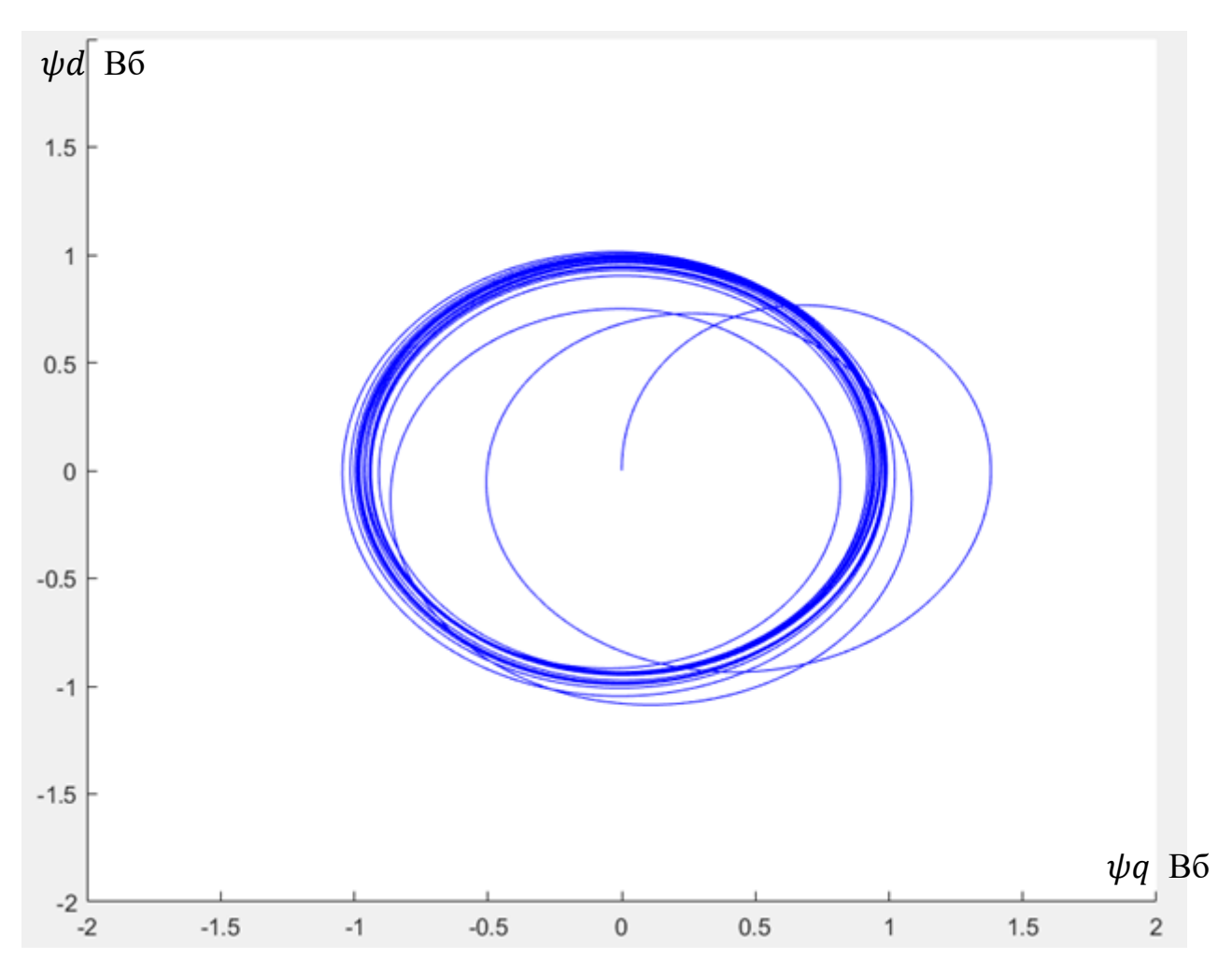

Рисунок 18 – Фазовый портрет вектора потокосцепления

Из представленного можно увидеть, что потокосцепление устанавливается в номинальное значение во время переходного процесса, после чего фазовый портрет представляет из себя установившуюся окружность. Соответственно, при набросе нагрузки форма изменяется.

По результатам раздела можно заключить, что параметры АД рассчитаны верно, позволяют производить моделирование работы АД с адекватными переходными и установившимися характеристиками.

На основе данной модели можно выполнить моделирование частотнорегулируемого асинхронного привода.

## **4.6 Выбор типа преобразователя и способа регулирования скорости**

ПЧ для питания обмотки статора АД КЗ выбирается из условий [3]:
$$
P_{\partial \text{J} \mathcal{A} \Pi \mathcal{U}} \geq P_{\partial \text{gHOM}}; \quad I_{\text{gbl} \mathcal{X} \Pi \mathcal{U}} \approx I_{\partial \text{gHOM}} \tag{38}
$$

Был выбран преобразователь частоты Danfoss VLT DriveMotor FCP 106 MH2 P2K2, рассчитанный на мощность двигателя 2.2 кВт и имеющий выходной ток 5.3 А [10].

Основные схемы и технические характеристики преобразователя представлены в таблице 2.

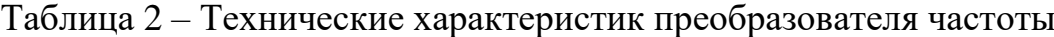

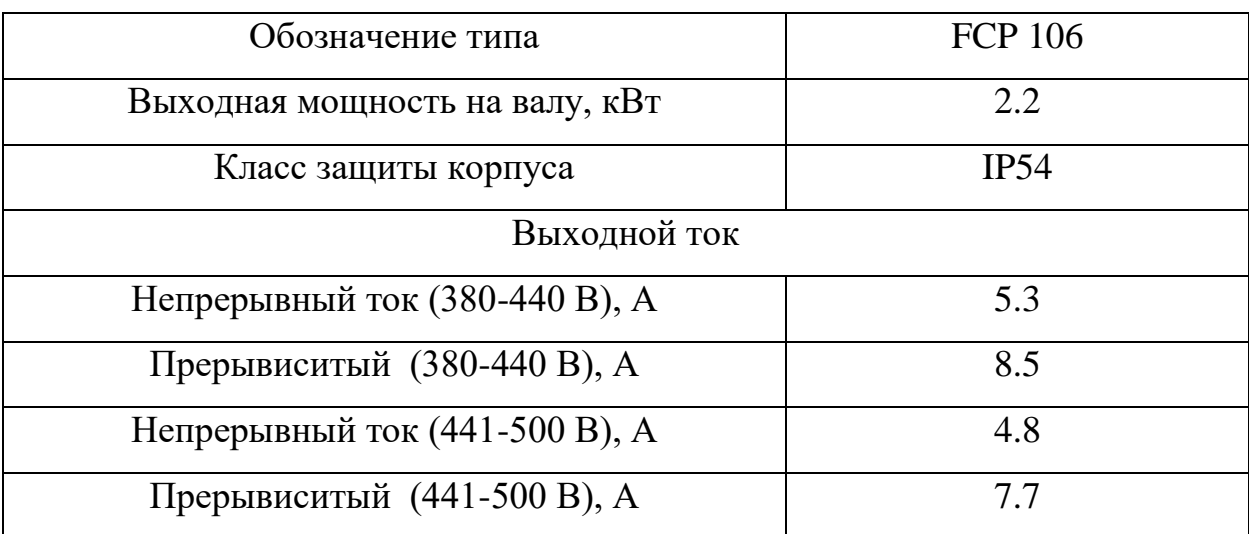

Разрабатываемая система асинхронного электропривода позволяет применить два типа регулирования: векторное и скалярное.

Основываясь на том, что система вентиляции не требует большого диапазона регулирования (зачастую 1-2), а также на не требующейся точности электропривода, можно сделать вывод о том, что применение более сложного векторного типа управления нецелесообразно. Исходя из вышесказанного в данной системе выбран скалярный способ регулирования.

Так как в данной работе нагрузкой для электропривода является вентилятор, то в соответствии с этим используется закон частотного регулирования [2]:

$$
U/f^2 = const.
$$
 (39)

4.7 Расчет и построение механических и электромеханических характеристик системы "Преобразователь частоты Асинхронный  $\sim$ лвигатель"

Расчет характеристик производим для частот  $f_1 = 50; 30; 15; 5 \Gamma \text{H}$ .

При законе регулирования  $Z_p = \frac{U_{1H}}{f^2} = \frac{220}{50^2} = 0,088$ .

Найдем относительные значения частот питающего напряжения:

$$
\text{IPM } f_{1H1} = 50 \text{ Tg} \qquad f_{1*1} = \frac{f_{1f}}{f_{1f}} = \frac{50}{50} = 1
$$

$$
\text{IPH f }_{1\text{H2}} = 30 \text{ Tg} \qquad f_{1*2} = \frac{f_{2f}}{f_{1f}} = \frac{30}{50} = 0,6
$$

$$
\text{IPM f}_{1\text{H}3} = 15 \text{ T}_{\text{H}} \qquad f_{1*3} = \frac{f_{3}i}{f_{1}i} = \frac{15}{50} = 0,3
$$

$$
\text{IPM f}_{1\text{H4}} = 5 \text{ T}_{\text{H}} \qquad f_{1*4} = \frac{f_{4f}}{f_{1f}} = \frac{5}{50} = 0.1
$$

Найдем фазное напряжение обмотки статора асинхронного двигателя:

$$
U_{1H1} = Z_p \cdot f_{1n1}^2 = 0,088 \cdot 50^2 = 220 \text{ B};
$$
  
\n
$$
U_{1H2} = Z_p \cdot f_{1n2}^2 = 0,088 \cdot 30^2 = 79,2 \text{ B};
$$
  
\n
$$
U_{1H3} = Z_p \cdot f_{1n3}^2 = 0,088 \cdot 15^2 = 19,8 \text{ B};
$$
  
\n
$$
U_{1H4} = Z_p \cdot f_{1n4}^2 = 0,088 \cdot 5^2 = 2,2 \text{ B}.
$$

При частоте  $f_{1H} = 5$  Гц напряжение составляет 2,2 В. Так как такое напряжение на двигатель подавать не целесообразно, из-за возможности не запуска двигателя, увеличиваем напряжение для этой частоты до 8 В.

В соответствии с представленными частотами питающего напряжения произведем расчет значений скорости идеального холостого хода:

$$
\omega_{01} = \frac{2\pi \cdot f_{1H1}}{p} = \frac{2 \cdot 3,14 \cdot 50}{3} = 104.667 \text{ paQ/c};
$$

$$
\omega_{02} = \frac{2\pi \cdot f_{1H2}}{p} = \frac{2 \cdot 3,14 \cdot 30}{3} = 62.8 \text{ paQ/c};
$$

$$
\omega_{03} = \frac{2\pi \cdot f_{1H3}}{p} = \frac{2 \cdot 3,14 \cdot 15}{3} = 31.4 \text{ paQ/c};
$$

$$
\omega_{04} = \frac{2\pi \cdot f_{1H4}}{p} = \frac{2 \cdot 3,14 \cdot 5}{3} = 10.467 \text{ paQ/c}.
$$

Определим токи холостого хода при данных частотах регулирования:

$$
I_{01} = \frac{U_{1H1}}{X_{mn}} = \frac{220}{106.827} = 2.059A;
$$
  
\n
$$
I_{02} = \frac{U_{1H2}}{X_{mn} \cdot f_{1*2}} = \frac{79.2}{106.827 \cdot 0.6} = 1.236A;
$$
  
\n
$$
I_{03} = \frac{U_{1H3}}{X_{mn} \cdot f_{1*3}} = \frac{19.8}{106.827 \cdot 0.3} = 0.618A;
$$
  
\n
$$
I_{04} = \frac{U_{1H4}}{X_{mn} \cdot f_{1*4}} = \frac{8}{106.827 \cdot 0.1} = 0.655A.
$$

Строим электромеханические характеристики *I`*2(ω) для выбранных частот по выражениям [2]:<br> $I_2(s,f) = \frac{1}{\sqrt{2\pi}}$ 

$$
I_{2}(s,f) = \frac{U_{1}(f)}{\sqrt{\left(R_{1} + \frac{R_{2}}{s}\right)^{2} + X_{\text{KH}}^{2} \cdot f_{1*}^{2}(f) + \left(\frac{R_{1} \cdot R_{2}}{s \cdot X_{\mu\text{H}} \cdot f_{1*}(f)}\right)^{2}}},
$$
(40)

где  $\omega(s, f) = \omega_0(f) \cdot (1 - s)$ .  $(41)$ 

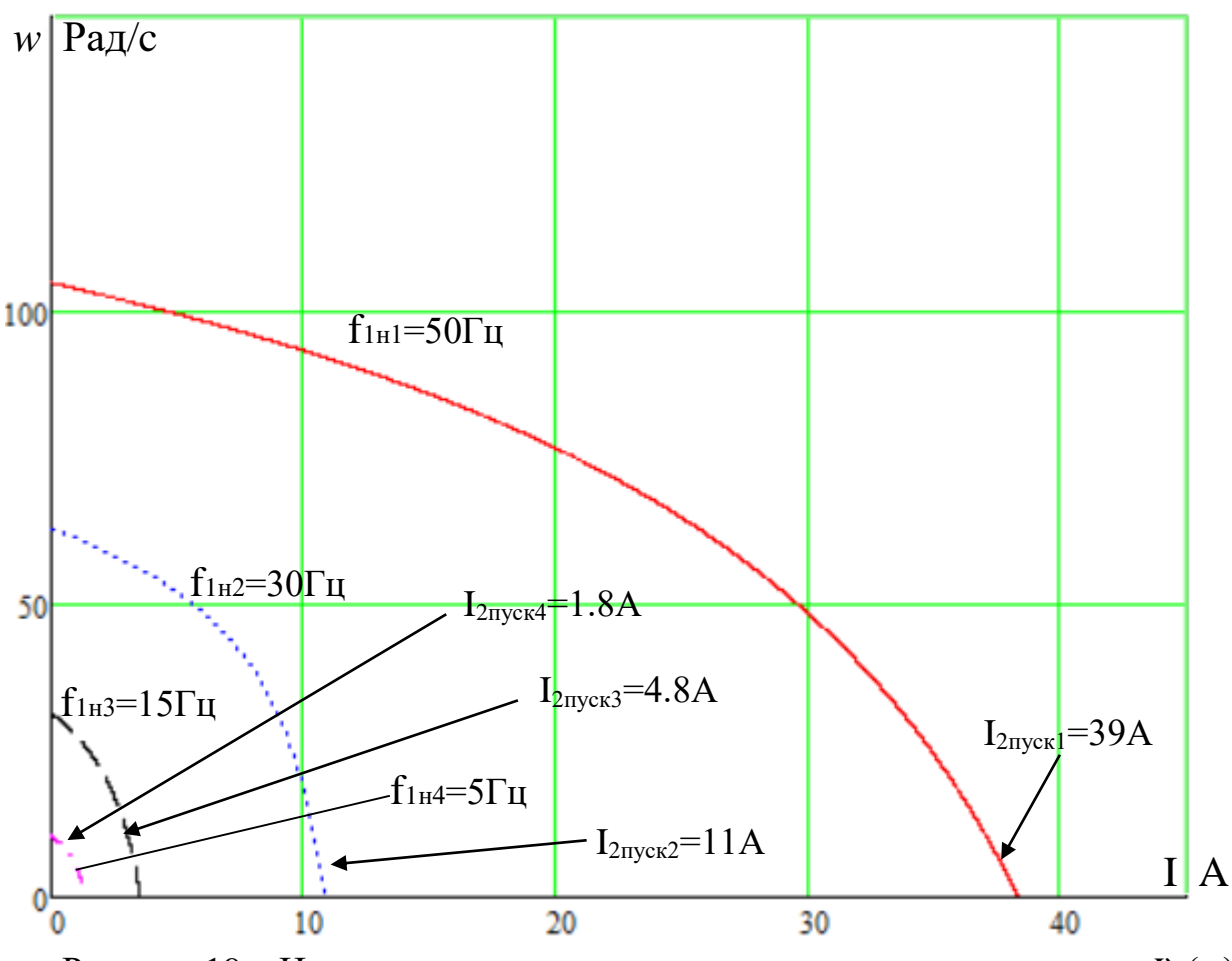

Рисунок 19 – Искусственные электромеханические характеристики  $\Gamma_2(\omega)$ при частотном регулировании скорости

Также строим электромеханические характеристики  $I_1(\omega)$  для выбранных частот по выражениям

$$
I_1(s,f) = \sqrt{(I_0(f))^2 + (I'_2(s,f))^2 + 2 \cdot I_0(f) \cdot I'_2(s,f) \cdot \sin \varphi_2(s,f)},
$$
(42)

$$
\omega(s, f) = \omega_0(f)(1 - s),\tag{43}
$$

$$
\text{rge } \sin \varphi_2 \left( s, f \right) = \frac{X_{\kappa H} \cdot f_{1*} \left( f \right)}{\sqrt{\left( R_1 + \frac{R_2}{s} \right)^2 + X_{\kappa H}^2 \cdot f_{1*}^2 \left( f \right) }} \tag{44}
$$

Ток холостого хода асинхронного двигателя в зависимости от частоты:

$$
I_0(f) = \frac{U_1(f)}{X_{\mu H} \cdot f_{1*}(f)}
$$
(45)

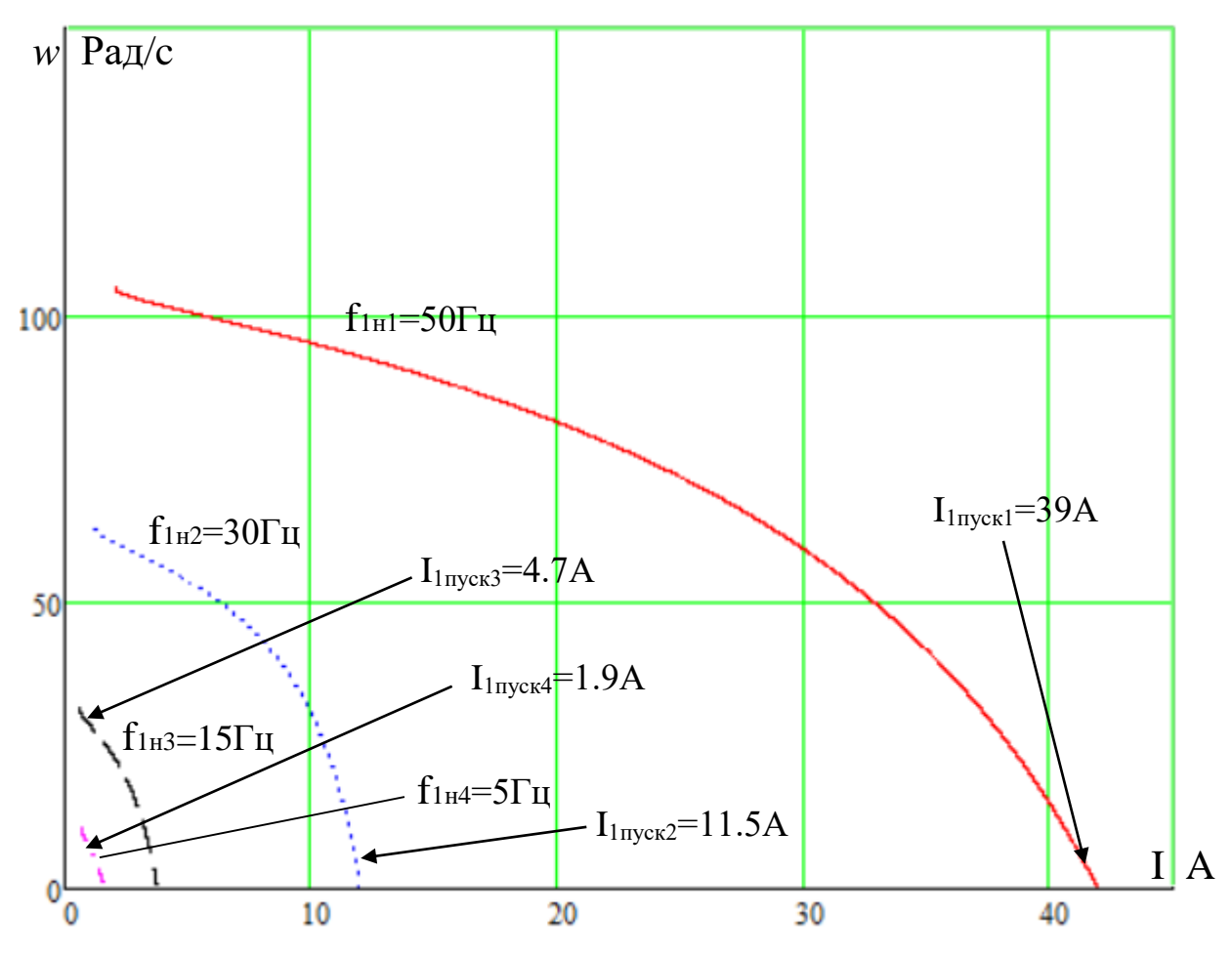

Рисунок 20 – Искусственные электромеханические характеристики  $I_1(\omega)$ при частотном регулировании скорости

 $M(\omega)$ характеристики Механические асинхронного двигателя рассчитываем для выбранных по выражениям

$$
M(s,f) = \frac{3 \cdot (U_1(f))^{2} \cdot R_2'}{\omega_0(f) \cdot s \cdot \left[X_{\text{\'et}}^{2} \cdot (f_{1*}(f))^{2} + \left(R_1 + \frac{R_2'}{s}\right)^{2} + \left(\frac{R_1 \cdot R_2'}{s \cdot X_{\mu i} \cdot f_{1*}(f)}\right)^{2}\right]},
$$
(46)  

$$
\omega(s,f) = \omega_0(f)(1-s).
$$

Критические момент и скольжение можно определить по выражениям

$$
M_{\kappa}(f) = \frac{3 \cdot (U_1(f))^2}{2 \cdot \omega_0(f) \cdot \left[ R_1 + \sqrt{(R_1^2 + X_{\kappa H}^2 \cdot (f_{1*}(f))^2) \cdot \left( 1 + \frac{R_1^2}{X_{\mu H}^2 \cdot (f_{1*}(f))^2} \right) \right]},
$$
(48)

$$
s_{\kappa}(f) = R'_{2} \cdot \sqrt{\frac{1 + \frac{R_{1}^{2}}{X_{\mu\mu}^{2} \cdot (f_{1*}(f))^{2}}}{R_{1}^{2} + X_{\mu\mu}^{2} \cdot (f_{1*}(f))^{2}}},
$$
\n(49)

$$
\omega_{\kappa}(f) = \omega(s_{\kappa}(f), f). \tag{50}
$$

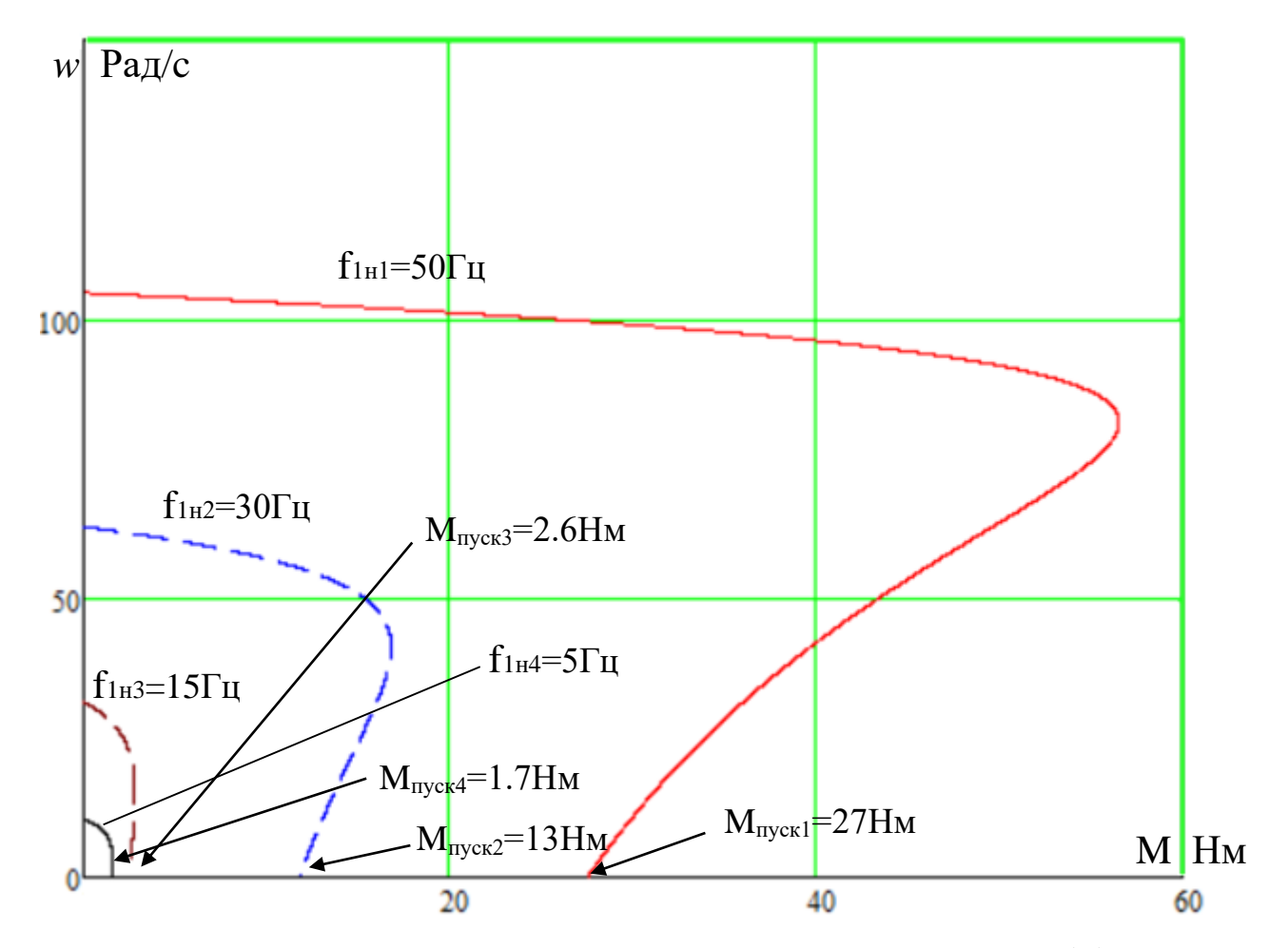

Рисунок 21 – Искусственные механические характеристики  $M(\omega)$  при частотном регулировании скорости

Электромеханические характеристики:

При уменьшении частоты происходит уменьшение синхронной скорости,

T.K.

1. При уменьшении частоты синхронная скорость снижается:

$$
\omega_0 = \frac{60 \cdot f}{p} \cong f \tag{51}
$$

2. Ток короткого замыкания обратно квадратному корню из частоты:

$$
I'_{2\kappa s} = \frac{U_1}{\sqrt{(R_1 + R_2')^2 + X_{\kappa H}^2}} \approx \frac{U_1}{f} \approx f \tag{52}
$$

Механические характеристики:

1. При уменьшении частоты синхронная скорость снижается:

$$
\omega_0 = \frac{60 \cdot f}{p} \approx f \tag{53}
$$

2. Критические момент и скольжение обратно пропорциональны частоте.

$$
s_{\hat{e}} = \frac{R_2'}{\sqrt{R_1^2 + X_{\hat{e}i}^2}} \approx \frac{1}{f};
$$
\n(54)

$$
M_{\kappa} = \frac{3 \cdot U_1^2}{2 \cdot \omega_0 \cdot \left[R_1 + \sqrt{R_1^2 + X_{\kappa H}^2}\right]} \approx \frac{U_1^2}{f^2} \approx f^2.
$$
 (55)

Критические момент и скольжение обратно пропорциональны частоте.

3. Пусковой момент обратно пропорционален квадрату частоты:

$$
M_{\rm m} = 2 \cdot M_{\rm k} \cdot s_{\rm k} \cong f \tag{56}
$$

# 4.8 Расчет вентиляторной нагрузки при работе на искусственных характеристиках

Для насосного (вентиляторного) типа нагрузки характерно момент нагрузки изменяется в зависимости от скорости и подчиняется выражению:

$$
Mc(w) = M_{mp} \cdot sign(w) + k \cdot w^3,
$$
\n
$$
\text{The } k = \frac{Mc - M_{mp}}{w^3}, \quad Mc = 0.75M_H, \quad M_{mp} = 0.05M_H
$$
\n
$$
(57)
$$

Соответствующая характеристика момента насосной нагрузки на валу электродвигателя построенная в среде Mathcad представлена на рисунке 22.

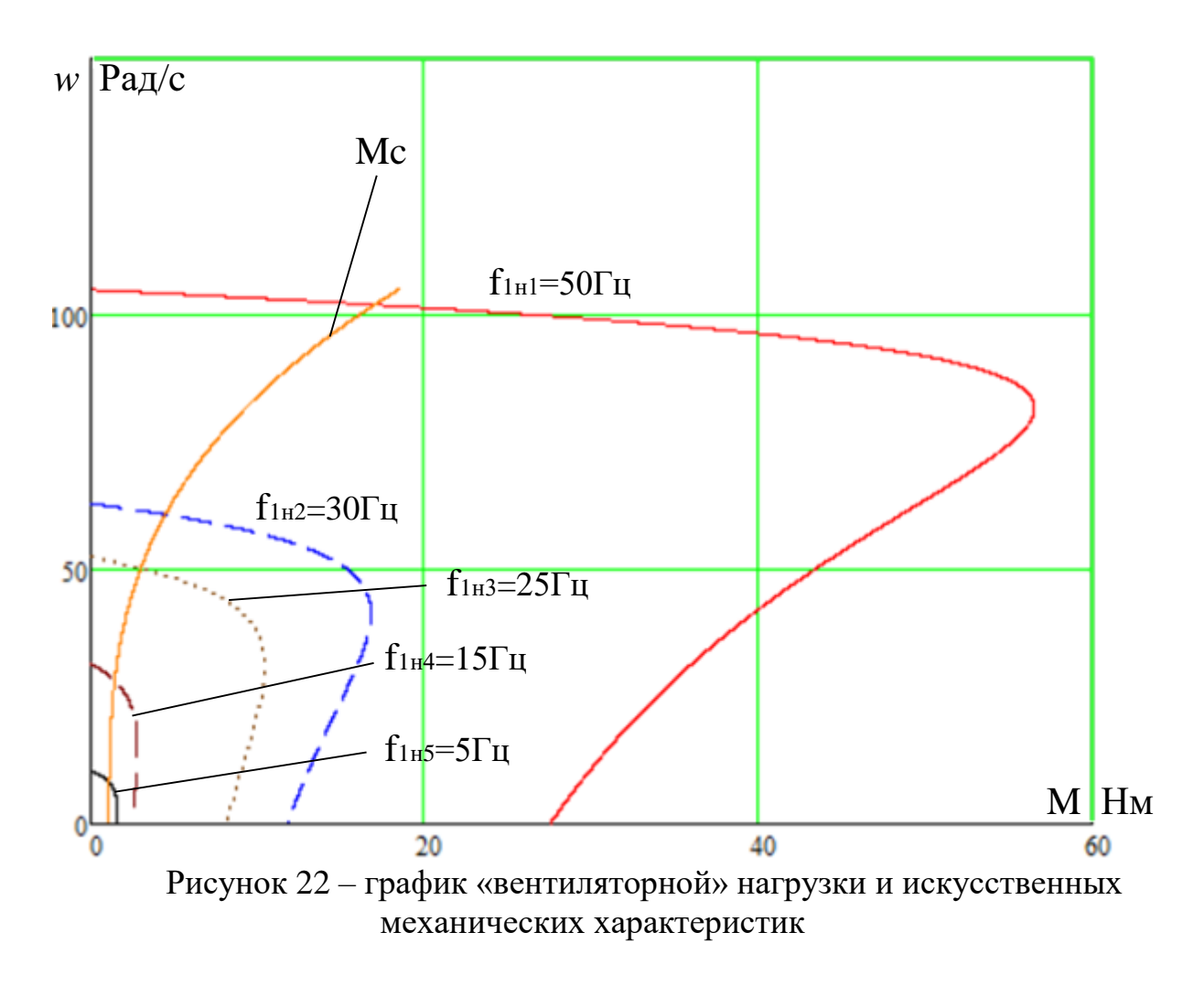

Видно, что на низких частотах 5-25 Гц, при работе с нагрузкой, двигатель находится в критических режимах. Произведем вольтдобавку для низких частот. Для частоты 5 Гц примем напряжение 12В, для частоты 15 Гц – 29В, для частоты  $25 - 85B$ .

Полученная механическая характеристика представлена на рисунке 23.

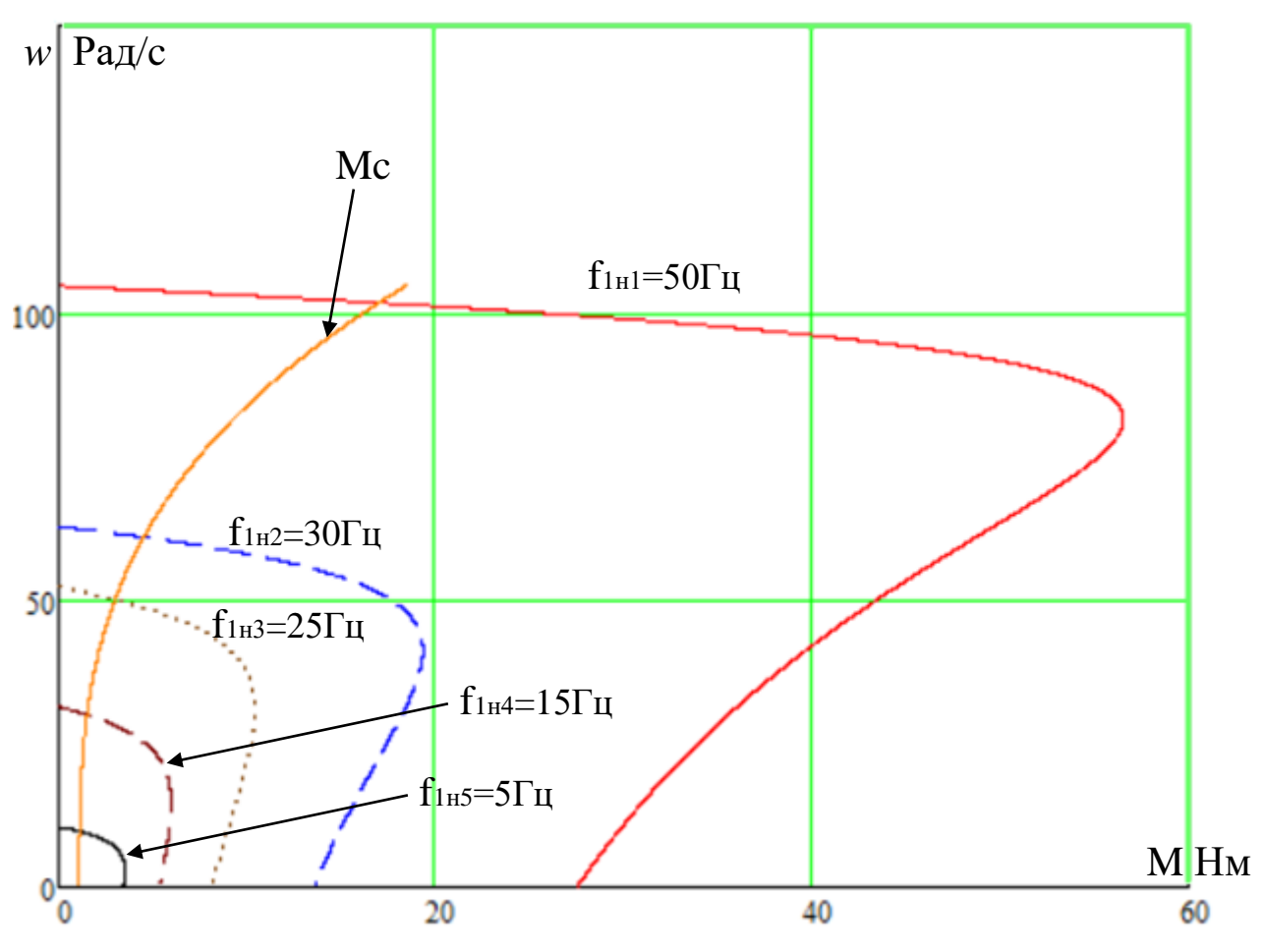

Рисунок 23 - Искусственные механические характеристики с введённой вольтлобавкой

Как видно, теперь пуск АД под нагрузкой может происходить в нормальных режимах.

4.9 Расчет электромеханических и механических характеристик системы «преобразователь частоты - асинхронный двигатель» с IR компенсанией

На практике наибольшее распространение получил такие способы частотного регулирования скорости как  $E/f^2 = const$ ,  $E/f = const$ ,  $E/\sqrt{f} = const$ . При регулировании скорости в классе законов необходимо повышать фазное напряжение  $U = E + I_1 R_1$  на величину падения напряжения

 $I_1R_1$  на активном сопротивлении обмотки статора, а способ регулирования скорости асинхронного двигателя получил название – частотное регулирование с IR-компенсацией.

При скалярной IR-компенсации сигнал управления  $U_{v}$  является суммой

сигналов регулирования 
$$
U_p
$$
и положительной обратной связи по току  $U_{\text{kop}}$ :  
\n
$$
U_y = U_p + U_{\kappa op} = U_p + K_{\kappa M} \cdot R_1 \cdot I \,, \tag{58}
$$

где  $U_{v}$  - сигнал управления;  $U_{p}$  - сигнал регулирования;  $K_{kw}$  коэффициент компенсации;  $R_1$  - активное сопротивление обмотки статора; I сигнал пропорциональный фазным токам.

Примем коэффициенты компенсации:  $K_{\kappa} = 0, 0,1; 0,3; 0,5$ . Найдем эквивалентные сопротивление ротора с учетом IR-компенсации:

(1 ) 2.811 (1 0) 2.811 1 1 1 1 *R R K Ом экв км* , (59) , (60)

$$
R_{13K61} = R_1 \cdot (1 - K_{KMI}) = 2.811 \cdot (1 - 0) = 2.811 \cdot 0M, \qquad (59)
$$
  
\n
$$
R_{13K62} = R_1 \cdot (1 - K_{KMI}) = 2.811 \cdot (1 - 0.1) = 2.108 \cdot 0M, \qquad (60)
$$
  
\n
$$
R_{13K63} = R_1 \cdot (1 - K_{KMI}) = 2.811 \cdot (1 - 0.3) = 1.405 \cdot 0M, \qquad (61)
$$

$$
R_{13K62} = R_1 \cdot (1 - K_{KM2}) = 2.811 \cdot (1 - 0.1) = 2.108 \text{ O}m, \qquad (60)
$$
  

$$
R_{13K63} = R_1 \cdot (1 - K_{KM3}) = 2.811 \cdot (1 - 0.3) = 1.405 \text{ O}m, \qquad (61)
$$

Построим измененные характеристики для частот 5, 15, 25 Гц.

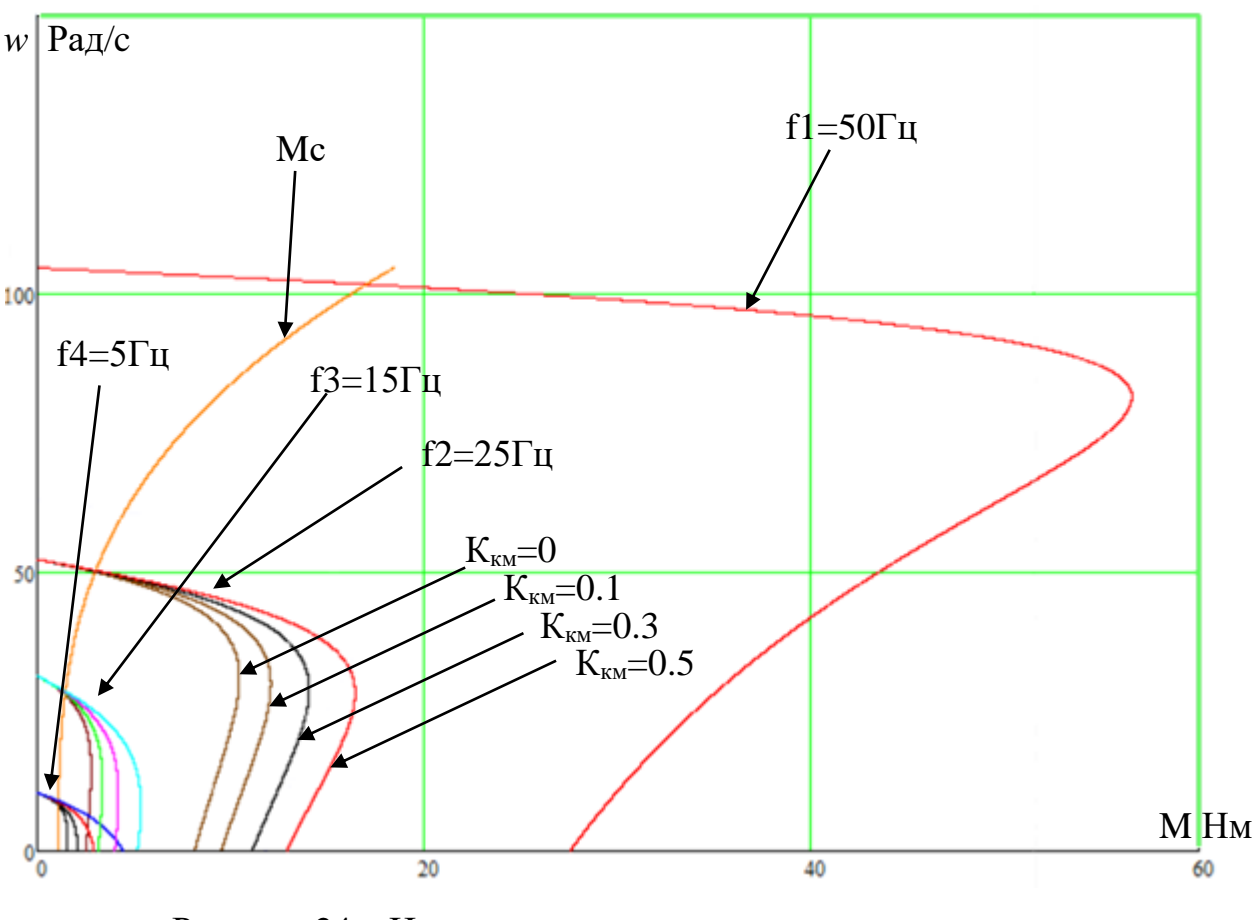

Рисунок 24 – Искусственные механические характеристики при применении IR-компенсации

При работе на естественной характеристике (f=50 Гц) IR-компенсация не применяется, так как фазное напряжение повышается выше номинального что недопустимо. При увеличении коэффициента компенсации растет пусковой и критический момент, что обуславливается пропорциональным увеличением значения сигнала управления. Это в свою очередь позволяет избежать ситуации «опрокидывания» двигателя.

 $\overline{B}$ были получены искусственные разделе механические  $\overline{u}$ электромеханические характеристики при законе частотного регулирования  $U/f^2 = const$ . Как было установлено, на низких частотах не был обеспечен нормальный пуск и работа АД, по причине этого была произведена вольтдобавка. За счёт локального увеличения напряжения можно добиться удовлетворительных значений пусковых и критических моментов, что в свою

очередь позволило бы добиться адекватной работы электропривода при пусковых режимах.

Также, для решения данной проблемы была применена методика IRкомпенсации. Механические характеристики при увеличении коэффициента компенсации становятся более жесткими, что и требуется, так как при резкой смене величины нагрузки корректирующий сигнал положительной обратной связи позволит увеличить управляющий сигнал, а вместе с ним и критический момент, растягивающий линейную часть характеристики

4.10 Расчет переходных процессов скорости и момента для режима пуска сброса и наброса нагрузки на валу двигателя замкнутой системы "преобразователь частоты – асинхронный двигатель"

Структурная схема системы скалярного частотного управления с IRкомпенсацией приведена на рисунке 25.

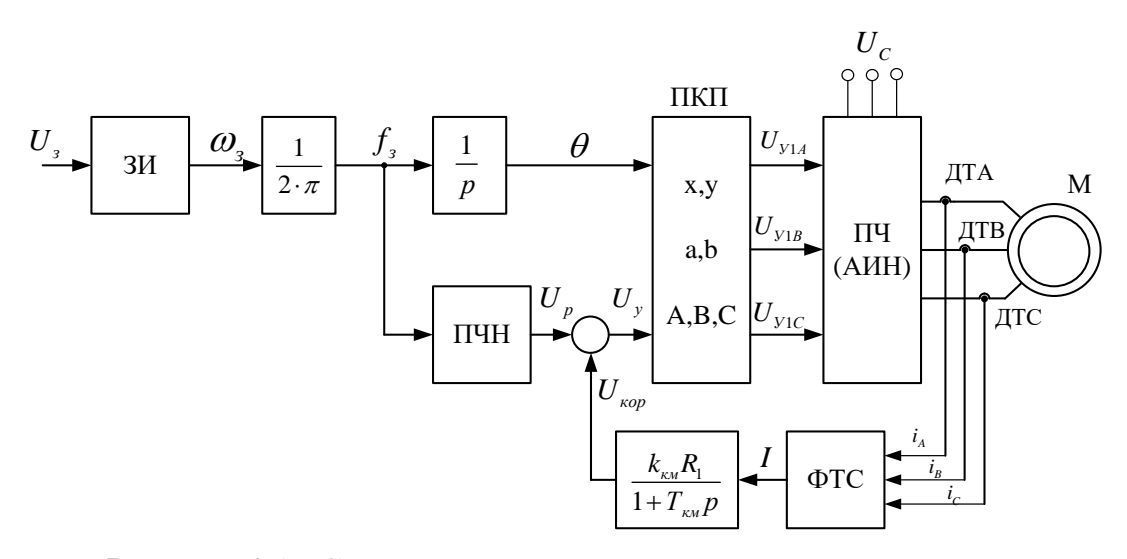

Рисунок 25 - Структурная схема системы скалярного частотного управления с IR-компенсацией

В соответствии с функциональной схемой, представленной на рисунке 23, составим имитационную модель привода

Для этого определим передаточные функции входящих в нее блоков.

Ha рисунке 26 представлены математически рассчитанная  $\overline{M}$ аппроксимированная ломаными линиями кривые зависимости  $U_{1i}/f_{1i}^2 = const$ .

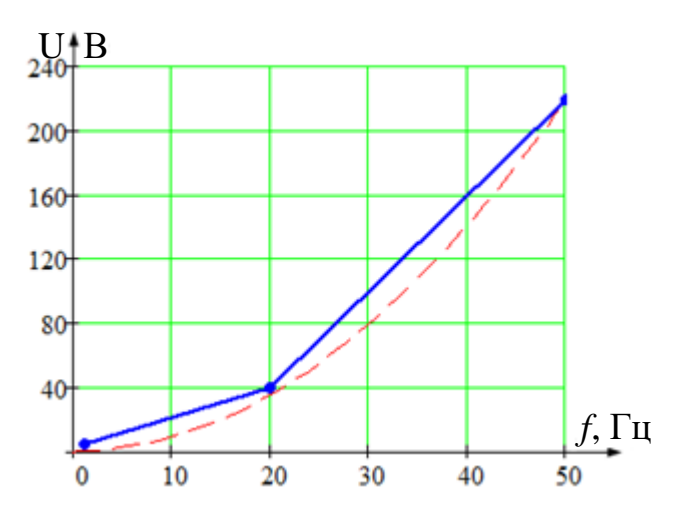

Рисунок 26 - Кривая зависимости  $U(f)$ 

Кривая задается в блоке ПЧН тремя точками:

1.  $f = 1,3$   $\Gamma$   $I$ ,  $U = 10$   $\overline{B}$ .

 $2. f = 20 \text{ T}, U = 40 \text{ B}.$ 

3.  $f = 50 \text{ T}, U = 220 \text{ B}.$ 

Имитационная модель изображена на рисунке 27. Модели входящих в нее блоков представлены на рисунках 28-30.

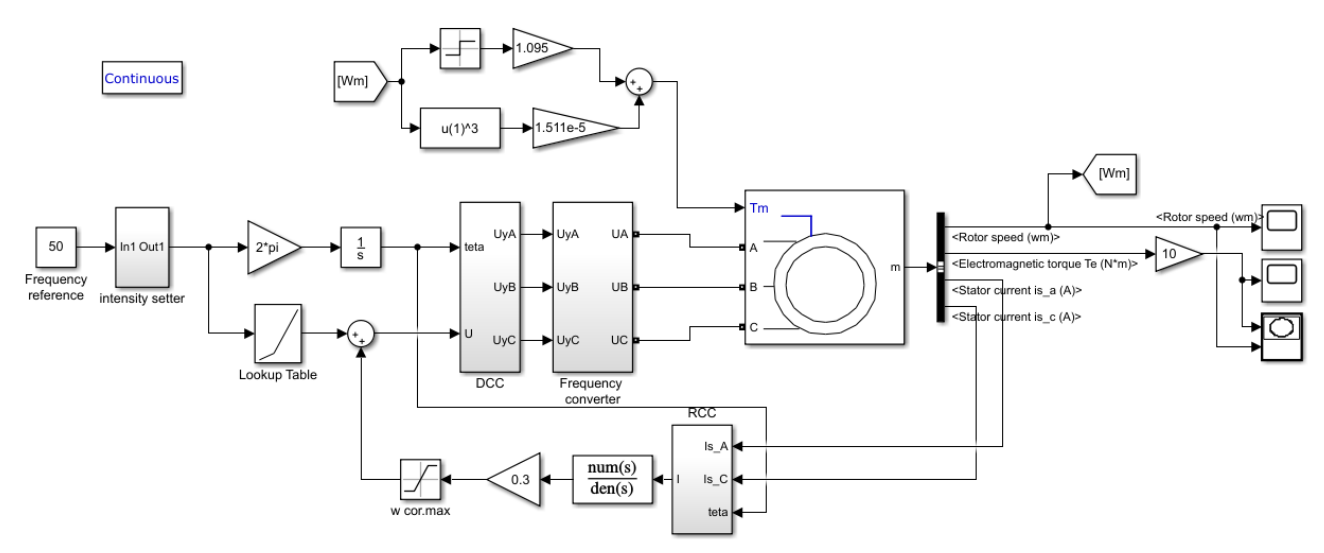

Рисунок 27 - Имитационная модель замкнутой системы ПЧ-АД с IRкомпенсацией

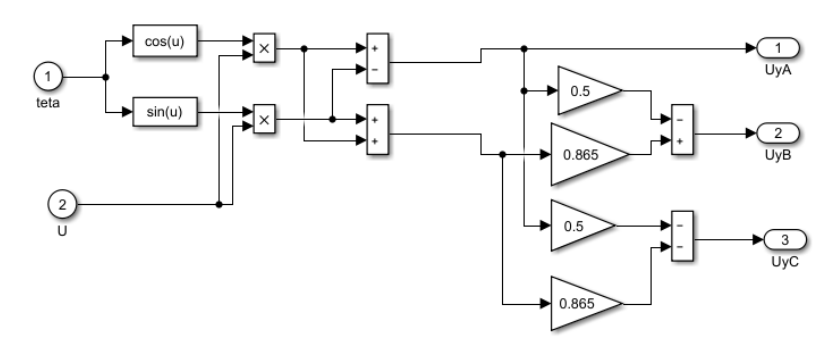

Рисунок 28 - Имитационная модель прямого координатного преобразователя

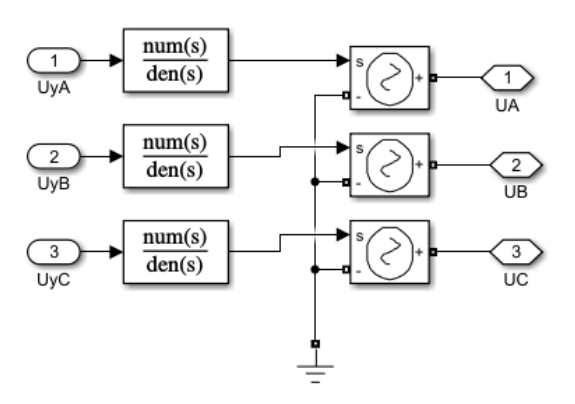

Рисунок 29 - Имитационная модель преобразователя частоты

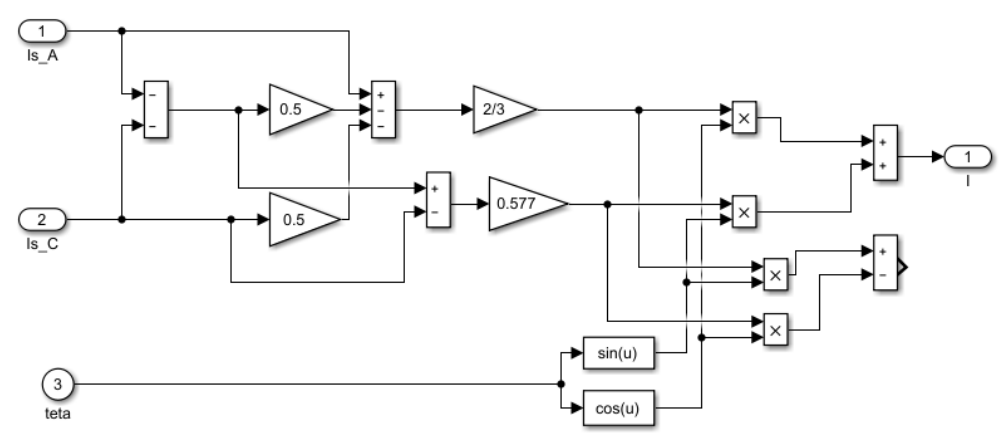

Рисунок 30 - Имитационная модель обратного координатного преобразователя

Снимем переходные характеристики скорости ротора и электромагнитного момента АД и динамическую механическую характеристику при пуске с коэффициентом IR-компенсацией *kКМ* = 0.1 и *kКМ* = 0.3.

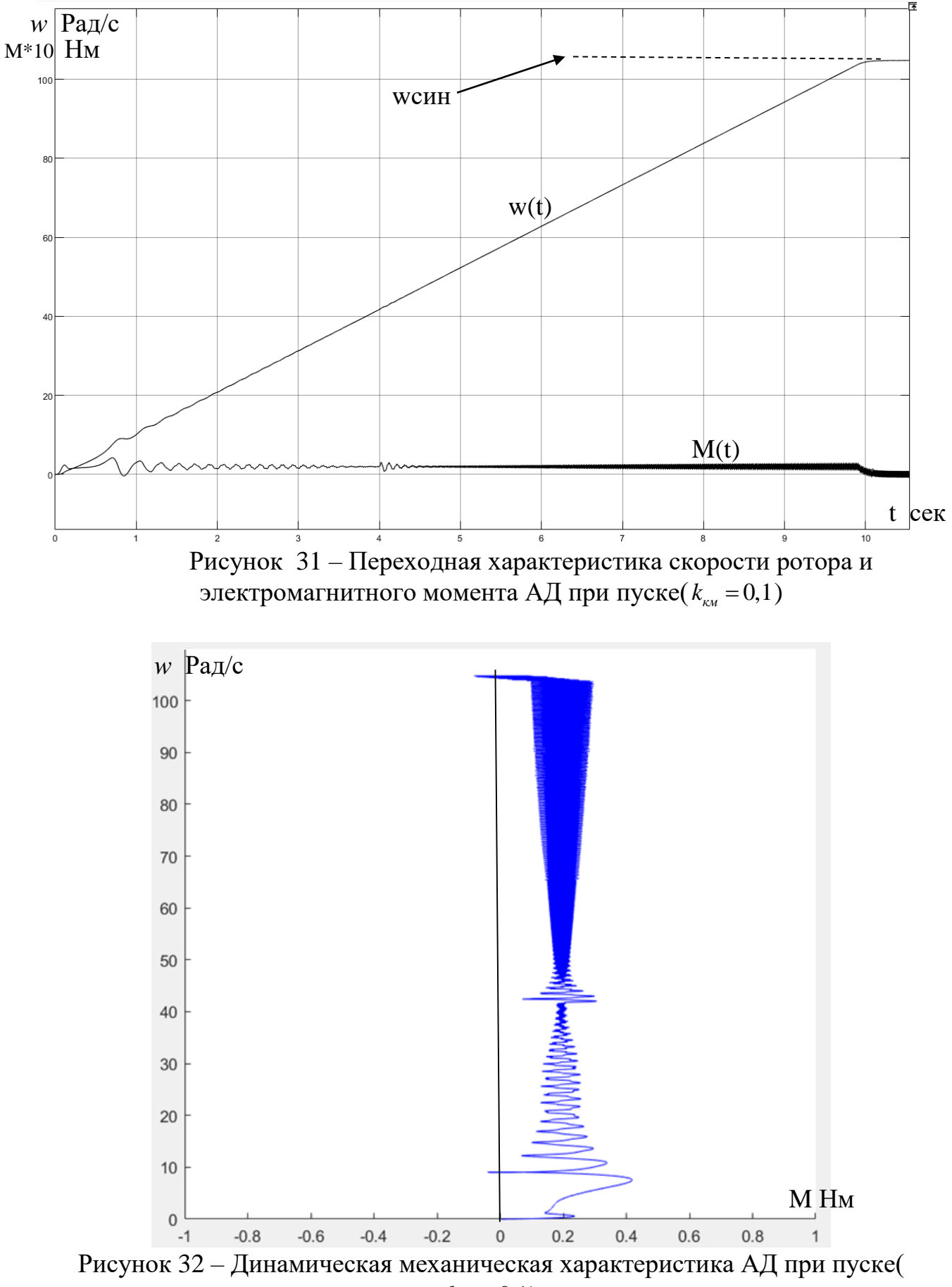

 $k_{k_{\rm M}} = 0.1$ 

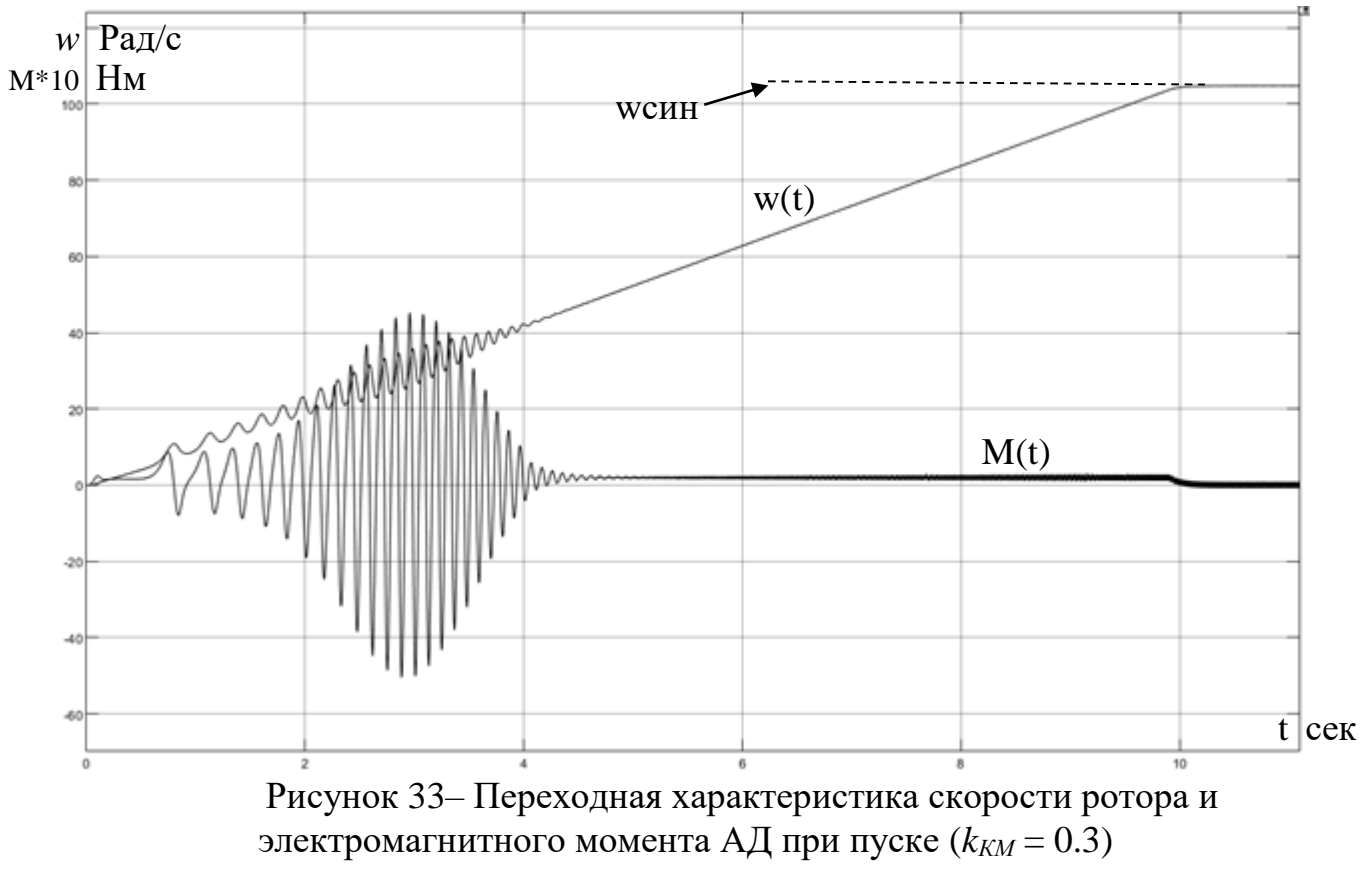

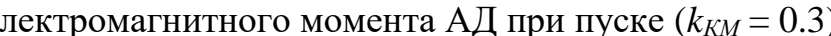

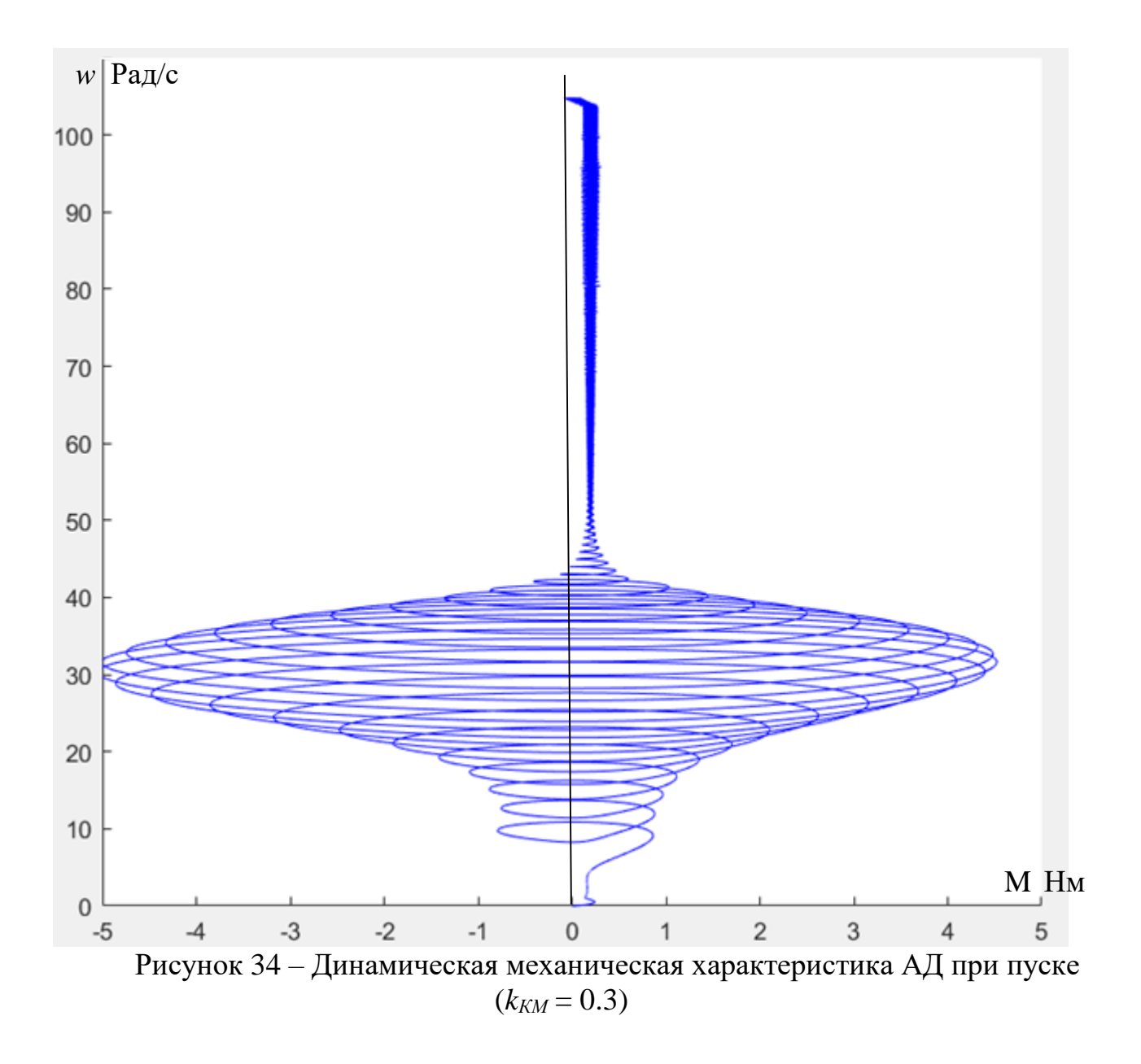

Как видно из полученных характеристик, при увеличении коэффициента IR-компенсации, колебания электромагнитного момента двигателя увеличиваются.

Снимем переходные характеристики скорости ротора и электромагнитного момента АД и динамическую механическую характеристику при пуске и набросе нагрузки с коэффициентом IR-компенсацией *kКМ* = 0.3.

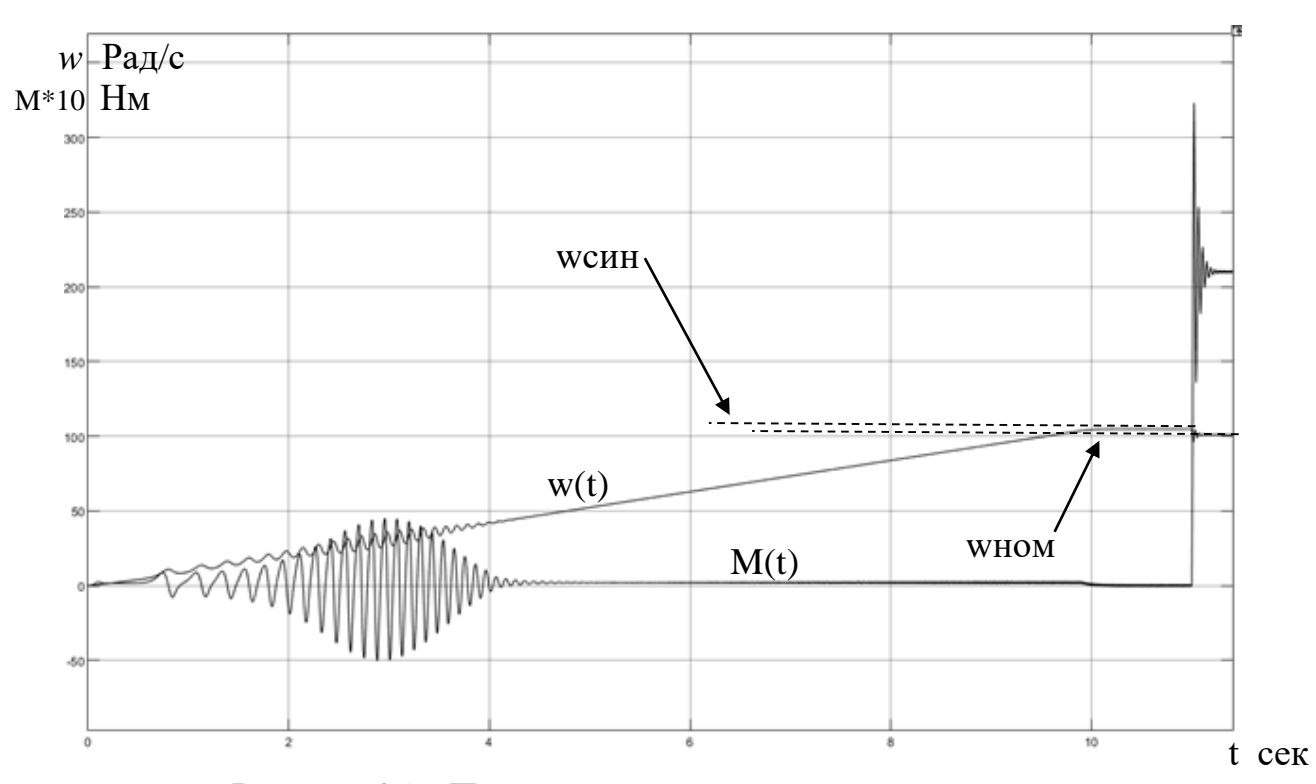

Рисунок 35 - Переходная характеристика скорости ротора и электромагнитного момента АД при пуске и набросе нагрузки

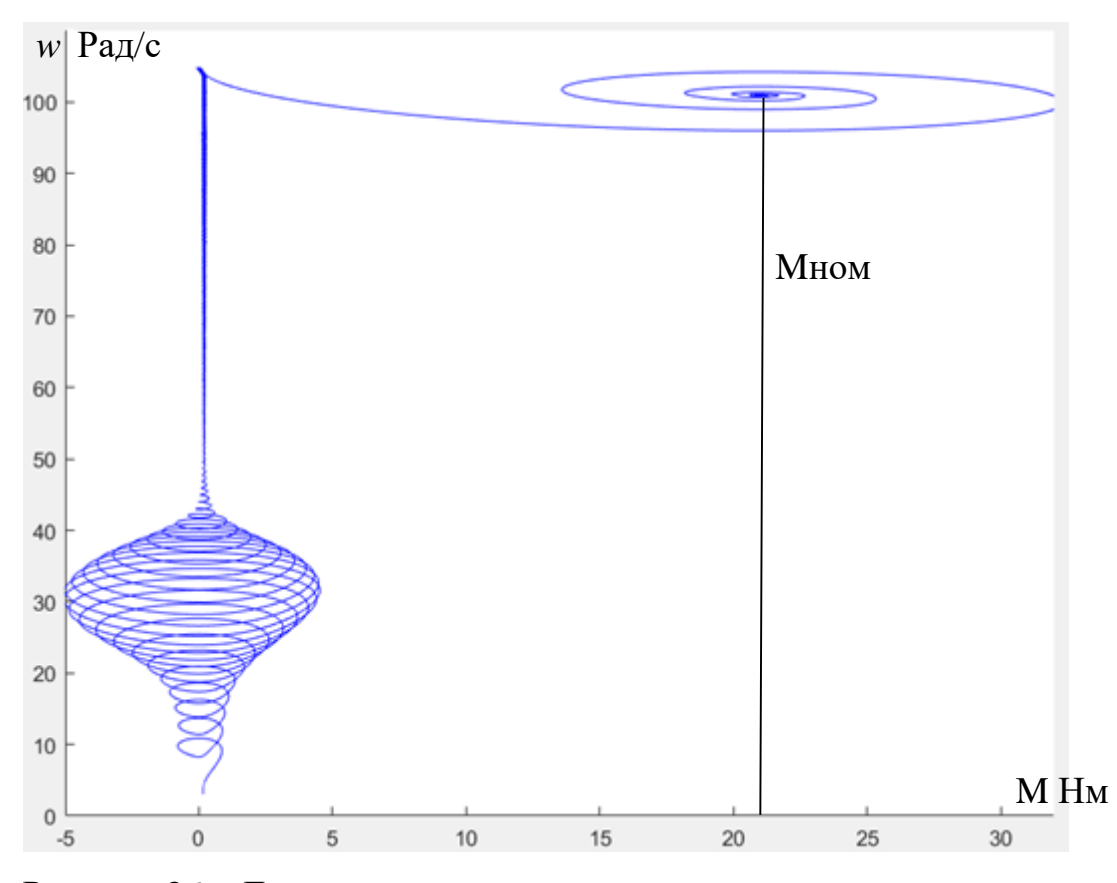

Рисунок 36 - Динамическая механическая характеристика двигателя при пуске и набросе нагрузки

Снимем переходные характеристики скорости ротора и электромагнитного момента АД и динамическую механическую характеристику при пуске под «вентиляторной» нагрузкой (коэффициент IR-компенсации *kКМ* = 0.3). Для этого создадим имитационную модель, представляющую «вентиляторную» нагрузку

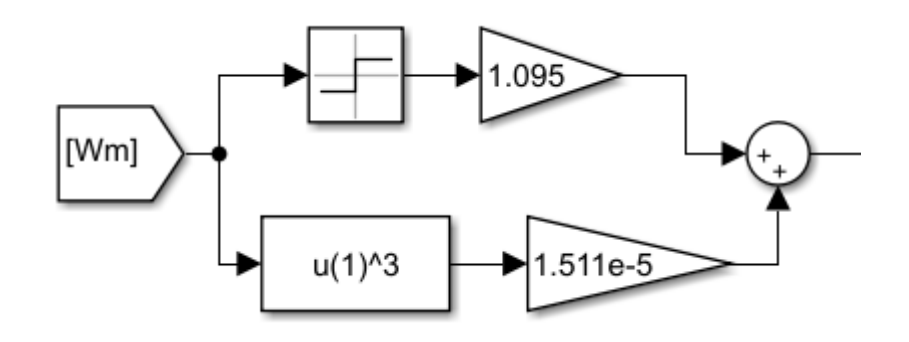

Рисунок 37 - Имитационная модель «вентиляторной» нагрузки

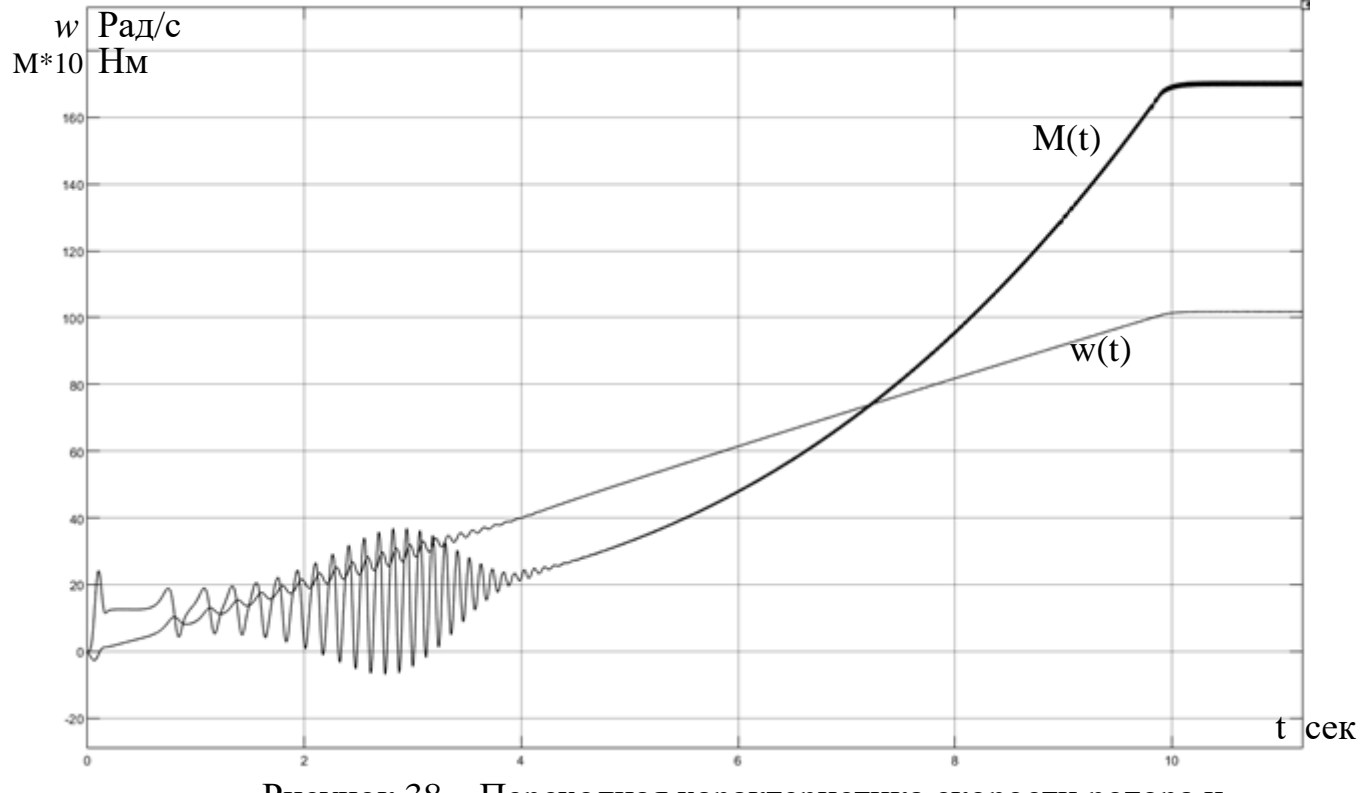

Рисунок 38 – Переходная характеристика скорости ротора и электромагнитного момента АД при пуске под вентиляторной нагрузкой

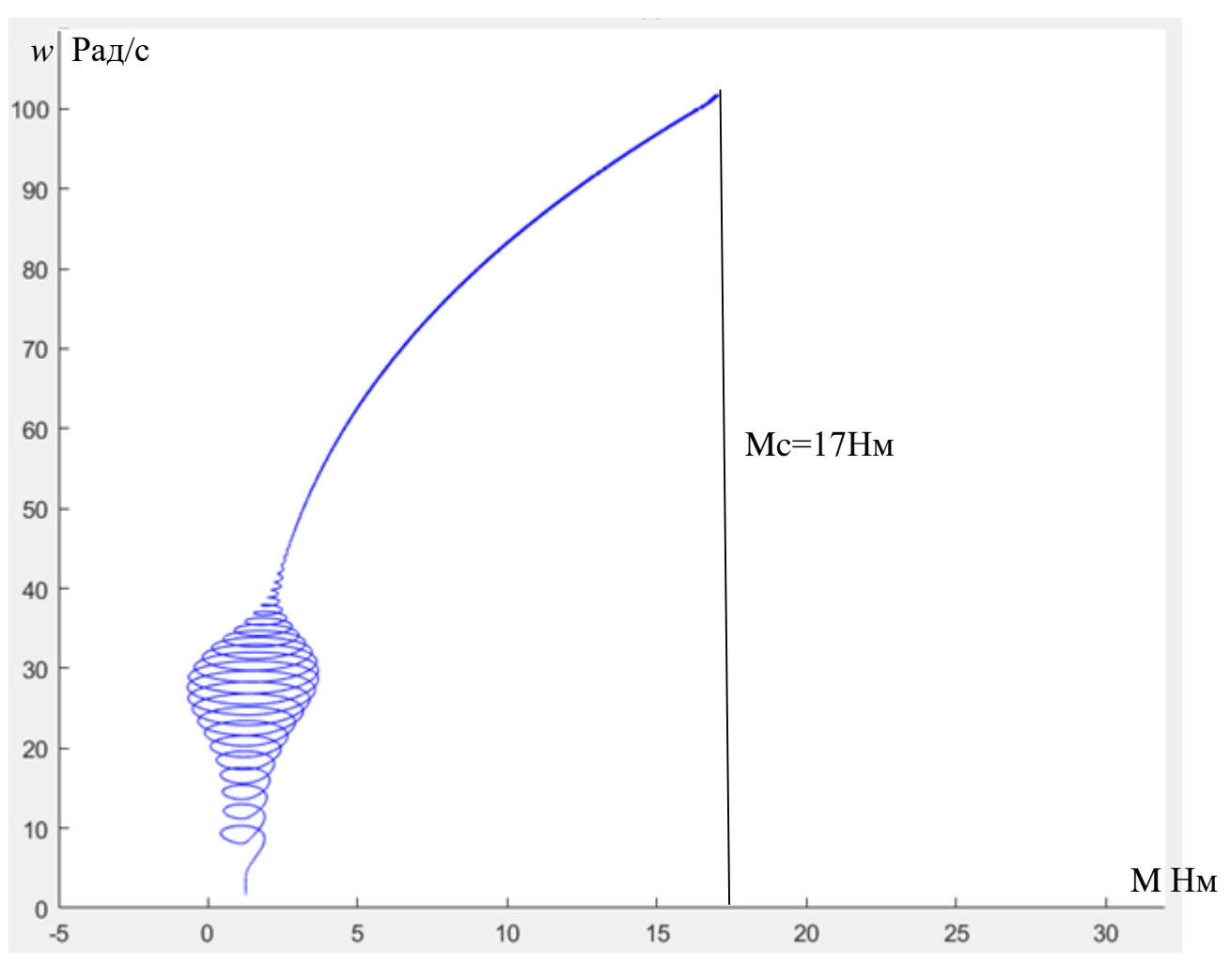

Рисунок 39 - Динамическая механическая характеристика двигателя под вентиляторной нагрузкой

По снятым графикам можно подтвердить полученные данные о том, что может запускаться и работать в нормальном режиме при набросе номинальной нагрузки и с вентиляторной нагрузкой.

# **Раздел 5 Финансовый менеджмент, ресурсоэффективность и ресурсосбережение**

В данной выпускной квалификационной работе осуществляется разработка автоматизированной системы вентиляции судовых трюмов. Необходимость использования системы автоматизированной вентиляции трюмов появляется из-за сильного отпотевания грузовых при их перевозке из теплого климата в холодный или наоборот, что в результате может приводить к порче большего количества грузов, и, соответственно, к убыткам, что говорит об актуальности работы.

Сама система включает в себя два электродвигателя и два вентилятора, различную силовую и управляющую электронику, клапаны, воздуховоды, датчики температуры и влажности.

Цель раздела – определение сравнительной эффективности исследования.

Для достижения поставленной цели необходимо решить следующие задачи:

– проведение предпроектного анализа;

– разработка устава научно-технического исследования;

– планирование этапов выполнения исследования;

– расчет бюджета проводимого научно-технического исследования;

– проведение оценки сравнительной эффективности исследования.

#### **5.1 Предпроектный анализ**

Потенциальными потребителями разрабатываемой системы можно считать ОАО «Северное морское пароходство», ПАО «Северо-западное пароходство», ООО «Судоходная компания «Азия», имеющие сухогрузы с закрытыми трюмами и заинтересованные в уменьшении убытков, связанных с транспортировкой грузов.

71

Представим результаты SWOT-анализа научного исследования

представлены в таблице 3.

Таблица 3 – SWOT-анализ

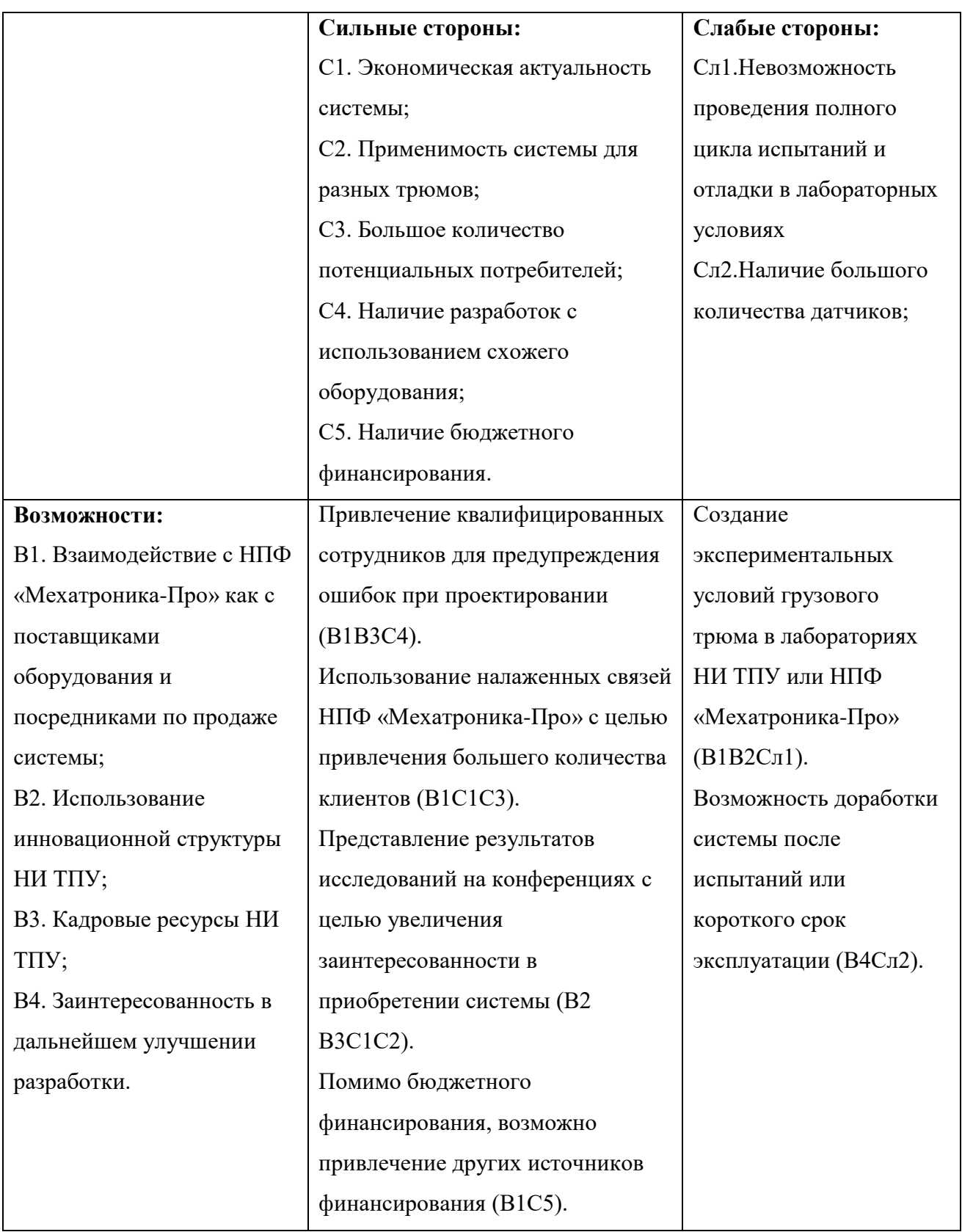
Продолжение таблицы 3

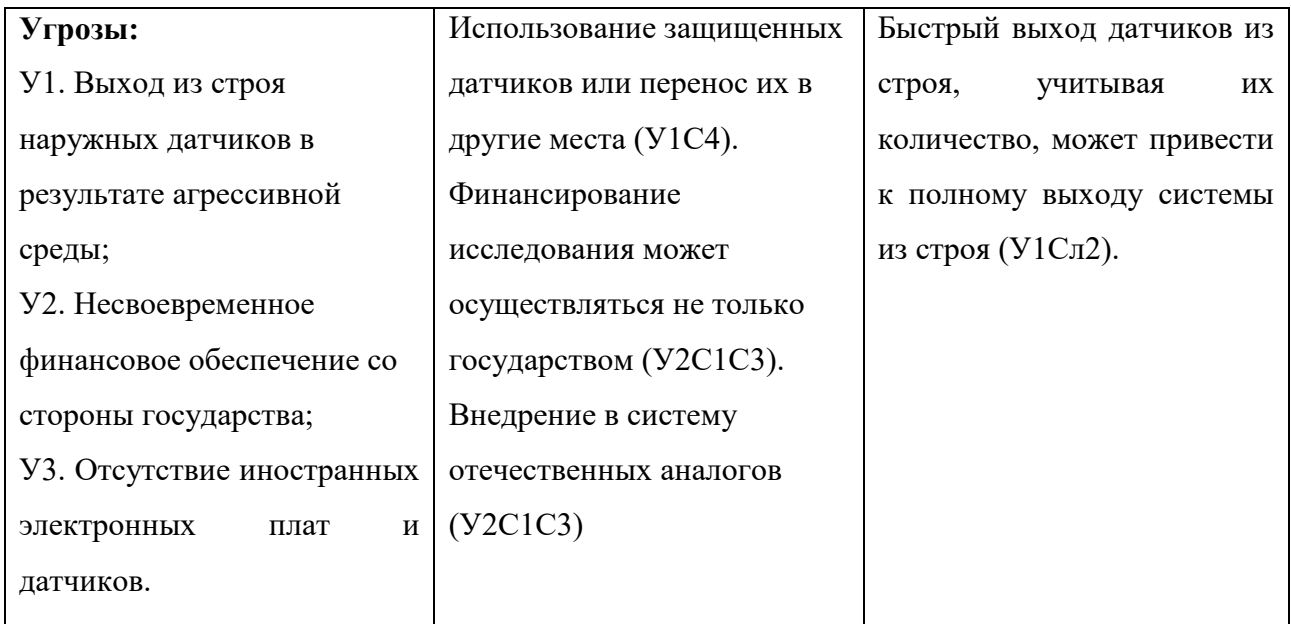

На основании результатов SWOT-анализа можно сделать вывод о необходимости и важности разрабатываемой установки. Так, видно, что все угрозы устранимы за короткий период времени, и проект имеет большое количество финансовых и инженерных возможностей.

### **5.1.1 Оценка готовности проекта к коммерциализации.**

Представим оценку степени проработанности проекта с позиции коммерциализации и компетенциям разработчика научного проекта (таблица 4).

При оценке степени проработанности научного проекта 1 балл означает не проработанность проекта, 2 балла – слабую проработанность, 3 балла – выполнено, но в качестве не уверен, 4 балла – выполнено качественно, 5 баллов – имеется положительное заключение независимого эксперта. Для оценки уровня имеющихся знаний у разработчика система баллов принимает следующий вид: 1 означает не знаком или мало знаю, 2 – в объеме теоретических знаний,  $3 -$ знаю теорию и практические примеры применения,  $4 -$ знаю теорию и самостоятельно выполняю, 5 – знаю теорию, выполняю и могу

## консультировать.

| $N_2$     |                                                     | Степень         | Уровень        |
|-----------|-----------------------------------------------------|-----------------|----------------|
| $\Pi/\Pi$ | Наименование                                        | проработанности | имеющихся      |
|           |                                                     | научного        | знаний у       |
|           |                                                     | проекта         | разработчика   |
|           | 1. Определен имеющийся<br>научно-технический        | 4               | 5              |
|           | задел                                               |                 |                |
|           | 2. Определены перспективные направления             | 3               | 3              |
|           | коммерциализации научно-технического задела         |                 |                |
|           | 3. Определены отрасли и технологии (товары,         | 3               | 3              |
|           | услуги) для предложения на рынке                    |                 |                |
|           | 4. Определена товарная<br>форма научно-             | $\overline{4}$  | $\overline{4}$ |
|           | технического задела для представления на рынок      |                 |                |
|           | 5. Определены авторы и осуществлена охрана их       | 5               | 5              |
|           | прав                                                |                 |                |
|           | 6. Проведена оценка стоимости интеллектуальной      | 4               | $\overline{4}$ |
|           | собственности                                       |                 |                |
| 7.1       | Проведены маркетинговые<br>исследования             | 3               | 3              |
|           | рынков сбыта                                        |                 |                |
|           | 8. Разработан бизнес-план коммерциализации          | 3               | 3              |
|           | научной разработки                                  |                 |                |
|           | 9. Определены пути продвижения научной              | 3               | 3              |
|           | разработки на рынок                                 |                 |                |
|           | 10 Разработана стратегия (форма) реализации         | $\overline{4}$  | $\overline{4}$ |
|           | научной разработки                                  |                 |                |
|           | 11 Проработаны вопросы международного               | $\overline{2}$  | $\overline{2}$ |
|           | сотрудничества и выхода на зарубежный рынок         |                 |                |
|           | 12 Проработаны вопросы использования услуг          | $\overline{4}$  | $\overline{4}$ |
|           | инфраструктуры поддержки, получения льгот           |                 |                |
|           | 13 Проработаны вопросы финансирования               | $\overline{4}$  | $\overline{4}$ |
|           | коммерциализации научной разработки                 |                 |                |
|           | 14 Имеется<br>команда<br>ДЛЯ<br>коммерциализации    | 3               | 3              |
|           | научной разработки                                  |                 |                |
|           | 15 Проработан<br>механизм<br>реализации<br>научного | $\overline{4}$  | $\overline{4}$ |
|           | проекта                                             |                 |                |
|           | ИТОГО БАЛЛОВ                                        | 53              | 54             |

Таблица 4 – Оценка степени готовности проекта к коммерциализации

Оценка готовности научного проекта к коммерциализации (или уровень имеющихся знаний у разработчика) определяется по формуле:

$$
B_{\text{cym}} = \sum E_i \tag{62}
$$

где: Б<sub>сум</sub> – суммарное количество баллов по каждому направлению;

 $\mathbf{5}_i$  – балл по i-му показателю.

Значение  $E_{\text{c}v}$  позволяет говорить о мере готовности научной разработки и ее разработчика к коммерциализации. В итоге можно сделать вывод, что разработка является перспективной, а уровень имеющихся знаний у разработчика выше среднего. Уточнены слабые стороны, требующие проработки.

# **5.1.2 Методы коммерциализации результатов научно-технического исследования.**

Для коммерциализации результатов, проведенного исследования будут использоваться следующие методы: инжиниринг и передача интеллектуальной собственности.

Инжиниринг будет предполагать предоставление на основе договора инжиниринга одной стороной, именуемой консультантом, другой стороне, именуемой заказчиком, комплекса или отельных видов инженерно-технических услуг, связанных с проектированием, строительством и вводом объекта в эксплуатацию, с разработкой новых технологических процессов на предприятии заказчика.

Передача интеллектуальной собственности будет производиться в уставной капитал предприятия или государства.

Данные методы коммерциализации будут наиболее продуктивными в отношении данного проекта.

### **5.1.3 Диаграмма Исикавы**

Диаграмма причины-следствия Исикавы (Cause-and-Effect-Diagram) *–* это графический метод анализа и формирования причинно-следственных связей,

инструментальное средство для систематического определения причин проблемы и последующего графического представления (рисунок 40).

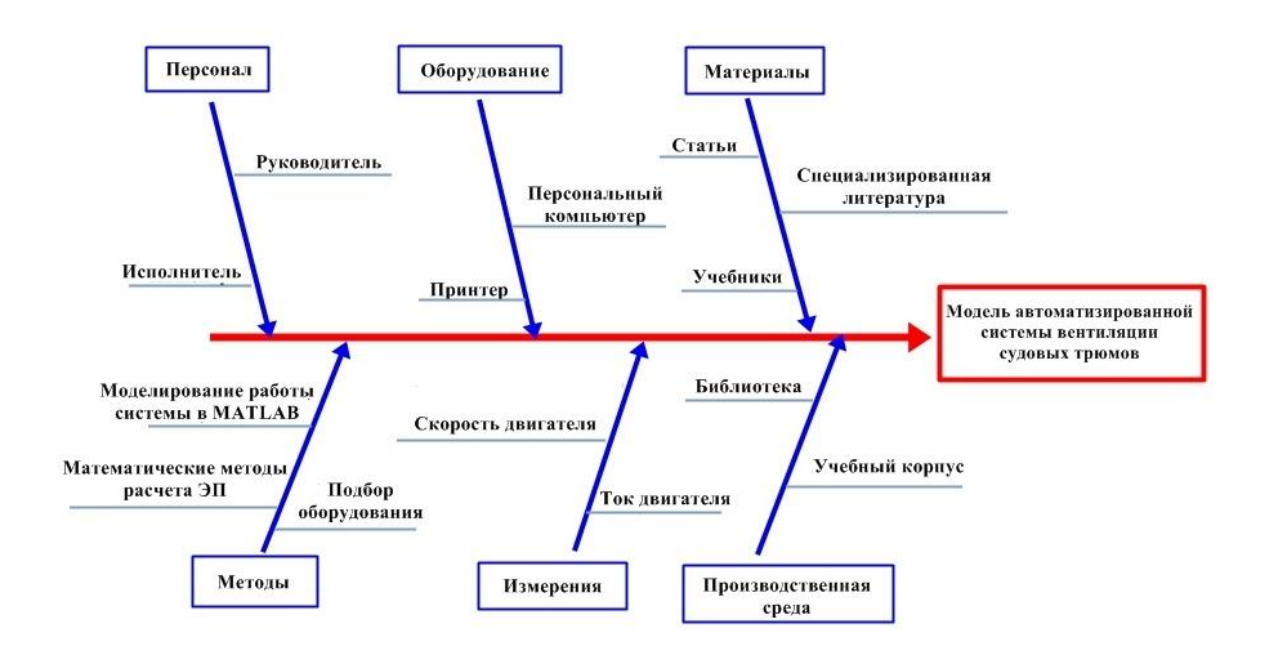

Рисунок 40 – Диаграмма Исикавы

# **5.2 Инициация проекта**

Устав научно-технического проекта включает в себя:

– цели и результат проекта;

– организационную структуру проекта;

В таблице 5 приведены потенциальные заинтересованные стороны проекта.

Таблица 5 – Заинтересованные стороны проекта

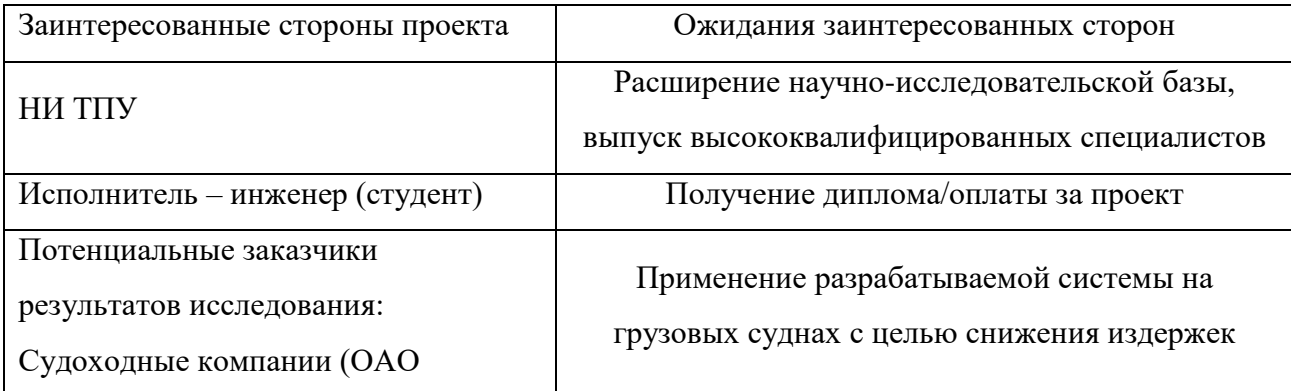

# Продолжение таблицы 6

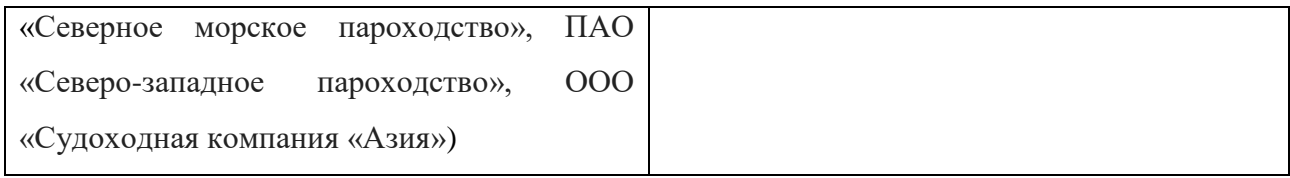

# В таблице 6 приведены цели и результат проекта.

# Таблица 6 – Цели и результат проекта

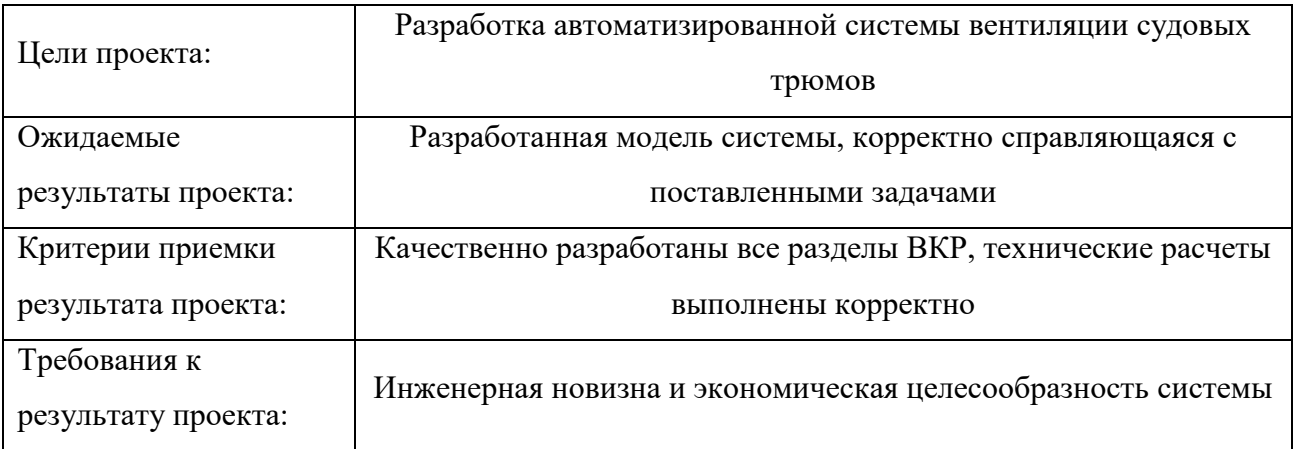

Под организационной структурой проекта понимается рабочая группа проекта. В таблице 7 приведена рабочая группа проекта.

# Таблица 7 – Рабочая группа проекта

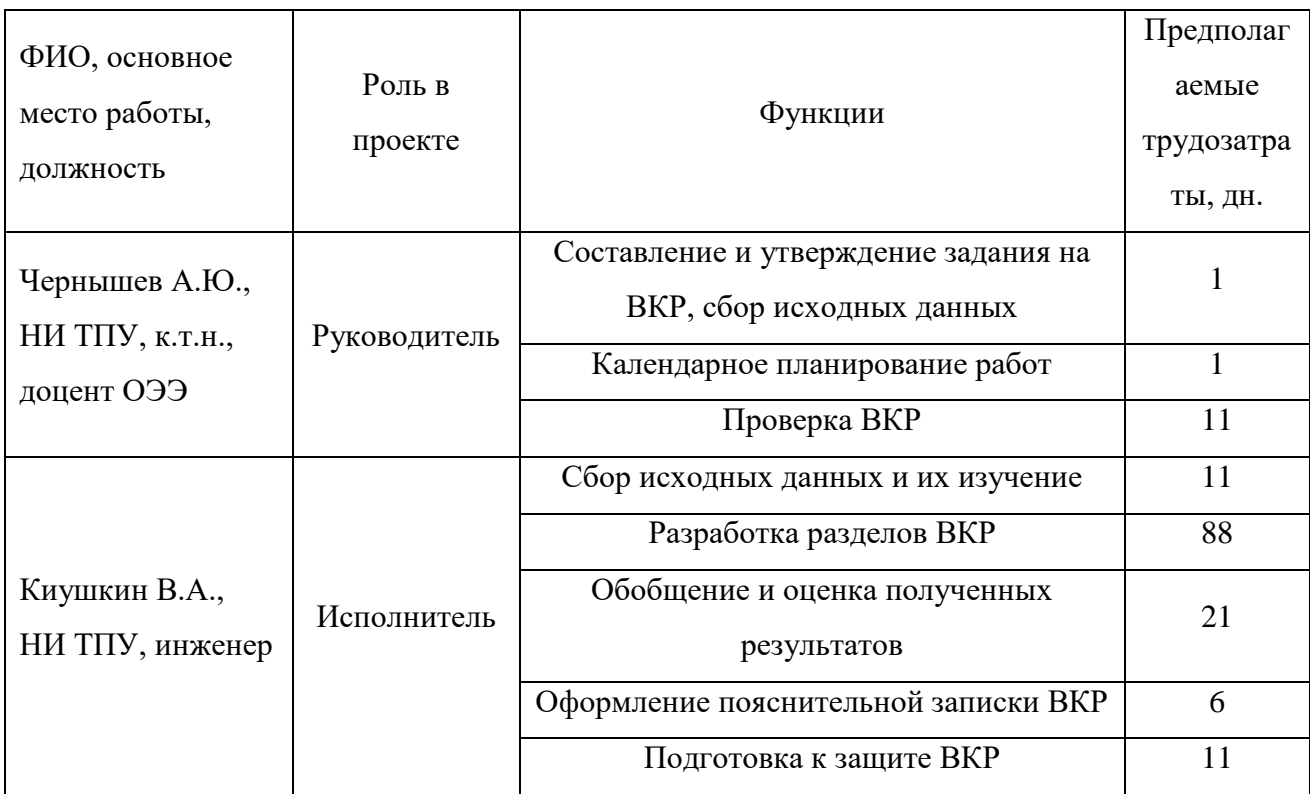

Под ограничениями понимаются факторы, которые могут послужить ограничением степени свободы участников проекты. В таблице 8 приведены ограничения проекта.

Таблица 8 – Ограничения проекта

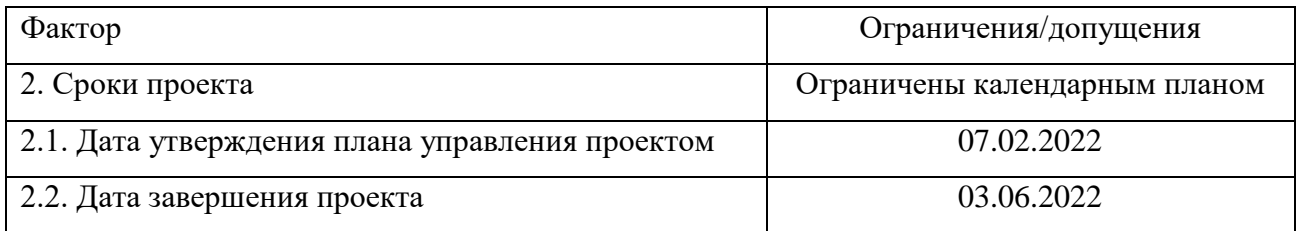

# **5.3 Планирование управления научно-техническим проектом 5.3.1 План проекта**

Линейный график выполнения магистерской диссертации с разбиением на этапы представлен в таблице 9. Календарь представляет собой список месяцев, отведенных на выполнение ВКР, с разбивкой по 10 дней.

Таблица 9 – Календарный план проекта

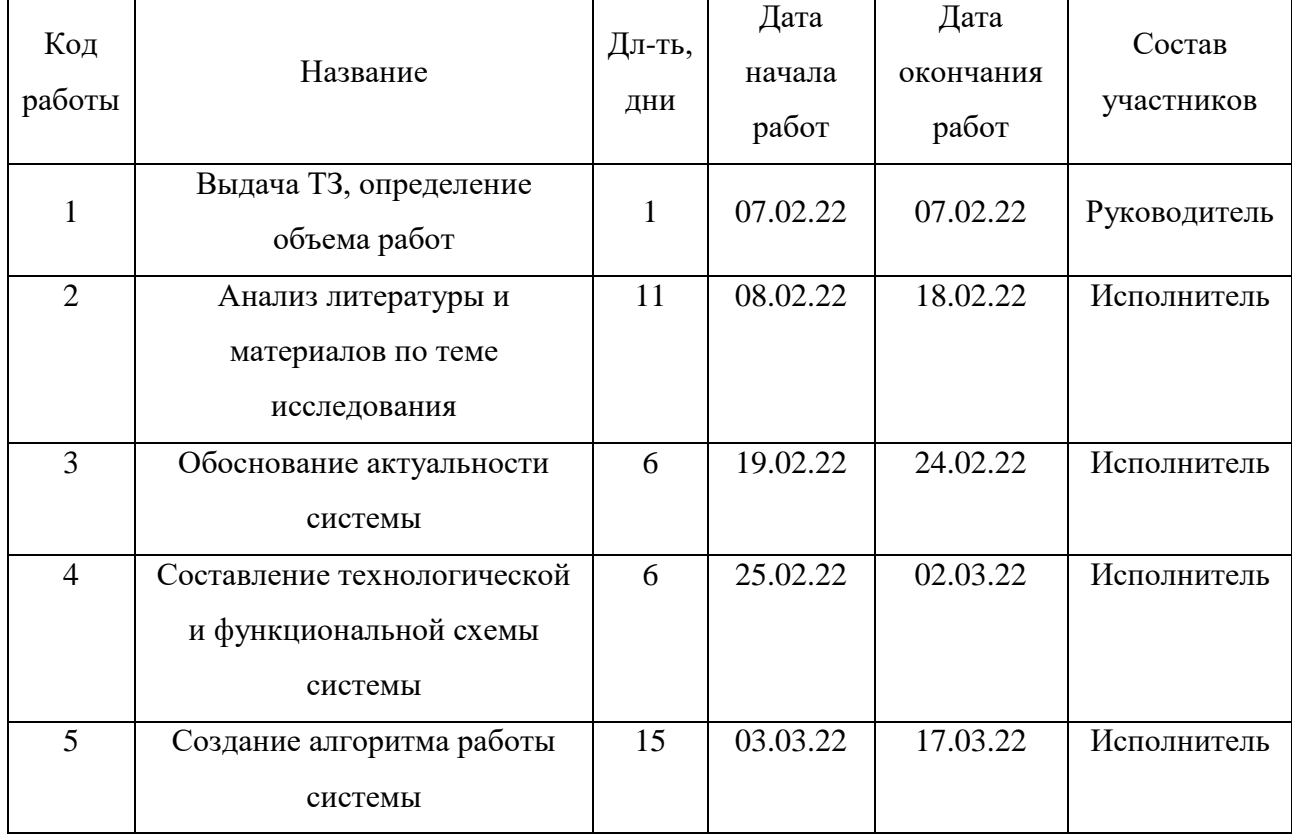

## Продолжение таблицы 9

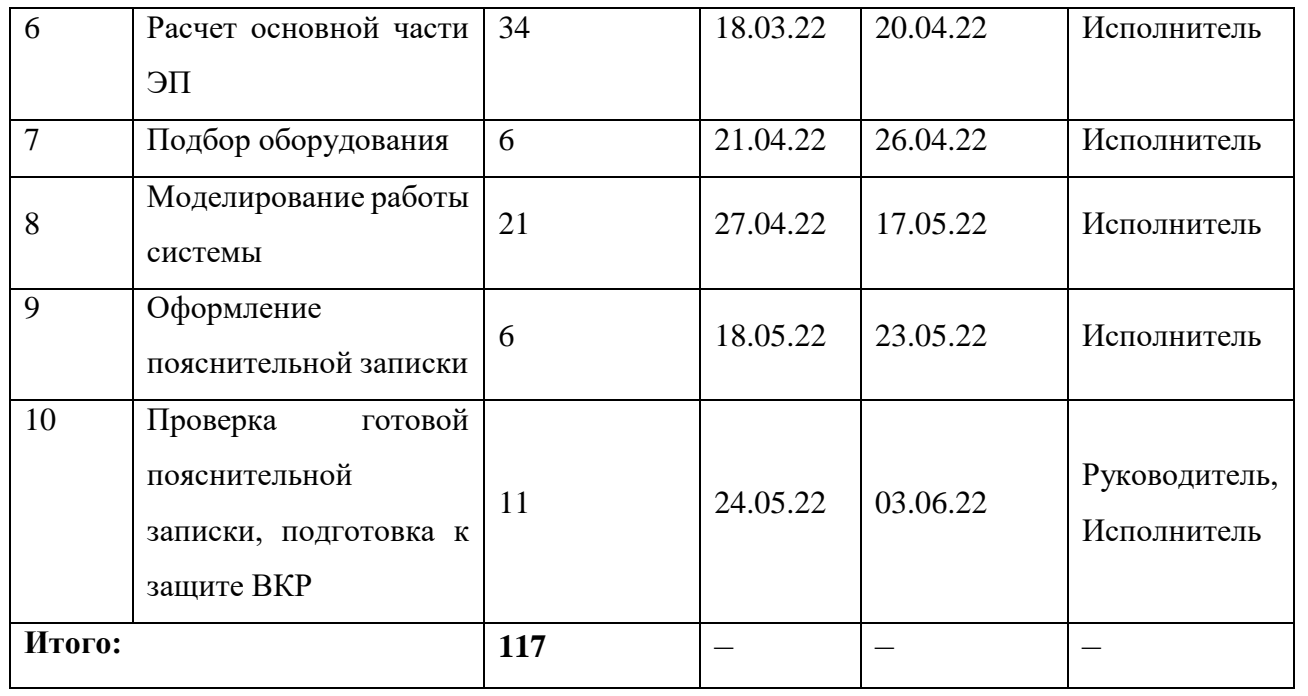

Код работы соответствует отдельным видам работ из таблицы 7. Продолжительность выполнения всех этапов ВКР составляет 13 декад, начиная со первой декады февраля (07.02.2022 г.) и заканчивая первой декадой июня (03.06.2022 г.). Трудоемкость носит вероятностный характер, поэтому реальное время выполнения работы может варьироваться в зависимости от внешних обстоятельств. Представим Диаграмму Ганта в таблице 10. Время работы руководителя представлено красной линией, а время выполнения работы исполнителем – синей линией (таблица 10).

| Код<br>работы  | T,           | Продолжительность выполнения работ |  |                |  |      |   |                |        |  |                |     |              |                |      |              |
|----------------|--------------|------------------------------------|--|----------------|--|------|---|----------------|--------|--|----------------|-----|--------------|----------------|------|--------------|
|                | кал.         | Февраль                            |  |                |  | Март |   |                | Апрель |  |                | Май |              |                | Июнь |              |
|                | ДН.          | $\mathbf{1}$                       |  | $\overline{2}$ |  | 3    | 1 | $\overline{2}$ | 3      |  | $\overline{2}$ | 3   | $\mathbf{1}$ | $\overline{2}$ | 3    | $\mathbf{1}$ |
| $\mathbf{1}$   | $\mathbf{1}$ |                                    |  |                |  |      |   |                |        |  |                |     |              |                |      |              |
| $\overline{2}$ | 11           |                                    |  |                |  |      |   |                |        |  |                |     |              |                |      |              |
| 3              | 6            |                                    |  |                |  |      |   |                |        |  |                |     |              |                |      |              |
| $\overline{4}$ | 6            |                                    |  |                |  |      |   |                |        |  |                |     |              |                |      |              |
| 5              | 15           |                                    |  |                |  |      |   |                |        |  |                |     |              |                |      |              |
| 6              | 34           |                                    |  |                |  |      |   |                |        |  |                |     |              |                |      |              |
| $\overline{7}$ | 6            |                                    |  |                |  |      |   |                |        |  |                |     |              |                |      |              |
| 8              | 21           |                                    |  |                |  |      |   |                |        |  |                |     |              |                |      |              |
| 9              | 6            |                                    |  |                |  |      |   |                |        |  |                |     |              |                |      |              |
| 10             | 11           |                                    |  |                |  |      |   |                |        |  |                |     |              |                |      |              |

Таблица 10 – Диаграмма Ганта

Продолжительность выполнения проекта в календарных днях составляет 117 дней. Из них: 116 дней – продолжительность выполнения работ исполнителем; 12 дней – продолжительность выполнения работ руководителем.

### **5.3.2 Бюджет научного исследования**

Бюджет научно-технического исследования включает в себя сумму всех видов расходов, которые необходимы для реализации проекта. Для наглядного представления расчета всех затрат составляется смета расходов.

Выполнение НТИ производится за персональным компьютером в учебной аудитории корпуса №8 НИ ТПУ. Стоимость оборудования, имеющегося в научно-технической организации, учитывается в калькуляции в виде амортизационных отчислений (таблица 11).

Таблица 11 – Расчет затрат на спецоборудование для НТИ

| Наименование<br>оборудования | Количест<br>во, шт. | Срок<br>эксплуата<br>ции, лет | Срок<br>использования<br>в НТИ,<br>Mec. | Цена единицы<br>оборудования,<br>руб. | Амортизаци<br>онные<br>отчисления,<br>руб. |
|------------------------------|---------------------|-------------------------------|-----------------------------------------|---------------------------------------|--------------------------------------------|
| Компьютер                    |                     |                               | 3,83                                    | 76000,00                              | 8077,47                                    |

Норма амортизации:

$$
H_A = \frac{1}{n},\tag{62}
$$

где *n* – срок полезного использования, лет. Амортизация:

$$
A = \frac{H_A \cdot H}{12} \cdot m,\tag{63}
$$

где *И* – итоговая сумма, руб.;

*m* – время использования, мес.

Расчет амортизационных отчислений для компьютера:

$$
H_A = \frac{1}{3} = 0,333,
$$
  

$$
A = \frac{0,333 \cdot 76000}{12} \cdot 3,83 = 8077,47 \text{ py6}.
$$

В качестве специализированных программных продуктов используются прикладная программа MathCad и пакет прикладных программ MATLAB. Статьи расходов на приобретение программного обеспечения не учитываются за счет отсутствия необходимости их приобретать из-за наличия в учебных аудиториях корпуса №8 НИ ТПУ.

Оплата труда работника – заработная плата за труд в зависимости от трудоемкости выполняемых работ с учетом районного и тарифного коэффициентов исполнителей.

Заработная плата рассчитывается по формуле:

$$
3_{\rm m} = 3_{\rm oca} + 3_{\rm non},\tag{64}
$$

где Зосн – основная заработная плата;

3<sub>доп</sub> — дополнительная заработная плата. $\beta_{_{\rm OCH}} = 3_{_{\rm JH}} \cdot T_{_{P}},$ 

OFHAA ПJATA.

\n
$$
3_{\text{och}} = 3_{\text{AH}} \cdot T_p,
$$
\n(65)

где Зосн *–* основная заработная плата одного работника;

Тр – продолжительность работ, выполняемых научно-техническим работником, раб. дн.;

 $3<sub>HH</sub>$  – среднедневная заработная плата работника, руб.

Заработная плата, согласно системе оплаты труда НИ ТПУ, состоит из оклада, стимулирующих выплат и иных выплат. Оклады распределены в соответствии с занимаемыми должностями, например, ассистент, ст. преподаватель, доцент, профессор.

Стимулирующие выплаты – устанавливаются руководителем подразделений за эффективный труд, выполнение дополнительных обязанностей и т.д.

Среднедневная заработная плата рассчитывается по формуле:  
\n
$$
3_{\mu} = \frac{3_{\mu} \cdot M}{F_{\mu}}, \tag{66}
$$

где  $3_M$  – месячный должностной оклад работника, руб.;

М – количество месяцев работы без отпуска в течение года (при отпуске в 48 раб. дн. М=10,4 месяца, 6-дневная неделя);

*F*<sup>д</sup> – действительный годовой фонд рабочего времени научнотехнического персонала, раб. дн.

Месячный должностной оклад работника:  
\n
$$
3_{\rm M} = 3_{\rm 6} \cdot (1 + k_{\rm np} + k_{\rm n}) \cdot k_{\rm p}, \tag{67}
$$

где  $3_{\text{rc}} - 6a$ зовый оклад, руб.;

 $k_{\text{m}}$  – премиальный коэффициент, равный 0,3 (т.е. 30% от 3<sub>6</sub>);

 $k_{\pi}$  – коэффициент доплат и надбавок составляет 0,2;

*k*<sup>р</sup> – районный коэффициент, равный 1,3 (г. Томск).

В таблице 12 приведён баланс рабочего времени (6-дневная неделя).

Таблица 12 – Баланс рабочего времени

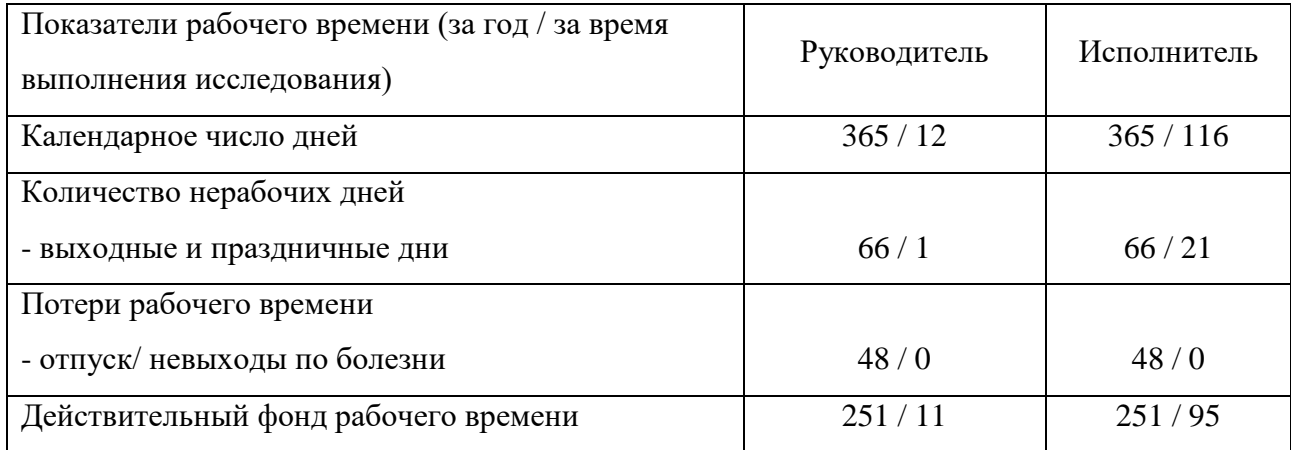

Pacver заработной планы руководитель:  
\n
$$
3_{\text{M}} = 45000 \cdot (1+0,3+0,2) \cdot 1,3 = 87750 \text{ py6};
$$
\n
$$
3_{\text{M}} = \frac{87750 \cdot 10,4}{251} = 3635,85 \text{ py6};
$$
\n
$$
3_{\text{OCH}} = 3635,85 \cdot 11 = 39994,35 \text{ py6}.
$$

Pacчет заработной платы исполнитель:  
\n
$$
3_{\text{m}} = 22000 \cdot (1 + 0, 3 + 0, 2) \cdot 1, 3 = 42900 \text{ py6.};
$$
\n
$$
3_{\text{m}} = \frac{42900 \cdot 10, 4}{251} = 1777, 53 \text{ py6.};
$$
\n
$$
3_{\text{o}^{\text{CH}}} = 1777, 53 \cdot 95 = 168865, 35 \text{ py6.}
$$

Расчёт основной заработной платы приведён в табл. 13.

Таблица 13 – Расчет основной заработной платы

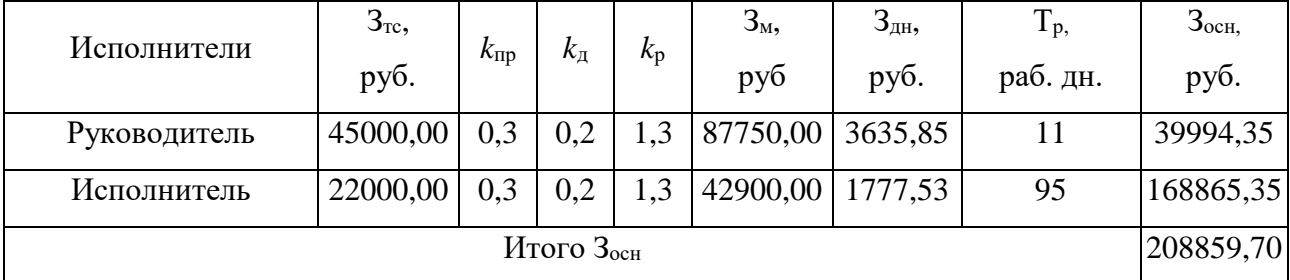

Затраты по дополнительной заработной плате исполнителей проекта учитывают величину предусмотренных Трудовым кодексом РФ доплат, связанных с обеспечением гарантий и компенсаций (при исполнении государственных и общественных обязанностей, при совмещении работы с обучением, при предоставлении ежегодного оплачиваемого отпуска и т.д.).

Дополнительная заработная плата:

$$
a_n = k_{\text{non}} \cdot 3_{\text{on}}, \qquad (68)
$$

где *k*доп – коэффициент дополнительной заработной платы (0,12 – 0,15). Расчет дополнительной заработной платы руководителя:

$$
3_{\text{non}} = 0,15.39994,35 = 5999,15 \text{ py6.}
$$

Расчет дополнительной заработной платы исполнителя:<br>  $3_{\text{non}} = 0,12 \cdot 168865, 35 = 20263,84 \text{ py}6.$ 

$$
3_{\text{non}} = 0.12 \cdot 168865, 35 = 20263, 84 \text{ py6}.
$$

Расчет заработной платы приведен в таблице 14.

Таблица 14 – Расчет заработной платы

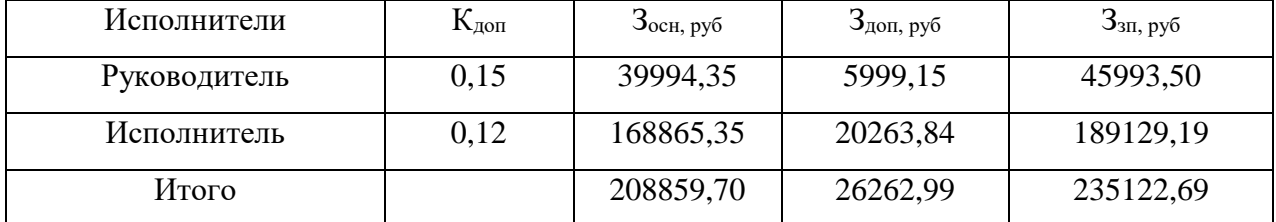

Отчисления во внебюджетные формы являются обязательными отчислениями, установленными законодательством нормам органам государственного социального страхования (ФСС), пенсионного фонда (ПФ) и медицинского страхования (ФФОМС) от затрат на оплату труда работников.

Отчисления во внебюджетные фонды:

$$
3внеб = kвнеб ⋅ 3₃π, (69)
$$

где *k*внеб – коэффициент отчислений на уплату во внебюджетные фонды.

Размер страховых взносов составляет 30,2%.

Отчисления во внебюджетные фонды руководителя:

$$
3_{\text{BHE6}} = 0,302 \cdot 45993,50 = 13890,04 \text{ py6}.
$$

Отчисления во внебюджетные фонды исполнителя:<br> $3_{\text{\tiny{BHE6}}} = 0,302 \cdot 189129,19 = 57117,01 \, \text{py6}.$ 

$$
3_{\text{max}} = 0,302 \cdot 189129,19 = 57117,01 \text{ py6}.
$$

Общая сумма внебюджетных отчислений:

\n
$$
\sum 3_{\text{Bhe6}} = 13890,04 + 57117,01 = 71007,05 \, \text{py6}.
$$

Помимо основных затрат существуют дополнительные затраты, которые неразрывно связаны с основным производством. Их называют накладными расходами, и они учитывают затраты организации, не вошедшие в список предыдущих расходов. К ним можно отнести затраты на распечатку, оплату услуг связи, электроэнергии и т.д

Накладные расходы определяются по формуле:

$$
3_{\text{max}} = 3_{\text{min}} \cdot k_{\text{max}}, \tag{70}
$$

где *k*накл – коэффициент, учитывающий накладные расходы (16%). ент, учитывающий накладные расходы (16%)<br>З<sub>накл</sub> = 235122,69·0,16 = 37619,63 руб.

Себестоимость исследования включает в себя сумму всех затрат на реализацию НТИ. При формировании договора с заказчиком в качестве нижнего предела затрат на разработку научно-технической продукции учитывается рассчитанная себестоимость проекта. В таблице 15 представлен бюджет затрат на научно-техническое исследование.

Таблица 15 – Бюджет затрат на проведение НТИ

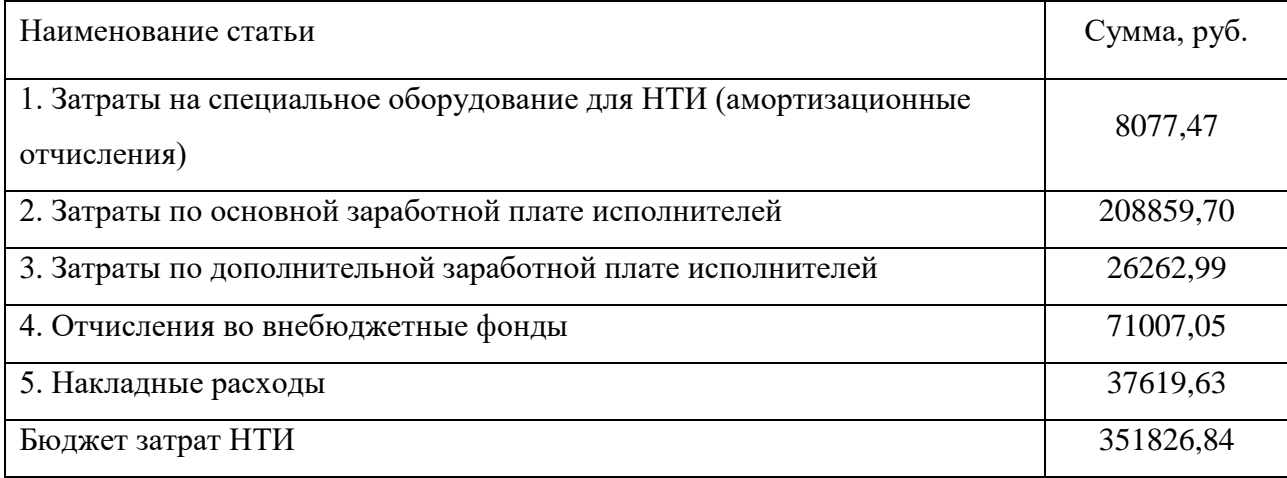

Общая стоимость научно-технического исследования составила 351826,84 руб.

### **5.3.3 Реестр рисков проекта**

Идентифицированные риски проекта включают в себя возможные неопределенные события, которые могут возникнуть в проекте и вызвать последствия, которые повлекут за собой нежелательные эффекты. Информация по возможным рискам сведена в таблицу 16.

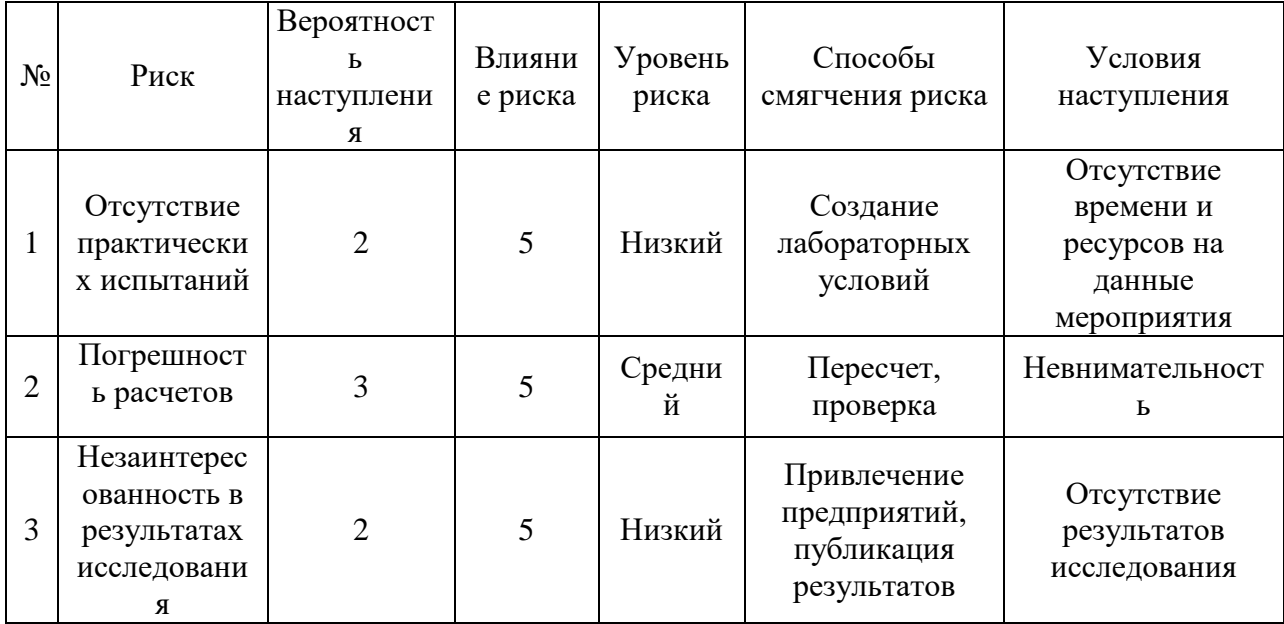

Таблица 16 – Реестр рисков

#### **5.4 Определение абсолютной эффективности**

#### **5.4.1 Оценка абсолютной эффективности исследования**

В основе проектного подхода к инвестиционной деятельности предприятия лежит принцип денежных потоков. Особенностью является его прогнозный и долгосрочный характер. Для оценки общей экономической эффективности используются следующие основные показатели:

– чистый доход (NV или ЧД);

– чистый дисконтированный доход (NPV или ЧДД);

Расчёт NPV осуществляется по следующей формуле:

$$
NPV = \sum_{t=1}^{n} \frac{4\pi \prod_{i}^{t}}{(1+i)^{t}} - I_0
$$
\n(71)

где: ЧДП<sub>опt</sub> – чистые денежные поступления от операционной деятельности;

 $I_0$  – разовые инвестиции, осуществляемые в нулевом году;

 $t$  – номер шага расчета ( $t$ = 0, 1, 2 …n)

n – горизонт расчета;

 $i$  – ставка дисконтирования.

Расчет чистой текущей стоимости представлен в таблице 17.

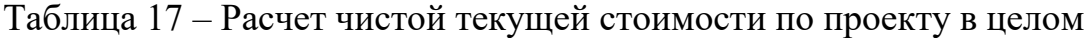

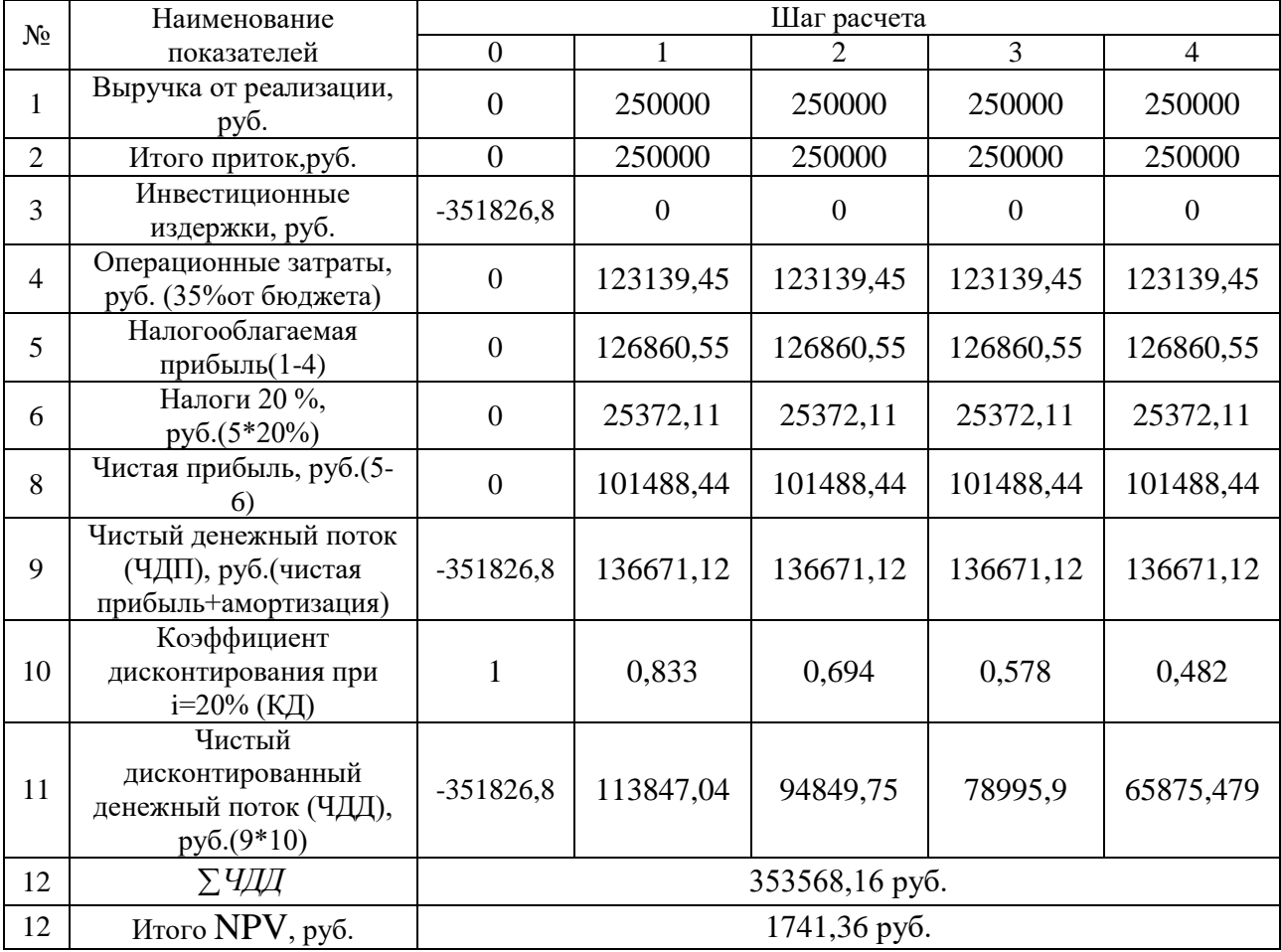

Коэффициент дисконтирования рассчитан по формуле:

$$
K\mu = \frac{1}{(1+i)^t} \tag{72}
$$

где: *і* –ставка дисконтирования, 20 %;

 $t$  – шаг расчета.

Таким образом, чистая текущая стоимость по проекту в целом составляет 1741,36 рублей, что позволяет судить об его эффективности в долгосрочной перспективе (после 4х лет).

Индекс доходности(PI) – показатель эффективности инвестиции, представляющий собой отношение дисконтированных доходов к размеру инвестиционного капитала. Данный показатель позволяет определить инвестиционную эффективность вложений в данный проект. Индекс доходности рассчитывается по формуле:

$$
PI = \sum_{t=1}^{n} \frac{4\pi t}{(1+i)^t} / I_0 > 1
$$
\n(73)

где: ЧДД - чистый денежный поток, руб.;

 $I_0$  – начальный инвестиционный капитал, руб. Таким образом PI для данного проекта составляет:

$$
PI = \frac{353568}{351827} = 1,004
$$

Так как  $PI > 1$ , то проект является эффективным.

*Внутренняя ставка доходности (IRR).* Значение ставки, при которой обращается в нуль, носит название «внутренней ставки доходности» или IRR. Формальное определение «внутренней ставки доходности» заключается в том, что это та ставка дисконтирования, при которой суммы дисконтированных притоков денежных средств равны сумме дисконтированных оттоков или =0. По разности между IRR и ставкой дисконтирования i можно судить о запасе экономической прочности инвестиционного проекта. Чем ближе IRR к ставке дисконтирования i, тем больше риск от инвестирования в данный проект.

Между чистой текущей стоимостью (NPV) и ставкой дисконтирования (i) существует обратная зависимость. Эта зависимость представлена в таблице 18 и на рисунке 41.

| $N_2$          | Наименование                          | $\boldsymbol{0}$ | $\mathbf{1}$ | $\overline{2}$ | 3        | $\overline{4}$ |                        |  |  |  |  |
|----------------|---------------------------------------|------------------|--------------|----------------|----------|----------------|------------------------|--|--|--|--|
|                | показателя                            |                  |              |                |          |                |                        |  |  |  |  |
|                | Чистые                                |                  |              |                |          |                | NPV, py <sub>6</sub> . |  |  |  |  |
| $\mathbf{1}$   | денежные                              | $-351826,2$      | 136671,1     | 136671,1       | 136671,1 | 136671,1       |                        |  |  |  |  |
|                | потоки, руб.                          |                  |              |                |          |                |                        |  |  |  |  |
| $\overline{2}$ | Коэффициент дисконтирования           |                  |              |                |          |                |                        |  |  |  |  |
|                | 0,1                                   |                  | 0,909        | 0,826          | 0,751    | 0,683          |                        |  |  |  |  |
|                | 0,2                                   | $\mathbf{1}$     | 0,833        | 0,694          | 0,578    | 0,482          |                        |  |  |  |  |
|                | 0,3                                   | 1                | 0,769        | 0,592          | 0,455    | 0,350          |                        |  |  |  |  |
|                | 0,4                                   | $\mathbf{1}$     | 0,714        | 0,510          | 0,364    | 0,260          |                        |  |  |  |  |
|                | 0,5                                   | $\mathbf{1}$     | 0,667        | 0,444          | 0,295    | 0,198          |                        |  |  |  |  |
|                | 0,6                                   | 1                | 0,625        | 0,390          | 0,244    | 0,153          |                        |  |  |  |  |
|                | 0,7                                   | $\mathbf{1}$     | 0,588        | 0,335          | 0,203    | 0,112          |                        |  |  |  |  |
|                | 0,8                                   | $\mathbf{1}$     | 0,556        | 0,309          | 0,171    | 0,095          |                        |  |  |  |  |
|                | 0,9                                   | $\mathbf{1}$     | 0,526        | 0,277          | 0,146    | 0,077          |                        |  |  |  |  |
|                | $\mathbf{1}$                          | 1                | 0,500        | 0,250          | 0,125    | 0,062          |                        |  |  |  |  |
| 3              | Дисконтированный денежный поток, руб. |                  |              |                |          |                |                        |  |  |  |  |
|                | 0,1                                   | $-351826,2$      | 124200       | 112900         | 102600   | 93350          | 81224                  |  |  |  |  |
|                | 0,2                                   | $-351826,2$      | 113800       | 94850          | 79000    | 65880          | 1704                   |  |  |  |  |
|                | 0,3                                   | $-351826,2$      | 105100       | 80910          | 62190    | 47830          | $-55796$               |  |  |  |  |
|                | 0,4                                   | $-351826,2$      | 97580        | 69700          | 49750    | 35530          | $-99266$               |  |  |  |  |
|                | 0,5                                   | $-351826,2$      | 91160        | 60680          | 40320    | 27060          | $-132606$              |  |  |  |  |
|                | 0,6                                   | $-351826,2$      | 85420        | 53300          | 33350    | 20910          | $-158846$              |  |  |  |  |
|                | 0,7                                   | $-351826,2$      | 80360        | 45780          | 27740    | 15310          | $-182606$              |  |  |  |  |
|                | 0,8                                   | $-351826,2$      | 75990        | 42230          | 23370    | 12980          | $-197266$              |  |  |  |  |
|                | 0,9                                   | $-351826,2$      | 71890        | 37860          | 19950    | 10520          | $-211706$              |  |  |  |  |
|                | 1,0                                   | $-351826,2$      | 68340        | 34170          | 17080    | 8474           | $-223746$              |  |  |  |  |

Таблица 18 – Зависимость NPVот ставки дисконтирования

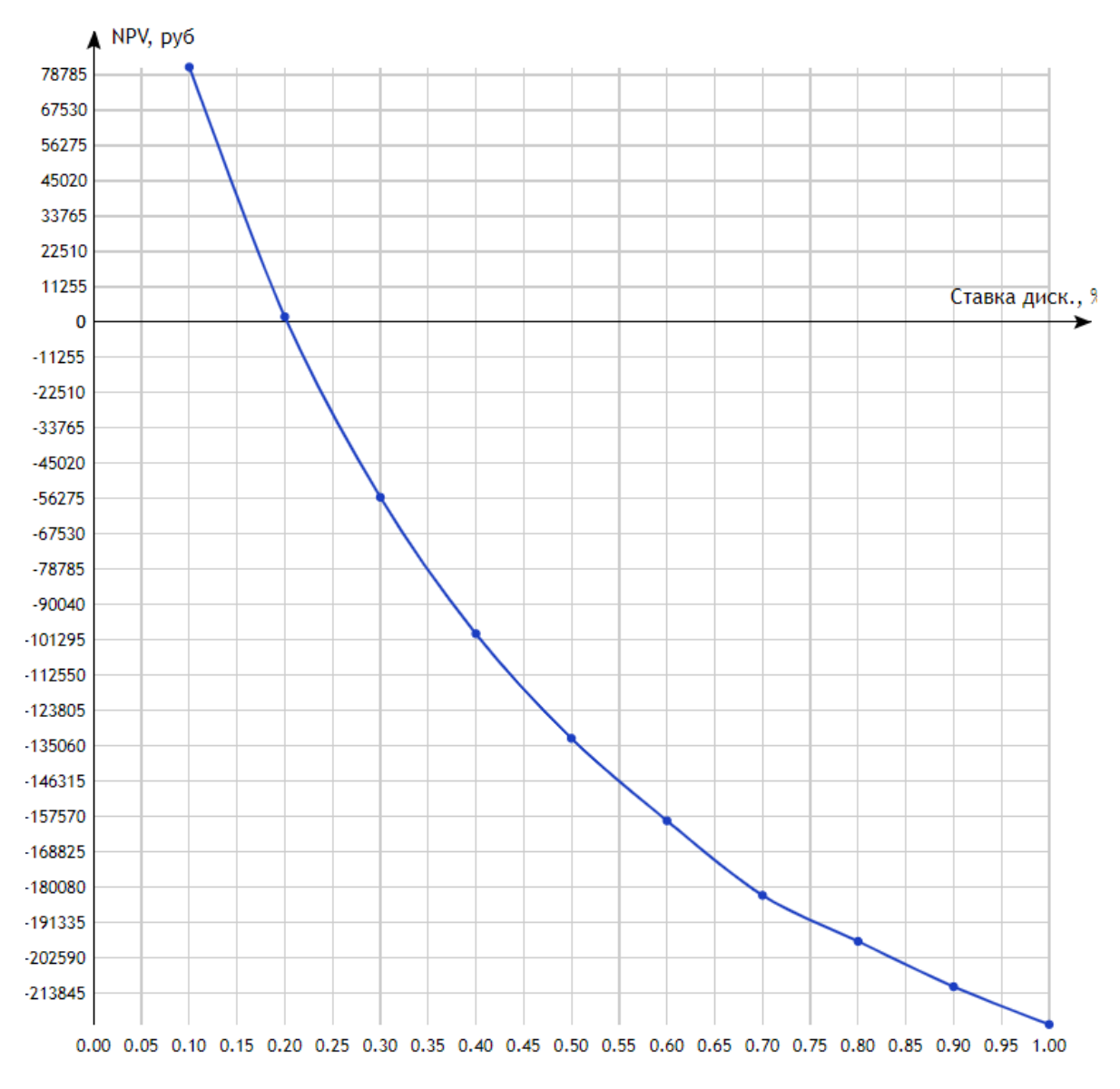

Рисунок 41 – Зависимость NPV от ставки дисконтирования

Из таблицы и графика следует, что по мере роста ставки дисконтирования чистая текущая стоимость уменьшается, становясь отрицательной. Значение ставки, при которой NPV обращается в нуль, носит название «внутренней ставки доходности» или «внутренней нормы прибыли».Из графика получаем, что IRR составляет 0,21.

IRR>i, проект эффективен.

Запас экономической прочности проекта: 21%-20%=1%.

### **5.4.2 Оценка социальной эффективности научного проекта**

Социальная эффективность научного проекта учитывает социальноэкономические последствия осуществления научного проекта для общества в целом или отдельных категорий населений или групп лиц, в том числе как непосредственные результаты проекта, так и «внешние» результаты в смежных секторах экономики: социальные, экологические и иные внеэкономические эффекты (таблица 19).

Таблица 19 – Критерии социальной эффективности

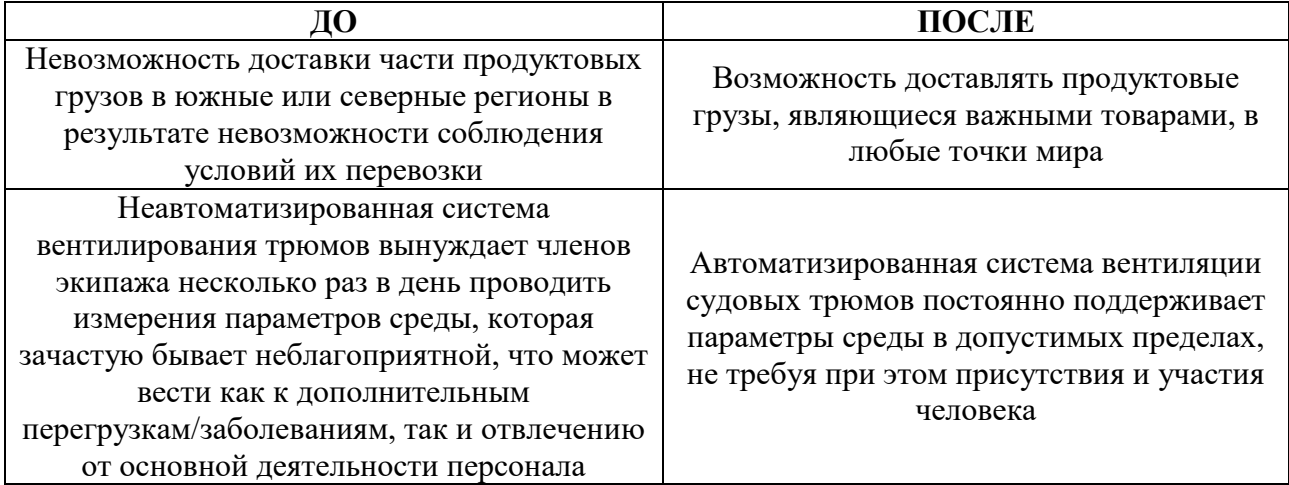

### **5.4.3 Анализ показателей методики освоенного объема**

Для оценки ресурсоэффективности исследования в части сроков и стоимости используется метод «освоенного объема». Он используется для того, чтобы контролировать ход проекта, т.е. ответить в некоторой контрольной точке на вопрос «где мы находимся по сравнению с планом?», оценить степень достижения результатов и понесенные затраты. Основными показателями метода «освоенного объема» являются:

– ACWP (Actual Cost of Work Performed) – фактическая стоимость выполненных работ (130550 тыс. руб.);

– BCWS (Budgeted Cost of Work Scheduled) – сметная стоимость запланированных к выполнению за рассматриваемый период времени работ (115730 тыс. руб.);

– BCWP (Budgeted Cost of Work Performed) – плановая (сметная) стоимость выполненных работ (130550 тыс. руб.).

На момент прошедшей контрольной точки (17.03.2022 г.) полностью выполнены работы по кодам работ 1-5 и частично выполнены работы по коду работы 6. По графику на дату 17.03.2022 г. должны быть выполнены полностью работы 1-5, следовательно, выполнение работ идет с опережением.

Оплата работы производится согласно системе оплаты труда НИ ТПУ и не учитывает того, что работы могут быть выполнены с опережением, тогда соотношение показателей по стоимости BCWP=ACWP.

Динамика соотношения показателей по срокам приведена на рисунке 42.

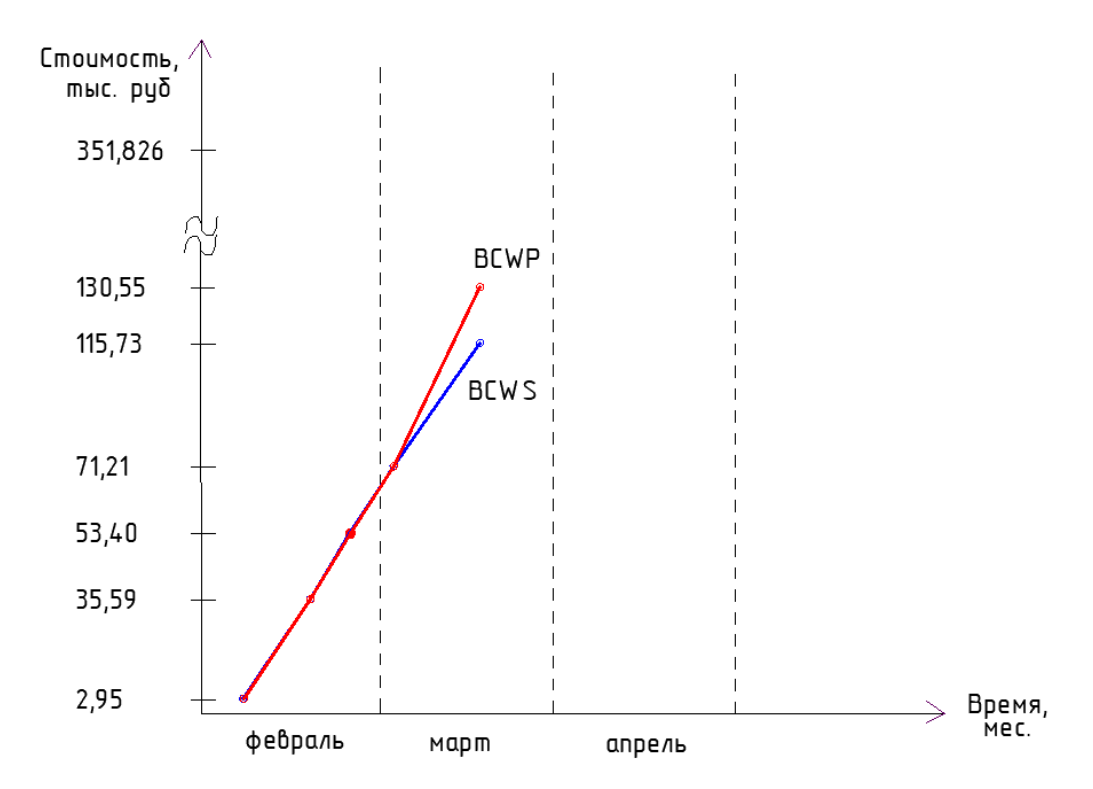

Рисунок 42 – Динамика показателей метода освоенного объема

Рисунок 42 иллюстрирует, что на протяжении четырех контрольных точек работы выполнялись точно в срок, а на момент контрольной точки 17.03.2022 г. BCWS<BCWP, т.е. выполнено работ на 14,82 тыс. руб. (или 4,3%) больше, чем было запланировано. Темпы выполнения работ больше плановых, при сохранении существующих тенденций работа будет выполнена с опережением.

Таким образом, в данном разделе был составлен календарный график выполнения всех этапов работ над магистерской диссертацией, который был проиллюстрирован на диаграмме Ганта. Также была составлена причинноследственная диаграмма Исикавы, проведен SWOT-анализ. Оценка бюджета работ показала, что общая стоимость научно-технического исследования составила 351826,84 руб.

#### **Раздел 6 Социальная ответственность**

#### **Введение**

В данной выпускной квалификационной работе осуществляется разработка автоматизированной системы вентиляции судовых трюмов. Необходимость использования системы автоматизированной вентиляции трюмов появляется из-за сильного отпотевания грузовых при их перевозке из теплого климата в холодный или наоборот, что в результате может приводить к порче большего количества грузов, и, соответственно, к убыткам, что говорит о актуальности работы.

Сама система включает в себя два электродвигателя и два вентилятора, различную силовую и управляющую электронику, клапаны, воздуховоды, датчики температуры и влажности. Средние размеры трюма:  $20<sub>M</sub> - \mu$ лина, 8м – ширина, 3,5м – высота. Рабочие процессы, связанные с объектом исследования, осуществляющиеся в рабочей зоне: это притяжная и вытяжная вентиляция.

В данном разделе будут рассмотрены правовые и организационные вопросы обеспечения безопасности; представлены опасные и вредные факторы, а также меры по ограничению их воздействия на людей; проанализированы вопросы по охране окружающей среды и возможным чрезвычайным ситуациям.

# **6.1 Правовые и организационные вопросы обеспечения безопасности работников, выполняющих работы в грузовых трюмах**

Правовые нормы трудового законодательства и организационные мероприятия при компоновке рабочей зоны будут рассмотрены для работников грузовых трюмов (грузчики, весовщики, тальманы), а также для оператора разрабатываемой системы вентиляции.

#### **6.1.1 Правовые нормы трудового законодательства**

Заработная плата работнику согласно ТК РФ [12, ст. 135] устанавливается трудовым договором в соответствии с действующими у данного работодателя системами оплаты труда.

Размер минимальной заработной платы в субъекте РФ не может быть ниже минимального размера оплаты труда, установленного федеральным законом [12, ст. 133.1].

Каждый работник имеет право на предоставление ежегодного отпуска с сохранением места работы и среднего заработка, продолжительностью 28 календарных дней [12, ст. 114, 115].

Нормальная продолжительность рабочего времени не может превышать 40 часов в неделю [12, ст. 91]. Также, каждый работник имеет право на рабочее место, соответствующее требованиям охраны труда [12, ст. 219].

Взаимное расположение элементов рабочего места должно обеспечивать необходимые зрительные и звуковые связи между оператором разрабатываемой системы вентиляции и оборудованием (пульт управления вентиляции, имеющий в своем функционале кнопке ввода, дисплей, световую и звуковую индикацию). При расположении элементов рабочего места должны быть предусмотрены необходимые средства защиты человека-оператора от воздействия опасных и вредных факторов [13].

# **6.2 Производственная безопасность при работе в грузовых трюмах**

Опасные и вредные факторы, проявляющиеся при работе разрабатываемой установки представлены в таблице 20.

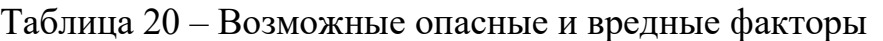

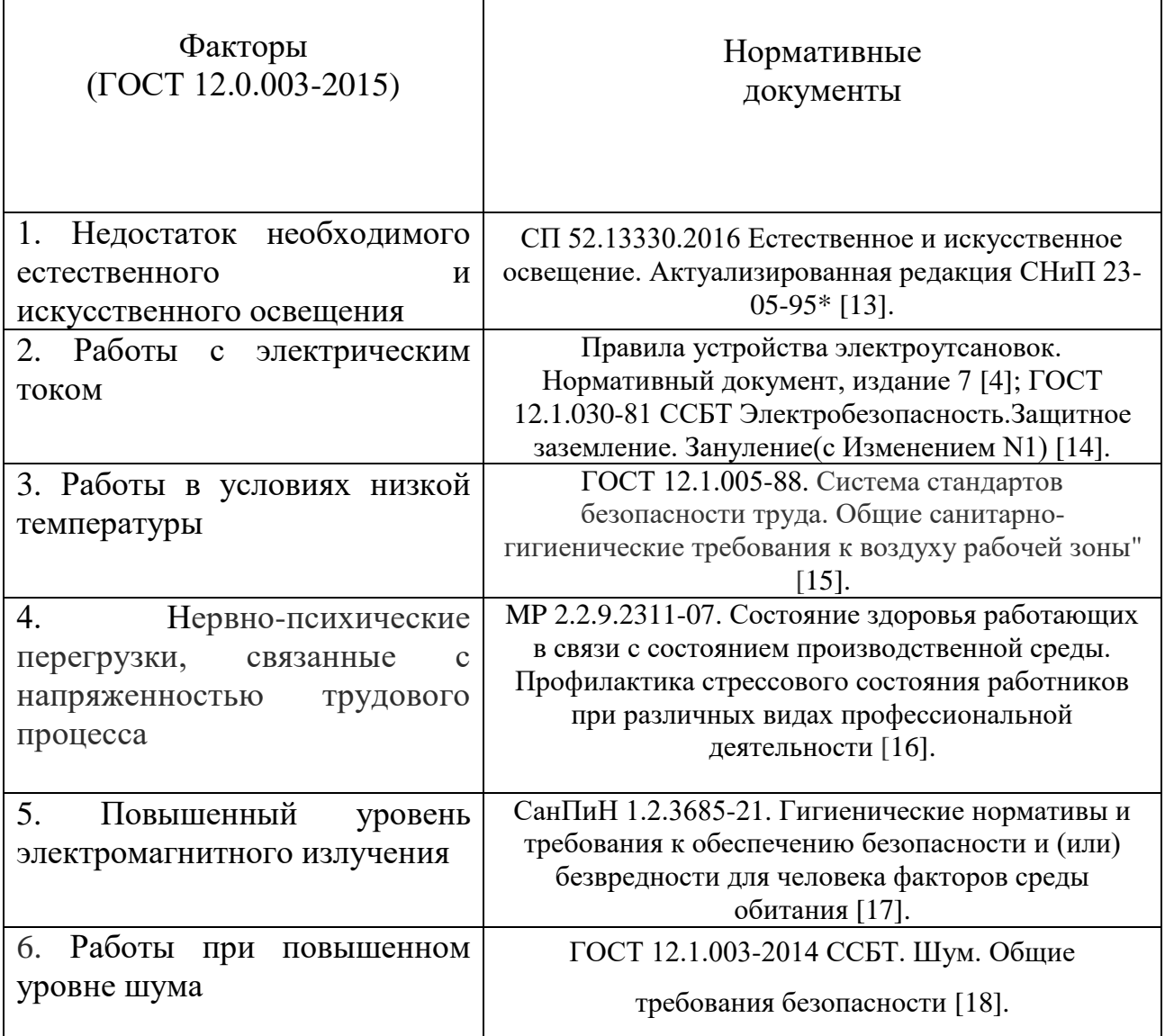

## **6.2.1 Анализ опасных и вредных производственных факторов**

Недостаток необходимого естественного и искусственного освещения:

Источник возникновения фактора – низкая нормативная освещенность трюмов.

Воздействие фактора на организм человека – утомление, сонливость, развитие близорукости.

Допустимые нормы, размерность – допустимая норма освещенности закрытых трюмов с постоянными газоразрядными лампами 50 лк [14].

Коллективные и индивидуальные средства защиты – применение локального, общего освещения, удаление загрязнения светильников.

Работы с электрическим током:

Источник возникновения фактора – использования электроприборов, неисправности электроприборов и проводки.

Воздействие фактора на организм человека – поражение электрическом током, остановка сердца, поражение органов.

Допустимые нормы, размерность – защита при косвенном прикосновении выполняется, если напряжение в электроустановке превышает 50 В переменного или 120 В постоянного тока [15].

Коллективные и индивидуальные средства защиты – проведение инструктажей по ТБ, выполнение защитного заземления и зануления, изучение ПУЭ.

Работы в условиях низкой температуры:

Источник возникновения фактора – суровость климата в море.

Воздействие фактора на организм человека – заболевания органов, дыхания, болезни сердечно-сосудистой системы, ослабление иммунной системы, снижение работоспособности.

Допустимые нормы, размерность – температура воздуха в местах обогрева должна поддерживаться в диапазоне 21–25°C, данные помещения также следует оборудовать устройствами для обогрева кистей и стоп c температурой 35–40°C. Допустимое время непрерывного пребывания на холоде (в неотапливаемом трюме) – 150 мин, с обязательным 10 минутным перерывом

на обогрев за 4 часа работы, в соответствии с [16] (для -30 градусов, возможных для корабельного трюма, работающего в северных регионах).

Коллективные и индивидуальные средства защиты – поддержание правильной температуры в трюме, использование специальной зимней одежды, мест обогрева.

Нервно-психические перегрузки, связанные с напряженностью трудового процесса.

Источник возникновения фактора – концентрация внимания в течение долгого времени на экране пульта управления или световых индикаторах для оператора разрабатываемой системы; ответственная работа с числами для весовщиков и тальманов.

Воздействие фактора на организм человека – утомляемость, снижение работоспособности, гиподинамия, монотония.

Допустимые нормы, размерность – перерыв для отдыха и питания продолжительностью от 30 минут до 2х часов [12].

Коллективные и индивидуальные средства защиты – оптимальная организация режима труда и отдыха, проведение гимнастических упражнений для поддержания работоспособности.

Повышенный уровень электромагнитного излучения.

Источник возникновения фактора – Электрооборудование разрабатываемой системы вентиляции, в число которого входят преобразователи частоты, электродвигатели, программируемый логический контроллер, пульт управления.

Воздействие фактора на организм человека – болезни сердечнососудистой системы, ослабление иммунной системы, нарушение сна.

Допустимые нормы, размерность – ПДУ (постоянных) напряженности при общем воздействии за 8-ми часовую смену составляет 8 кА/м, ПДУ магнитной индукции – 10 мТл. ПДУ (синусоидальных) напряженности электрического и магнитного поля при воздействии в течение всей смены составляет 500 В/м и 50 А/м соответственно [17].

Коллективные и индивидуальные средства защиты – расстояние между источником излучения и рабочим местом, установка отражающих или поглощающих экранов.

Работы при повышенном уровне шума:

Источник возникновения фактора – работа системы вентиляции, как следствие того, что вентиляторы (используются в количестве двух штук в разрабатываемой системе) являются источником повышенного шума из-за создаваемых завихрений воздуха.

Воздействие фактора на организм человека – утомляемость, заболевания органов слуха, нервной, сердечно-сосудистой систем.

Допустимые нормы, размерность – максимальный уровень звука для помещений для измерительных работ (весовщики, тальманы), наблюдения и дистанционного управления без речевой связи по телефону (оператор системы) не должен превышать 75 дБА (для непостоянного шума ввиду непостоянной работы системы вентиляции) [18].

Коллективные и индивидуальные средства защиты – уменьшение шума в источнике, рациональная планировка помещения, звукоизоляция.

#### **6.2.2 Расчет уровня производственного фактора для грузового трюма**

Произведем расчет системы общего равномерного искусственного освещения грузового трюма для грузчиков, работников погрузчиков, весовщиков и тальманов. Расчёт общего равномерного искусственного освещения выполним методом коэффициента светового потока, учитывающим световой поток, отражённый от потолка и стен. Рассчитав световой поток Ф, зная

98

тип лампы, выбирается ближайшая стандартная лампа и определяется электрическая мощность P всей осветительной системы.

Коэффициент использования светового потока показывает, какая часть светового потока ламп попадает на рабочую поверхность. Он зависит от индекса помещения i, типа светильника, высоты светильников над рабочей поверхностью h и коэффициентов отражения стен и потолка.

Рассчитаем индекс помещения по формуле:

$$
i = S/h(A+B)
$$
 (74)

Примем габариты помещения как длина A = 20м, ширина B = 8м, высота  $H = 3,5$ м, тогда:

$$
S = A \cdot B = 20 \cdot 8 = 160 \text{ m}^2. \tag{75}
$$

Выберем светильник люминесцентный с защитной решеткой ОДОР – 2 - 30 с $\lambda$  = 1,2 и наименышей высотой подвеса светильника  $h_{min}$ =3,5 м. Высота свеса светильников равна нулю, откуда:

$$
h_n = H - h_c = 3,5 - 0 = 3,5 \text{ M}.
$$
 (76)

Проверим:  $h_n = 3, 5 \text{ m} \ge h_{min} = 3, 5 \text{ m}.$ 

Высота рабочей поверхности в среднем для грузовых трюмов составляет 1м, откуда расчетная высота светильника над рабочей поверхностью:

$$
h = h_n - h_{pn} = 3, 5 - 1 = 2, 5 \text{ M.}
$$
 (77)

Расстояние между рядами светильников *L* определим по формуле:

$$
L = \lambda \cdot h = 1, 2 \cdot 2, 5 = 3 \text{ m.}
$$
 (78)

Оптимальное расстояние l от крайнего ряда светильников до стены рекомендуется принимать равным L/3, поэтому:

$$
\frac{L}{3} = \frac{3}{3} = 1 \text{ m.}
$$
 (79)

Количество рядов светильников c люминесцентными лампами определяется по формуле:

$$
n_{\text{part}} = \frac{(B - \frac{2}{3}L)}{L} + 1 = \frac{(8 - \frac{2}{3} \cdot 3)}{3} + 1 = 3 \text{ HT.}
$$
 (80)

Количество светильников с люминесцентными лампами определяется по формуле:

$$
n_{\text{CB}} = \frac{(A - \frac{2}{3}L)}{l_{\text{CB}} + 0.5} = \frac{(20 - \frac{2}{3} \cdot 3)}{0.925 + 0.5} = 10,4 \rightarrow 11 \text{ mJ},\tag{81}
$$

где – $l_{\rm_{CB}}$  длина светильника, м.

Общее количество светильников с люминесцентными лампами в помещении определяется по формуле:

$$
N = n_{\text{psg}} \cdot n_{\text{cs}} = 3 \cdot 11 = 33 \text{ mT}.
$$
 (82)

Теперь может рассчитать индекс помецения:  
\n
$$
i = \frac{S}{h \cdot (A+B)} = \frac{160}{2,5 \cdot (20+8)} = 2,285 \to 2,25. \tag{83}
$$

Откуда коэффициент использования светового потока для светильника типа ОДОР-2-40, грязных стен и потолка составляет  $\eta = 0, 45$ .

Световой поток лампы Ф составляет:

\n
$$
\Phi = \frac{E_{\mu} \cdot S \cdot K_{\mu} \cdot Z}{N_{\mu} \cdot \eta} = \frac{50 \cdot 160 \cdot 2 \cdot 1,1}{33 \cdot 0,45} = 1385,185 \text{ JM},\tag{84}
$$

где *Е<sup>н</sup>* – нормативная освещенность по [14], лк;

*K<sup>з</sup>* – коэффициент запаса для помещения с большим выделением пыли, о.е.;

*Z* – коэффициент неравномерности освещения, о.е.;

*N<sup>л</sup>* – число ламп в помещении, шт.

В качестве ламп примем люминесцентные лампы ЛД мощностью 30 Вт и *Фстандарт*=1650 лм.

Далее выполняется проверка полученных значений:

$$
-10\% \le \frac{\Phi_{\text{cman\text{d}apm}} - \Phi}{\Phi_{\text{cman\text{d}apm}}} \cdot 100\% \le +20\%
$$
(85)

$$
-10\% \le \frac{\mathcal{L}_{cmau\text{dapm}} - \mathcal{L}}{\Phi_{cmau\text{dapm}}} \cdot 100\% \le +20\%
$$
(8)  
-10%  $\le \frac{1650 - 1385}{1650} \cdot 100\% \le +20\% \implies -10\% \le 16\% \le +20\%.$ 

Условие выполняется.

Электрическая мощность *Р* всей осветительной системы:

$$
P = N_{\rm a} \cdot p_{\rm cs} = 33.30 = 990 \text{ Br.}
$$
 (86)

Схема расположения светильников представлена на рисунке 43.

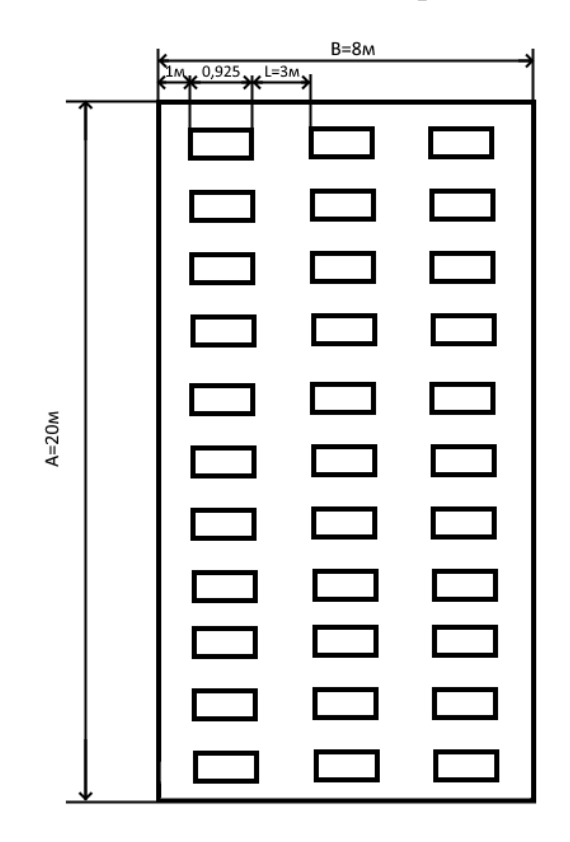

Рисунок 43 - схема расположения светильников

## **6.3 Экологическая безопасность**

В данном подразделе рассматривается характер воздействия на окружающую среду в процессе работы объекта исследования. Выявляются предполагаемые источники загрязнения окружающей среды и предлагаются природоохранные мероприятия по обеспечению экологической безопасности.

**6.3.1 Анализ влияния системы вентиляции трюма на окружающую среду**

Воздействие на гидросферу:

Система вентиляции может переносить из помещений грузовых трюмов различные вредные пары, выделяемые перевозимым грузом, которые могут в результате попасть в море.

Люминесцентные лампы, применяемые для искусственного освещения, являются ртутьсодержащими и относятся к 1 классу опасности. Ртуть люминесцентных ламп способна к активной воздушной и водной миграции. Основным требованием экологической безопасности является сохранность целостности отработанных ртутьсодержащих ламп. Отработанные газоразрядные лампы помещают в защитную упаковку, предотвращающую повреждение стеклянной колбы, и передают специализированной организации для обезвреживания и переработки.

Воздействие на атмосферу и литосферу:

К данному пункту также относится влияние использования люминесцентных ламп.

Система вентиляции может переносить из помещений грузовых трюмов различные вредные пары, выделяемые перевозимым грузом, которые могут в результате попасть в атмосферу.

### **6.3.2 Обоснование мероприятий по защите окружающей среды**

В случае боя ртутьсодержащих ламп осколки собирают щеткой или скребком в герметичный металлический контейнер с плотно закрывающейся крышкой, заполненный раствором марганцовокислого калия. Поверхности, загрязненные боем лампы, необходимо обработать раствором

102

марганцовокислого калия и смыть водой. Контейнер и его внутренняя поверхность должны быть изготовлены из неабсорбирующего ртуть материала.

Также, выходные каналы вентиляции должны иметь специальные фильтры, собирающие опасные и вредные пары перевозимых грузов.

#### **6.4 Безопасность в чрезвычайных ситуациях**

К основным ЧС на рассматриваемой территории можно отнести: пожар, кораблекрушения в результате воздействия шквалистого ветра, урагана.

Наиболее вероятная чрезвычайная ситуация в грузовом трюме – возникновение пожара.

Основными причинами пожара могут быть: перегрузка проводов, короткое замыкание, большие переходные сопротивления в электрических цепях, электрическая дуга, искрение и неисправности оборудования.

Согласно [19], пожарная профилактика обеспечивается: системой предотвращения пожара; системой противопожарной защиты; организационно техническими мероприятиями. К мерам предотвращения пожара относятся: применение средств защитного отключения возможных источников загорания (защитного зануления); применение искробезопасного оборудования; применение устройства молниезащиты здания; выполнение правил (инструкций) по пожарной безопасности.

К мерам противопожарной защиты относятся: применение пожарных извещателей; средств коллективной и индивидуальной защиты от факторов пожара; системы автоматической пожарной сигнализации; порошковых или углекислотных огнетушителей, два ящика с песком 0,5 м<sup>3</sup>. Организационнотехнические мероприятия: наглядная агитация и инструктаж работающих по пожарной безопасности; разработка схемы действии администрации и работающих в случае пожара и организация эвакуации людей; организация внештатной пожарной дружины. При обнаружении загорания рабочий немедленно сообщает руководителю, приступают к эвакуации людей и

материальных ценностей. Тушение пожара организуется первичными средствами с момента обнаружения пожара. Пострадавшим при пожаре обеспечивается медицинская помощь.

На основании [20] в зависимости от источника пожара можно определить класс возможного:

– пожары твердых горючих веществ и материалов (A), если произошло возгорание груза. Рекомендуемыми средствами тушения пожаров класса А являются вода со смачивателями, распыленная вода, пены, огнетушащие порошки типа АВСЕ.

– пожары горючих веществ и материалов электроустановок, находящихся под напряжением (E), если произошло возгорание работающих электроприборов. Рекомендуемыми средствами тушения пожаров класса Е являются вода, в том числе тонкораспыленная, галогеносодержащие средства, диоксид углерода, аэрозольное пожаротушение, порошки (при использовании ручных огнетушителей и стволов применяются для тушения оборудования с напряжением до 1000 В).

#### **Вывод по разделу**

В результате выполнения данного раздела ВКР были рассмотрены правовые нормы трудового законодательства. Произведён анализ вредных и опасных факторов, возникающих при разработке и использовании исследуемой системы, рассчитано искусственное освещение для грузового трюма.

Рассмотрено влияние процесса исследования на окружающую среду, предложены мероприятия по защите окружающей среды. В качестве ЧС рассматривался пожар, описан порядок действий при его возникновении.

Согласно ПУЭ, грузовой трюм относится к влажным, пыльным помещениям с электроустановками, откуда грузовой трюм относится к помещению с повышенной опасностью поражения током.

104

К работе допускаются сотрудники (неэлектротехнический персонал), имеющие I группу по электробезопасности [21].

Категория работ по уровню энерготрат организма весовщика или тальмана– Iа [17].

Категория помещения по взрывопожарной и пожарной опасности – В1- В4 [22].

Грузовой трюм относится к объектам, оказывающим незначительное негативное воздействие на окружающую среду, к объектам III категории [23].

#### **Заключение**

В магистерской диссертации достигнуты поставленные цели по проектированию системы вентиляции с автоматизированной системой управления.

В результате проведенной работы выполнено:

1. Установлены существующие проблемы морских и океанических перевозок грузов в судовых трюмах, проведен обзор применяющихся типов вентиляции, определены средства и методы, направленные на устранение существующих проблем описанных перевозок.

2. Установлена корректная последовательность технологического процесса вентиляции, определены главные условия правильной работы системы вентиляции, на основании чего составлен алгоритм работы автоматизированной системы и построена функциональная схема установки.

3. Определены технологические переменные, управляющие сигналы, точки управления, построена схема их взаимосвязи. Разработка иерархия уровней АСУ ТП, выбраны входящие в нее устройства.

4. В работе выбрана и рассчитана на основании требующегося расхода воздуха и давления судовая вентиляторная установка.

5. На основании полученной мощности вентиляторной установки выбран асинхронный электродвигатель мощностью 2.2кВт. Рассчитаны параметры схема замещения электродвигателя, произведен расчет и построение естественной статической механической и электромеханической характеристик, определены их контрольные точки. На основании определенных по графикам контрольных точек естественных характеристик электродвигателя, был сделан вывод о правильности рассчитанных параметров схемы замещения.

Также, в программном комплексе MATLAB Simulink была составлена модель асинхронного двигателя и проведен прямой пуск электродвигателя с набросом нагрузки. В результате чего получены графики переходного процесса угловой скорости, электромагнитного момента и фазного тока, а также динамическая механическая характеристика и фазовый портрет вектора потокосцепления. Так, по результатам моделирования можно заключить, что параметры электродвигателя рассчитаны верно и имитационная модель построена корректно, что позволит произвести на основе данной модели моделирование частотно-регулируемого асинхронного привода

6. Для питания электродвигателей выбран преобразователь частоты Danfoss VLT FC 106, а также обоснован выбор скалярного управления с законом регулирования  $\frac{C}{f^2}$  $\frac{U}{2}$  = const *f*  $= const$ , обеспечивающий нормальный режим работы электродвигателя при вентиляторной нагрузке.

7. Произведен расчет и построение искусственных статических механической и электромеханической характеристик для системы «преобразователь частоты – асинхронный двигатель», а также рассчитана и построена «вентиляторная» нагрузка. На основании полученных результатов установлена правильность выбора закона частотного регулирования, а также введена вольтдобавка для низких частот.

8. Для оптимизации работы электропривода была введена IRкомпенсация и построены соответствующие статические характеристики. В результате введения компенсации видно увеличении жесткости механических характеристик при увеличении коэффициента компенсации, что требуется для решения проблемы оптимизации работы привода как при пуске, так и при работе в условиях не номинального режима.

9. В работе выполнено имитационное моделирование работы системы асинхронного частотно регулируемого электропривода с «вентиляторной» нагрузкой в программном комплексе MATLAB Simulink. Для данного пункта работы была составлена имитационная модель, включающая в себя модель нагрузки, асинхронного двигателя, задатчика интенсивности, преобразователя

107

частоты, прямого и обратного координатных преобразователей, система обратных связей и блоки задания закона регулирования.

При помощи данной модели без нагрузки построены переходные характеристики скорости ротора и электромагнитного момента двигателя и динамические механические характеристики для различных коэффициентов компенсации, по которым было установлено что колебания электромагнитного момента двигателя увеличиваются при увеличении коэффициента компенсации. Для модели с набросом нагрузки и имитацией «вентиляторной» нагрузки и коэффициентом компенсации 0.3 также были построены переходные характеристики скорости ротора и электромагнитного момента двигателя и динамические механические характеристики. На основании полученных в данных моделированиях данных можно говорить о правильности системы электропривода. Так, можно заключить корректность расчета электродвигателя, выбора закона регулирования, а также способность электропривода к пуску и работе в установившемся режиме с имеющейся «вентиляторной» нагрузкой и с применением IR-компенсации.

10. В работе представлен экономический расчет и анализ предлагаемого к разработке технического устройства. Так, проведена оценка готовности проекта к коммерциализации с составлением диаграммы Исикавы, приведены сроки реализации проекта, рассчитан бюджет исследования. Также, на основании проведенной оценки ресурсоэффективности проекта можно сделать вывод о том, что в перспективе проект эффективен.

11. В разделе социальная ответственность рассмотрены правовые нормы трудового законодательства. Произведён анализ вредных и опасных факторов, возникающих при разработке и использовании исследуемой системы, предложены варианты решения или снижения их влияния. Рассчитано искусственное освещение для грузового трюма.

108
#### **Список литературы**

1. Дементьев Ю.Н., Чернышев А.Ю., Чернышев И.А. Электрический привод – 2-е издание. – Москва: изд. Юрайт, 2021. -223 с.

2. Дементьев Ю.Н., Чернышев А.Ю., Чернышев И.А. Электрический привод переменного тока – Москва: изд. Юрайт, 2020. -223 с.

3. Удут Л.С., Мальцева О.П., Кояин Н.В. Проектирование и исследование автоматизированных электроприводов - Часть 8. Асинхронный частотнорегулируемый электропривод. – 2-е издание, переработанное дополненное. Томск: изд. центр. Томского Политехнического Университета, 2015. -646 с.

4. Москаленко В.В. Электрический привод – учебник для студентов высш. уч. Заведений. – Москва: изд. Инфра М, 2015. – 368 с.

5. Шеховцев В.П. Расчет и проектирование ОУ и электроустановок промышленных механизмов – Москва: изд. Форума, 2010. – 352 с.

6. Росляков Е.М., Коченков Н.В., Золотухин И.В. Насосы. Вентиляторы. Кондиционеры: Справочник – Санкт Петербург: изд. СПБ Политехника, 2015. – 882с.

7. Каталог систем вентиляции корабля [Электронный ресурс] – режим доступа к сайту: http://sudo-prom.ru/morskie-sudovye-ventilyatory.html, свободный

8. Чайников К.Н. Общее устройство судов – Ленинград: изд. Судостроение, 1971. – 184 с.

9. Kаталог вентиляторных установок Веза [Электронный ресурс] – режим доступа к сайту: [http://www.veza.ru/catalog/ventilyatory-morskogo](http://www.veza.ru/catalog/ventilyatory-morskogo-ispolneniya/ventilyator-osevoy-sudovoy-os/)[ispolneniya/ventilyator-osevoy-sudovoy-os/,](http://www.veza.ru/catalog/ventilyatory-morskogo-ispolneniya/ventilyator-osevoy-sudovoy-os/)свободный.

10. Kаталог преобразователей частоты Danfoss [Электронный ресурс] – режим доступа к сайту: https://drives.ru/userfiles/instrukciya\_po\_ehkspluatacii\_chastotnogo \_preobrazovatelya\_danfoss.pdf, свободный.

11. ГОСТ 15150 -69 «Машины, приборы и другие технические изделия»

12. Трудовой кодекс Российской Федерации от 30.12.2001 N197-ФЗ (ред. от 22.11.2021).

13. ГОСТ 22269-76. Система «Человек-машина». Рабочее место оператора. Взаимное расположение элементов рабочего места. Общие эргономические требования.

14. ПОТ [РО-152-31.82.03-96.](https://sudact.ru/law/pot-ro-152-318203-96-pravila-okhrany-truda-v-morskikh/) Правила охраны труда в морских портах (утв. Приказом [Минтранса](https://sudact.ru/law/pot-ro-152-318203-96-pravila-okhrany-truda-v-morskikh/) РФ от 09.01.1996 N 2) – Приложение 4. Нормы минимальной освещенности для закрытых портовых складов, трюмов судов и грузовых железнодорожных вагонов.

15. Правила устройства электроустановок (все действующие разделы). – 6 и 7-е изд. – Новосибирск: Норматика, 2014. – 464 с. – Кодексы. Законы. Нормы.  $-$  ISBN 978-5-4374-0385-3.

16. МР 2.2.7.2129-06 «Режимы труда и отдыха работающих в холодное время на открытой территории или в неотапливаемых помещениях» (утверждены Главным государственным санитарным врачом РФ 19.09.2006).

17. СанПиН 1.2.3685-21. Гигиенические нормативы и требования к обеспечению безопасности и (или) безвредности для человека факторов среды обитания.

18. СП 51.13330.2011. Защита от шума. Актуализированная редакция СНиП 23-03-2003.

19. ГОСТ 24389–89 «Системы кондиционирования воздуха, вентиляции и отопления судов. Расчетные параметры воздуха и расчетная температура забортной воды».

20. Федеральный закон «Технический регламент о требованиях пожарной безопасности» от 22.07.2008 N123-ФЗ (последняя редакция).

21. Приказ Минтруда России «Об утверждении Правил по охране труда при эксплуатации электроустановок» от 15.12.2020 N903н (Зарегистрировано в Минюсте России 30.12.2020 N61957).

22. СП 12.13130.2009. Определение категорий помещений, зданий и наружных установок по взрывопожарной и пожарной опасности (с Изменением N1).

23. Постановление Правительства РФ «Об утверждении критериев отнесения объектов, оказывающих негативное воздействие на окружающую среду, к объектам I, II, III и IV категорий» от 31.12.2020 N2398 (ред. от 07.10.2021).

24. СП 52.13330.2016 Естественное и искусственное освещение. Актуализированная редакция СНиП 23-05-95\*.

25. ГОСТ 12.1.030-81 Система стандартов безопасности труда (ССБТ). Электробезопасность. Защитное заземление. Зануление (с Изменением N 1).

26. ГОСТ 12.1.005-88 - Система стандартов безопасности труда. Общие санитарно-гигиенические требования к воздуху рабочей зоны" (утв. и введен в действие Постановлением Госстандарта СССР от 29.09.1988 N 3388) (ред. от 20.06.2000).

27. MP 2.2.9.2311-07 – Состояние здоровья работающих в связи с состоянием производственной среды. Профилактика стрессового состояния работников при различных видах профессиональной деятельности.

28. СанПиН 1.2.3685-21 - «Гигиенические нормативы и требования к обеспечению безопасности и (или) безвредности для человека факторов среды обитания»

29. ГОСТ 12.1.003-2014 Система стандартов безопасности труда (ССБТ). Шум. Общие требования безопасности.

30. ГОСТ Р ИСО 10075-3-2009 - Эргономические принципы обеспечения адекватности умственной нагрузки.

Приложение А (справочное)

Asynchronous frequency-controlled electric drive of the ship fan

Студент

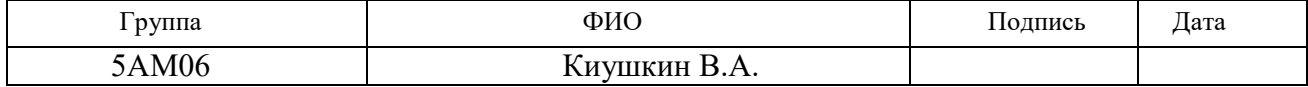

Руководитель ВКР

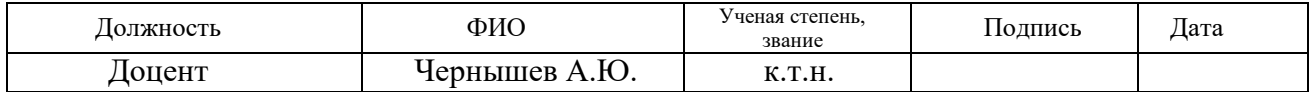

Консультант - лингвист ОИЯ ШБИП

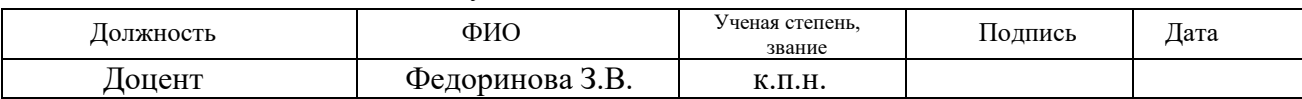

## **Introduction**

The research is vital because it helps to avoid damage to a large number of cargoes transported by sea and ocean. Medium range of sea or ocean shipping is around 3,5 thousand kilometers and often it is transportation takes place from cold regions to warm ones or vice versa. The specified fact of climate changes leads to the situation when shipping goods over long distances, significant damage may occur as a result of heavy dew losing in ship's holds or cargo. Cargo damages as a result of heavy dew losing, accordingly, is an expense that can be eliminated by properly organized ventilation of the ship's holds. Properly organized ventilation of the ship's holds allows not only to avoid dew losing of the cargo, but also to remove gases released in the hold or by a loader with an internal combustion engine, or fruit and vegetable goods. It is also necessary to carry out ventilation in the case of transportation of cargos that emit heat in contact with oxygen in order to prevent heating and spontaneous combustion of cargo and in the case of transportation of refrigerated containers that emit a significant amount of heat during operation.

**The aim of the present work** is calculation and design of the electric drive of the ventilation system of the ship hold with the development of architecture and algorithms for an automated process control system.

The objectives of the work are:

- to analyze existing problem;
- to make operation algorithm of the system;
- to make hierarchy of the automated control system;
- to estimate correct operation of the system.

**The research object** is the electric drive of the ventilation system of the ship hold with an automated process control system.

**The scientific novelty of the work** is the first used automatic algorithm for the ventilation system.

**The practical value of the work** is to reduce the economic costs of cargo transportation.

## **Structure and volume of the work**

Our work has 117 pages (excluding appendix) consists of introduction, six basic units, conclusion, reference and appendices. Each unit consists of several chapters. The total outcome of the research is summarized in a conclusion. Our reference consists of 30 sources.

## **Ship ventilation system**

Sea and ocean cargo transportation by vessels takes over sixty percent of world cargo turnover. Furthermore, it is the optimal choice of intercontinental transportation because almost every country has an equipped harbor with access to the sea.

Medium range of sea or ocean shipping is around 3,5 thousand kilometers and often it is transportation takes place from cold regions to warm ones or vice versa. The specified fact of climate changes leads to the situation when shipping goods over long distances, significant damage may occur as a result of heavy dew losing in ship's holds or cargo. Cargo damages as a result of heavy dew losing, accordingly, is an expense that can be eliminated by properly organized ventilation of the ship's holds.

Correct organization of ventilation of the ship's hold should include measuring temperature and humidity in the hold and overboard to determine dew points, and, if necessary, switching on or switching off supply and extractor fans based on the measurement results.

Finally, it is possible to talk about the using of an automated electric drive for ventilation of ship's holds will reduce expenses during cargo transportation, increase the accuracy of ventilation.

A fan is a mechanism used to move air, gases, and vapors with increasing pressure. Distinguish axial and centrifugal (radial) fans. The principle of work of this fan is similar to the principle of work of axial and centrifugal pumps [2].

Also, the fans are divided by purpose into supply, extractor and carminative fans. Supply (pressury) fans are used to pump air, exhaust fans are used to remove air. To obtain air circulation without air replacing, carminative fans are used.

According to the pumping pressure, fans of high (less than  $16 \text{ kN/m}^2$ ), medium (less than 3.5 kN/m<sup>2</sup>) and low pressure (less than 1 kN/m<sup>2</sup>) are distinguished.

As an example, fans with an air flow rate of up to 60 thousand  $m^3/h$  and a pressure of no more than  $3.5 \text{ kN/m}^2$  are used in working or residential spaces. Boiler room fans used to inject air into the furnaces of steam generators are chosen with a flow rate of up to 180 thousand  $m^3/h$  and a pressure of up to 13.0 kN/m<sup>2</sup>.

Fans of both centrifugal and axial types are used in the ventilation systems of the ship's holds. Asynchronous motors with a short-circuited rotor are used to drive the fan rotor shaft on which the impeller is located [3].

Figure 1 shows a diagram of an axial fan. This type of fans can often be used to work in boiler rooms of ships. The fan has a metal housing, indicated by the number 1, impeller (indicated by the number 2), a receiving socket (indicated by the number 3) and a shaft (indicated by the number 4) connected to an electric motor (indicated by the number 5). The air sucked in as a result of the movement of the impeller through the inlet moves along the body into the outlet pipe, where the direction of the outlet is indicated by an arrow.

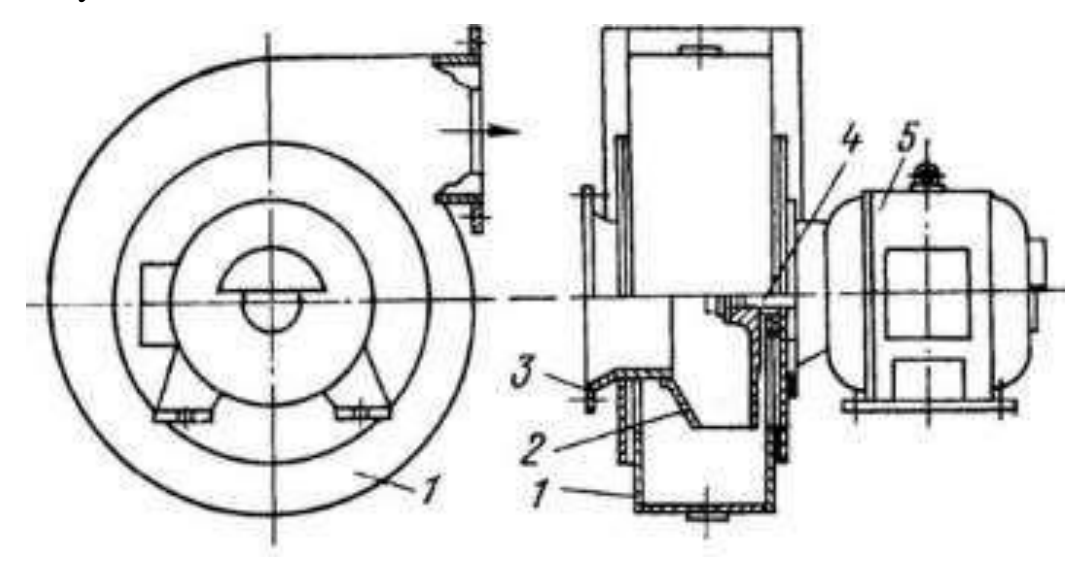

Figure 1 - Axial fan design

Axial type fans have a relatively simple structure and are more compact in size than centrifugal ones, as mentioned above, the pressure created by this type of fans is relatively less, for this reason such fans are used in systems where high pressure is not required, but performance is important.

The centrifugal (or radial) type of fan has spiral-shaped blades on its rotor. The sucked air, under the action of both centrifugal force and due to the special shape of the blades, enters the fan discharge window.

The quantitative value of the fan blades may vary depending on the parameters and design of the fan. The blades can be bent either backwards or forwards. The curved back shape of the blades allows to reduce power consumption by 18 percent and achieve the possibility of overload in terms of air consumption. Also, fans with blades of the reverse direction have smaller diameters of both the impeller and the fan itself, as well as a lower noise index, which is due to the low speed of rotation.

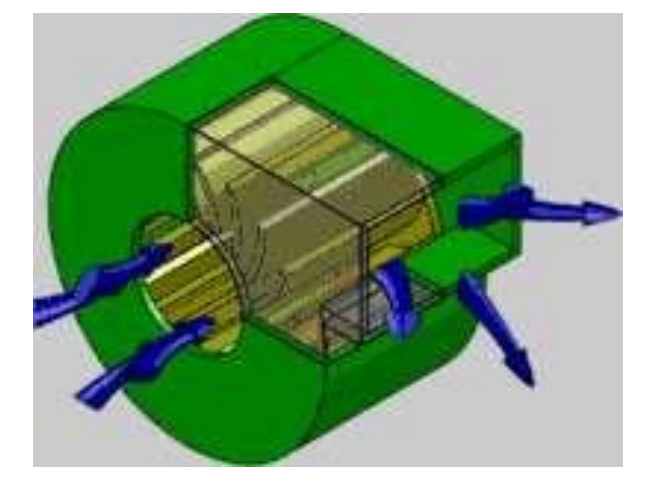

Figure 2 - Centrifugal (radial) fan

In practice, in the ship's holds the use of portable fans is common, in addition to stationary fans.

In most cases, the fan drive is electric. So, the blades of the fan wheel are driven by an electric motor. Asynchronous motors are often used for high-power fans, while fans of small dimensions can be driven by DC motors. Fans with an AC electric drive are usually powered by a thyristor starter or frequency converter, which are directly powered from the grid. Electric drives of DC fans use a 24 voltage grid.

## **Ventilation system**

The ventilation system is an electromechanical system used to solve the problem of maintaining the necessary climatic parameters in any space. Distinguish supply, extractor and supply-and- extractor ventilation.

The selection of ventilation type is often determined by the technological requirements for the ventilation process. Thus, supply ventilation is often used in living quarters (cabins, command cabins, etc.), contributing to the supply of fresh air to an unpolluted living space, creating a comfortable climatic environment for a person. Extractor ventilation is used in rooms where active removal of gases, polluted air, dust is required (laundries, smoking rooms, etc.), while not providing for the constant presence of a person in that spaces. Supply-and-extractor ventilation is mainly used in spaces that require intensive air exchange, or require both the removal of polluted air and the active supply of outside air. For example, this type of ventilation is used in ship's holds, which may require only the removal of gases emitted by the cargo, or only the supply of outside air to prevent cargo from dew losing, or both.

The described types of ventilation refer to the artificial principle of ventilation, such systems are equipped with fan installations. There is also native ventilation, which the replacement of air can take place, for example, due to the force of the wind, the movement of the ship, etc.

On ships, the ventilation system is classified into three types:

• General ship ventilation (ventilation of residential, service, household spaces),

- Ventilation of machine and boiler rooms,
- Ventilation of ship's holds.

General ship ventilation is often performed by a system with one supply fan for several rooms, and, accordingly, has a developed network of air ducts. Such a system requires a fan with a high pumped pressure. Ventilation of engine rooms is usually carried out according to the supply type, since the main purpose of this ventilation is

to force air into the boiler rooms to ensure better fuel combustion. Ventilation of ship's holds in most cases is carried out by the supply-and-extractor principle, since the holds may require both the removal of gases emitted by the cargo and the supply of air to prevent the cargo from dew losing.

## **Principles of the ship ventilation**

Depending on the required technological process (TP), various types of fans can be used both to move clean air and to move air with fifteen percent ammonia vapor or three percent sulfuric acid or hydrogen vapor. In addition, some versions allow you to work with air containing kerosene or gasoline vapors [4].

Fans installed on ships for various purposes must comply with the requirements of the rules of the Russian Maritime Register of Shipping and the Russian River Register. Their placement category, climatic design, operating conditions in terms of the impact of climatic factors correspond to OM-2 category.

Ship fans can be equipped with electric motors from 220 to 415 V with a 60000 hours operating time.

Ship fans withstand normal operation at the following values of external influences:

- rolling with amplitude up to 22.5° and period of 7-9 seconds,
- pitching with an amplitude of up to  $10^{\circ}$  and a period of 5-7 seconds,
- long careen up to 15°;
- long trim up to  $5^\circ$ ;
- vibration with an amplitude of 1 mm and a frequency of 2 13.2 Hz;
- vibrations with an acceleration of 0.7g and a frequency of 13.2 80 Hz;
- shaking with an acceleration of 5g and a frequency of 40 80 min<sup>-1</sup>.

## **Electric drive of ventilation systems**

In terms of industrial applications, among turbo mechanisms, fans take second place, after pumps. At the same time, the significant majority of fans are used to create a standard climatic environment in production spaces, the maximum power of fans used in this term is 85 kW. More powerful and larger fans used in industry (for example, for cooling water in cooling towers of metallurgical and chemical plants) are limited in maximum rotational speed (usually less than 700 rpm), due to existing restrictions on the speed of the fan blades [1].

It is known that mechanisms such as fans have a sufficiently high moment of inertia, which can lead to the fact that a quick stop of the fan requires the use of a mechanical brake or electrical braking. Such mechanisms as fans and pumps, characterized by the corresponding type of load, create a static moment of resistance on the motor shaft during operation, which varies according to the speed of rotation of the motor itself. In addition, fans are mechanisms with a continuous load mode, without significant drive overloads.

An important place in the ventilation system is occupied by the electric drive of the unit. Thus, the use of a variable-speed drive allows both automating the operation of the system and coordinating the operation of several fans in one system, as well as achieving motor operation at the nominal point of operation under various disturbing influences.

The speed control range for most ventilation systems does not exceed 2:1, because more extensive regulation is not required for technological reasons. The required capacity or pressure of the fan is selected at the stage of system calculation, and in the future the system always operates at these parameters.

At that moment, the use of a frequency converter to power and control an asynchronous motor of fan is no longer an expensive innovation, and it is possible to select an economically viable frequency converter with a set of protections and the necessary parameters and functions.

### **Structure of the developed ventilation system**

Ventilation grid - prevents foreign objects from entering the ventilation system.

Coarse air filter - is used to protect both the ventilation system and the holds themselves from coarse dust, particles, insects (particles larger than 10 μm). It is also possible to install fine filters (for particles up to  $1 \mu m$ ) or extra fine filters (for particles up to  $0.1 \mu m$ ). The filter material is a fabric made of synthetic fibers. The filter needs periodic cleaning from dirt and dust (on average once every 3 months). A differential pressure sensor that controls the difference in pressure at the inlet and outletis is installed to monitor the condition of the filter.

Air heater - is installed to heat the air supplied to the hold at low temperatures. Often, in medium-sized ventilation systems, electric or liquid heaters are used, since such systems require less installation costs. It is also possible to use a device that several times reduces the cost of heating the incoming air. That device is a heat exchanger, in which the incoming air is heated as a result of heat exchange with the exhaust air.

Temperature and humidity sensors – used to measure the necessary indicators, according to which the system operation is further regulated. They have analog outputs for communication with the programmable logic controller (PLC).

Fan - the control object of the ventilation system. It is selected based on one of the two main interrelated parameters of the fan – the air flow rate or the pressure generated. Axial fans and radial (centrifugal) fans are distinguished by their design. Axial fans have a fairly good air flow rate, but they cannot create high pressure, which is why radial fans are used in ventilation systems with a developed network of air ducts, creating high air pressure.

Silencer - as known, fans are a source of increased noise as a result of created air vortices. As a result, it is recommended to install a silencer after the fans, since noise also spreads through the ducts. Silencers use sound-absorbing material (mineral wool, fiberglass) of the selected thickness.

Air ducts - the ventilation object often is located at a distance from the fan outlet, as a result, ventilation systems use duct channels to deliver and redistribute air flow. Air ducts are selected according to parameters such as stiffness, shape and crosssectional area.

Asynchronous motor (AM) with a short-circuited rotor - controlled by a frequency converter and drives the fan rotor, which is rigidly connected.

Frequency converter (FC) - an electrical converter that serves to power and control the AD, the FC is controlled by a PLC (start/stop commands)

A programmable logic controller (PLC) - an electronic component that acts as a link between the FC and the external sensors of the system, linking their operation with an algorithm of operation that is embedded in the PLC itself on the basis of the necessary TP.

Electromagnetic valves - these valves having discrete inputs for control according to the "open/closed" states. They exclude the entry of outside air into the hold when the ventilation system is switched off and allows automated control of air access to the system.

## **Automated process control system**

Timely and properly organized ventilation of ship's holds during cargo transportation by sea helps to avoid significant damage to cargo resulting from heavy dew losing of holds or cargo. From the point of view of the need for ventilation, all loads are generally divided into two types:

Hygroscopic loads - loads that contain moisture that can interact with the surrounding air.

Non-hygroscopic loads - loads that do not contain moisture, and if it contains moisture, it does not interact with the surrounding air.

Hold dew losing is usually observed when transporting hygroscopic cargo from a warm climate to a colder climate. Cargo dew losing is usually observed when transporting non-hygroscopic cargo from a cold climate to a warmer climate.

Ventilation of cargo spaces should contribute to the solution of the following tasks:

- equalization of the temperature of the cargo with the temperature of the outside air, i.e. cooling of the cargo;

- removal of excess moisture contained in the holds air.

It is also necessary to carry out ventilation in the case of cargo transportation, which in contact with oxygen emit heat to prevent heating and spontaneous combustion of the cargo.

Container ships transport refrigerated containers in cargo holds. During operation, the compressors of refrigerated containers emit a significant amount of heat and to cool the air in the hold, it is necessary to turn on forced ventilation of cargo spaces.

When transporting fruit and vegetable cargoes, when it is necessary to constantly supply outside air with a normal oxygen content to the holds and remove the products of fruit respiration, during cargo operations to remove exhaust gases from forklift operating in the holds.

Figure 3 shows the functional diagram of the automated process control system.

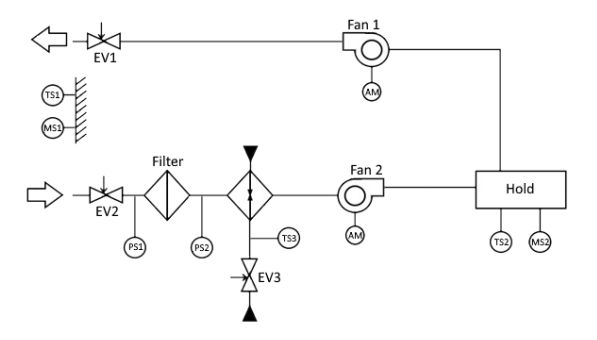

Figure 3 - Functional diagram

**Analysis, classification, compilation of a list and interrelation of technological variables, control actions, measurement points, control and management.**

1. Measured parameters:

- Outdoor air temperature (Tout).
- Moisture of the outside air (φout).
- Air temperature of the hold (Thold).
- Moistire of the air in the hold (φhold).

2. Measured parameters of motors:

- Stator current of phase U, V, W.
- Shaft rotation frequency  $(\omega)$ .
- 3. Control coordinates:
- Shaft rotation frequency (ω)
- Opening of electromagnetic valves

Figure 4 shows the scheme of the automated process control system, including all technological variables.

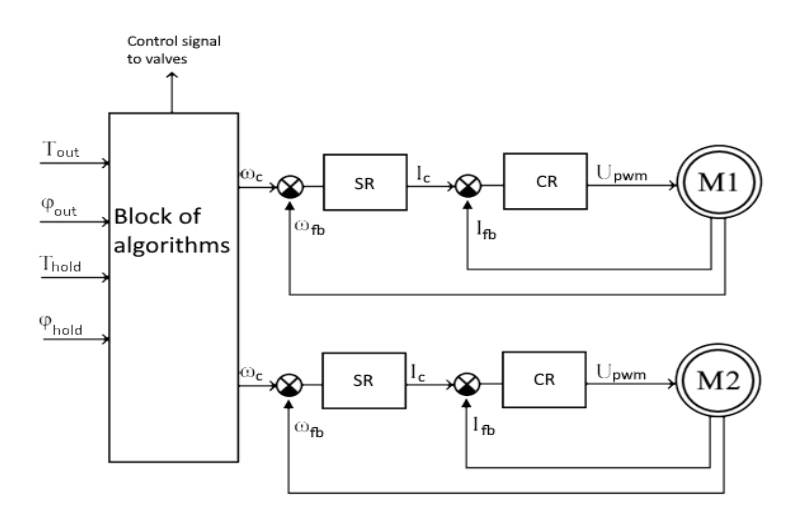

Figure 4 - diagram of the relationship of technological variables

## **Development of a complex of technical means of automated process control systems**

The upper level includes the operator's workstation, which in turn includes a PC with an installed SCADA system that allows to edit and read the parameters provided by the PLC.

In turn, the PLC enters the middle level of the automated process control system. PLC PLC-EC4-22A6 developed by "Mechatronics-Pro". This controller has AI, DI inputs, AO, DO outputs, as well as Ethernet, CAN, RS-485

Temperature and humidity sensors are connected to the analog inputs of the PLC, electromagnetic valves are connected to the digital inputs. Communication of the PLC with the operator's workstation takes place via Ethernet, communication of the PLC with the FC – Modbus RTU via RS-485.

Also, in addition to temperature and humidity sensors, the lower level of the automated control system includes FC No. 1-2, AM No. 1-2, speed and current sensors.

The operation and programming of the PLC is carried out through the built-in MexBIOS software. The environment allows you to implement any logic of PLC operation, configure interfaces, Modbus, CAN, AI, AO, DI, DO, ADC and DAC, etc.

# **Development of general algorithms for the functioning of the automated process control system and algorithms for the functioning of the control system of technological equipment**

The procedure for ventilation of holds is obey to several rules:

1. General rule - Dew Point rule: If the dew point of the outboard air is lower than the dew point in the hold, then it is necessary to start ventilating the hold.

2. The rule of ventilation of hygroscopic cargo is the Rule of three degrees: If the outside air temperature is three degrees below the temperature of the cargo, then it is necessary to start ventilating the hold.

From the definition of the dew point, it can be concluded that it is the most suitable meteorological parameter on the basis of which the ventilation system should be operated.

The control of the ventilation system should be based on the measurement of the dew point using a sensor, while the following order must be followed:

1. Measure the dew point of the ambient air.

2. Determine the dew point of the air coming out of the hold, and if it is higher than the temperature of the air sucked into the cargo holds by the ventilation system, then ventilation can be carried out. In the event that the dew point of the air leaving the cargo holds is lower than the dew point of the air entering the cargo holds through the fans, ventilation should be stopped immediately, otherwise water vapor condensation will begin in the holds.

The dew point is determined by the formula:

$$
(237.7*(17.27*T)/(237.7+T)+ln(Rh/100)))/(17,27-7,27*T)/(237,7+T)+(ln(Rh/100))),
$$
\n(1)

where T is the air temperature, Rh is the air humidity.

In practice, the following modes of ventilation of cargo spaces are distinguished.

1. Refreshment ventilation mode - in which external (fresh, atmospheric) air is supplied to cargo spaces. Depending on the design features of the ventilation system of a particular vessel, ventilation of the holds in the "refreshment" mode can be carried out by:

- forced (mechanical, with the help of a fan) injection of outside air and forced extraction of hold air (this is the most effective ventilation system);

- forced injection of outside air into cargo spaces and natural removal of air from cargo spaces (without the help of fans not provided for by the design), which occurs as a result of "back-up" of air in the hold;

- forced extraction of air from the cargo area and natural supply of outside air into the holds.

2. Extract - fans work to remove air from cargo spaces; air intakes through which outside air enters the hold must be closed. This mode is used for a short time (10 - 15 minutes) to remove excess moisture from the holds with a stable decrease in outdoor air temperature, if the atmospheric air contains a lot of moisture (fog, rain, drizzle) and the criteria conditions are not hold, when it is impossible to ventilate cargo spaces in the "refreshment" mode.

### **Conclusion**

In conclusion, the results obtained show that the electric drive of the ventilation system of the ship hold with the development of architecture and algorithms for an automated process control system is calculation and design correctly. The findings are of direct practical relevance for reducing the cost of sea and ocean transportation. The result is applicable to different ventilation condition both on ship hold and in other spaces.

## **References**

1. Shekhovtsev V.P. Calculation and design of OU and electrical installations of industrial mechanisms – Moscow: pub. Forum, 2010. - 352 p.

2. Roslyakov E.M., Kochenkov N.V., Zolotukhin I.V. Pumps. Fans. Air conditioners: Directory – St. Petersburg: pub. SPB Polytechnic, 2015. - 882s.

3. Catalog of ship ventilation systems [Electronic resource] - site access mode: http://sudo-prom.ru/morskie-sudovye-ventilyatory.html , free.

4. Chaynikov K.N. The general structure of ships - Leningrad: pub. Shipbuilding, 1971. -184 p.

## Приложение Б

## (Справочное)

Режимы работы системы

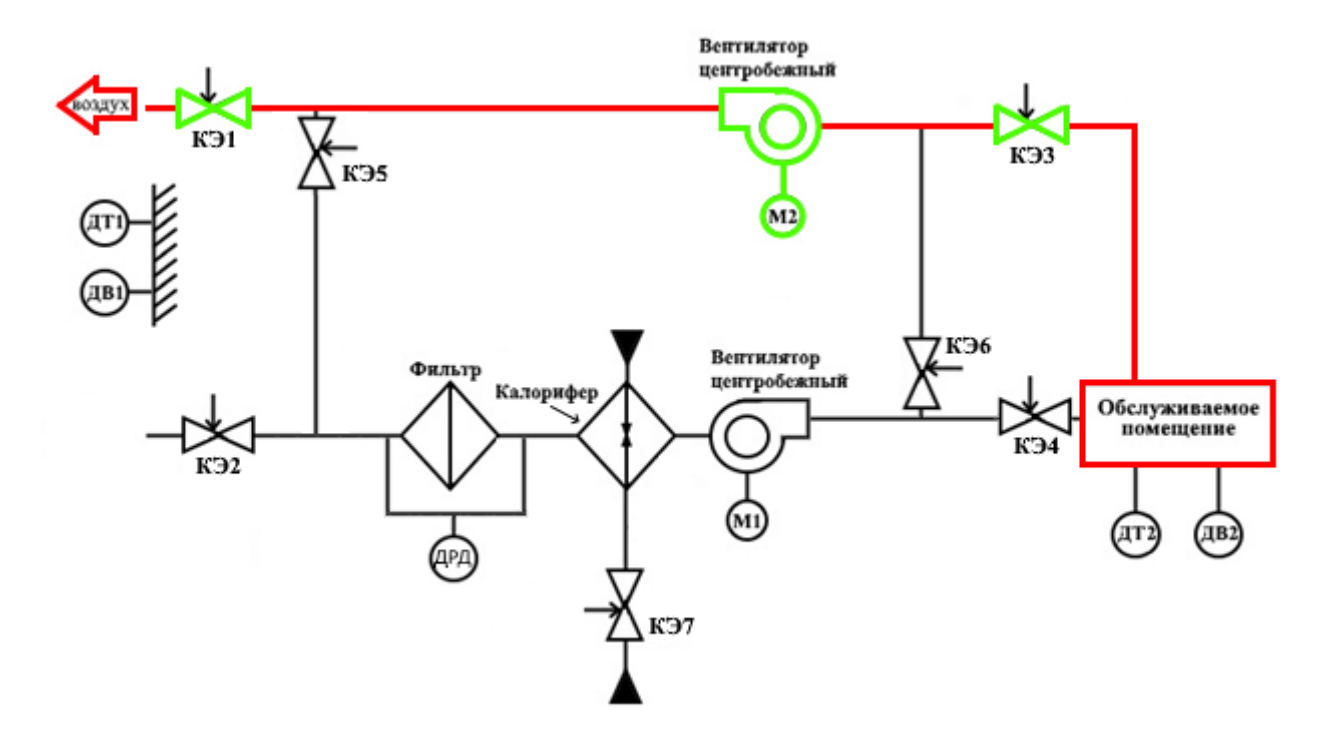

Рисунок Б.1 – режим «вытяжки»

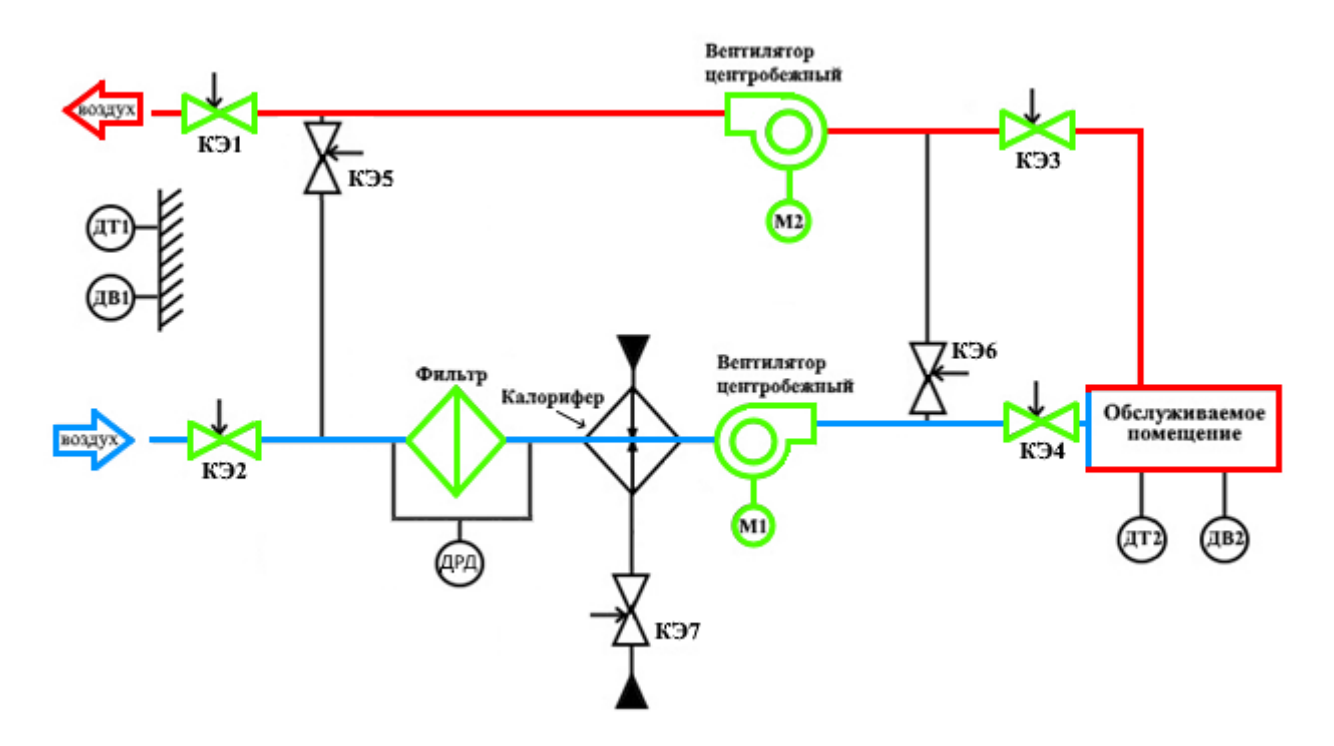

Рисунок Б.2 – режим «вентиляции»

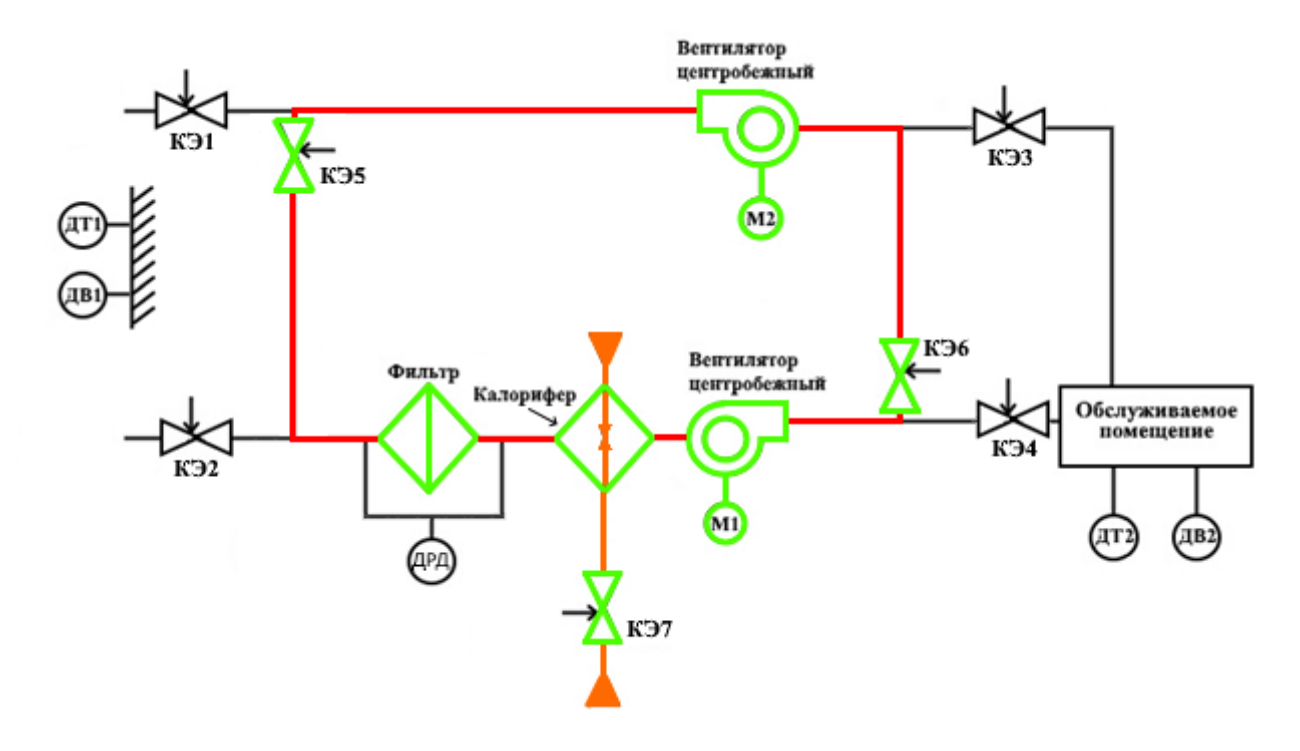

Рисунок Б.3 – режим «размораживания»

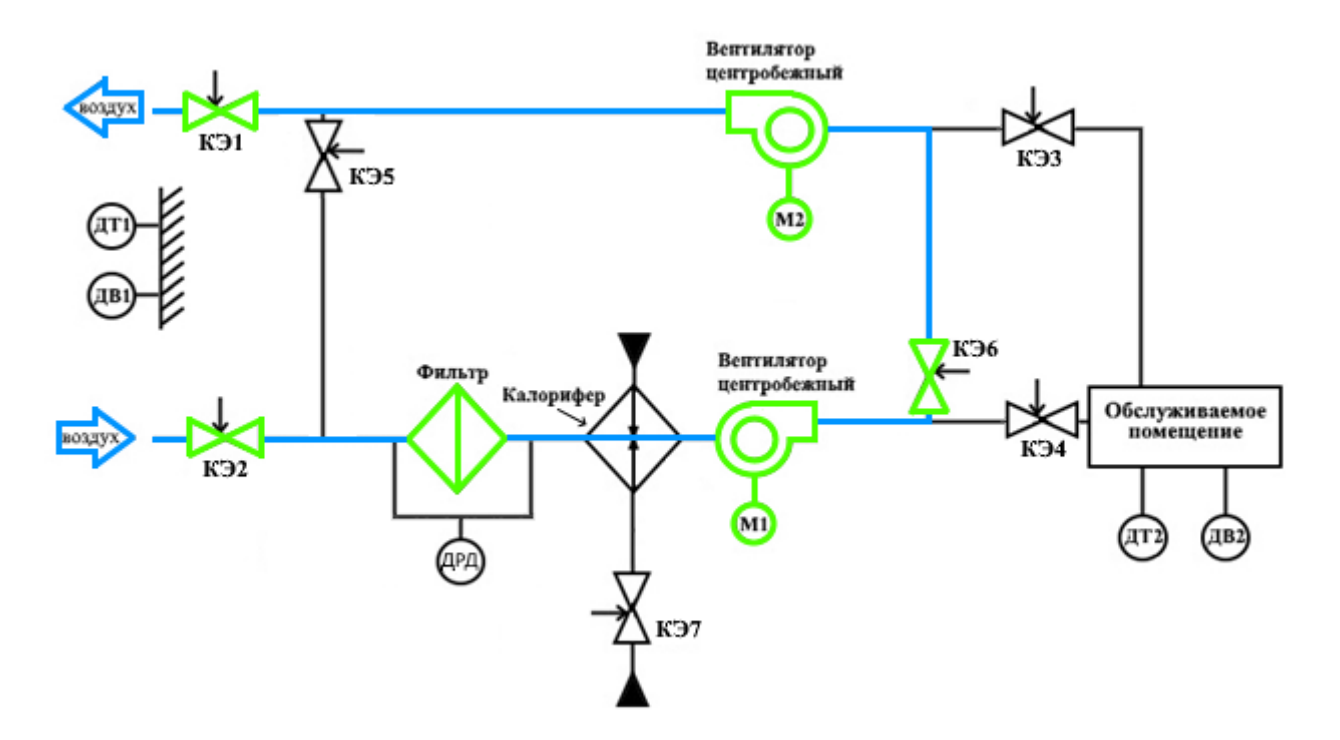

Рисунок Б.4 – режим «продувки»